### Introduction to the GW approximation Common approximations & practical implementations

### Daniele Varsano

Institute of Nanoscience National Research Council CNR, Modena Italy

[daniele.varsano@nano.cnr.it](mailto:daniele.varsano@nano.cnr.it)

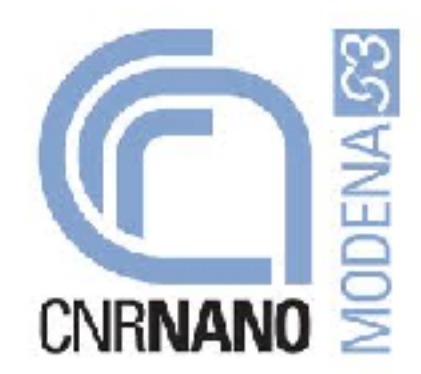

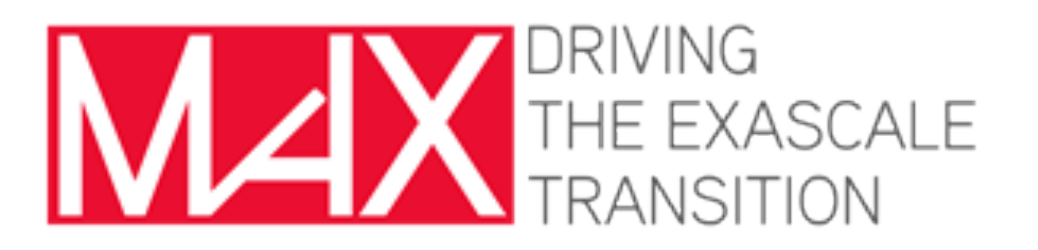

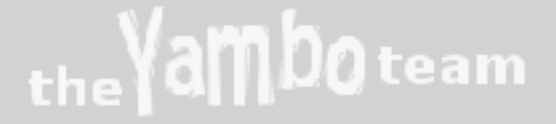

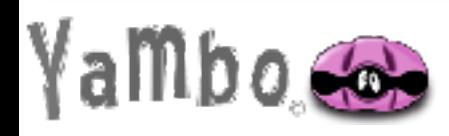

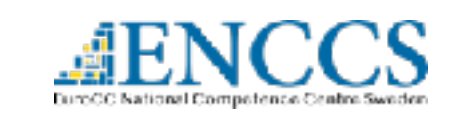

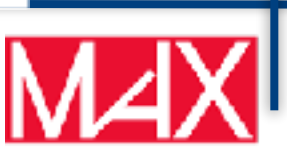

### **Charged and neutral excitations**

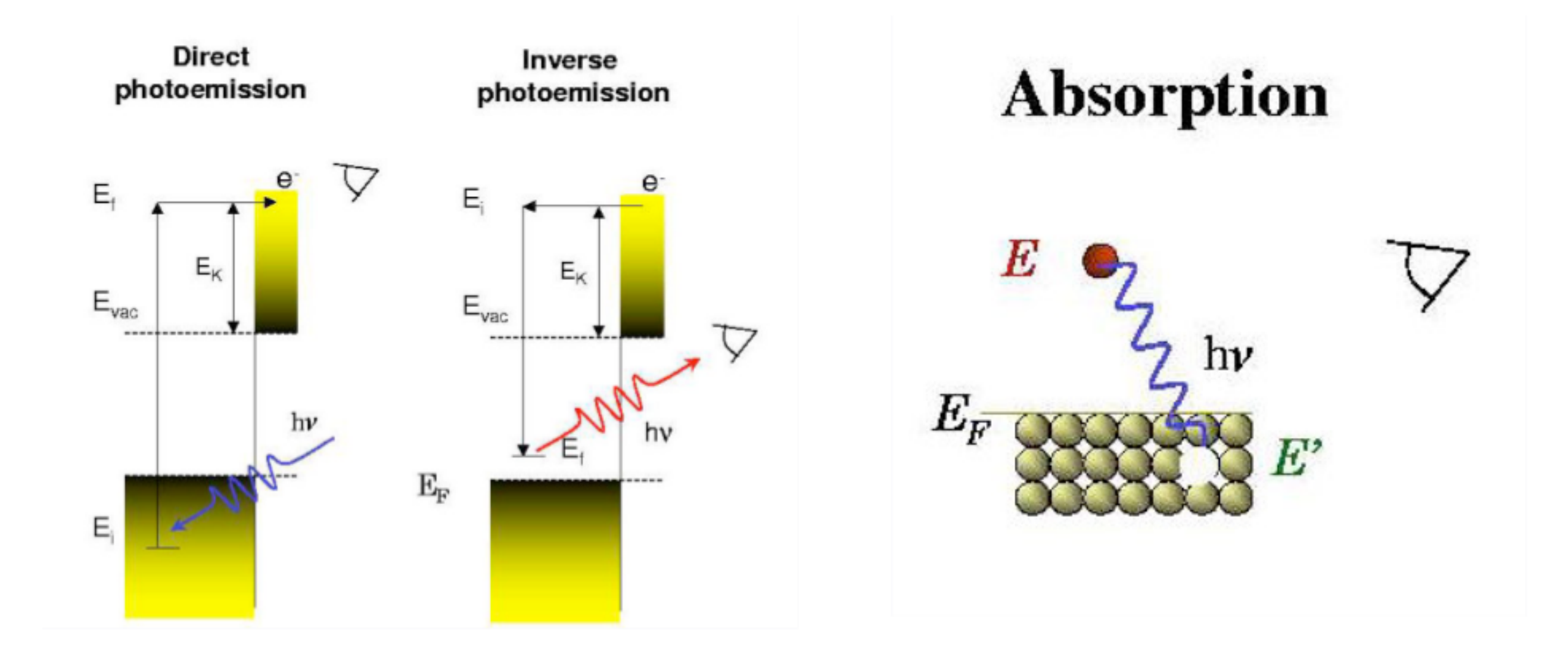

#### Charged excitations: photoemission and inverse photoemission

#### Neutral excitations: absorption

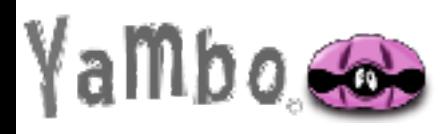

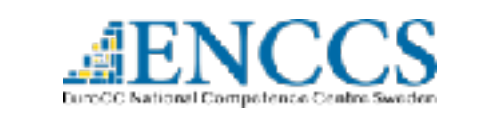

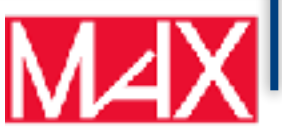

## Direct photoemission

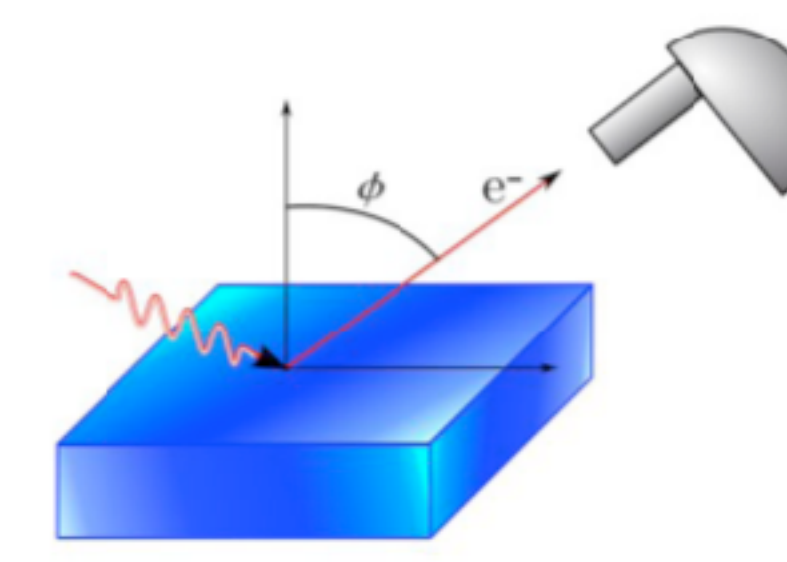

$$
E(N)+h\nu=E(N-1)+[\Phi_W+E_{kin}]
$$

$$
E(N)-E(N-1)=[\Phi_W+E_{kin}]-h\nu
$$

... plus momentum conservation  $\Rightarrow$  ARPES

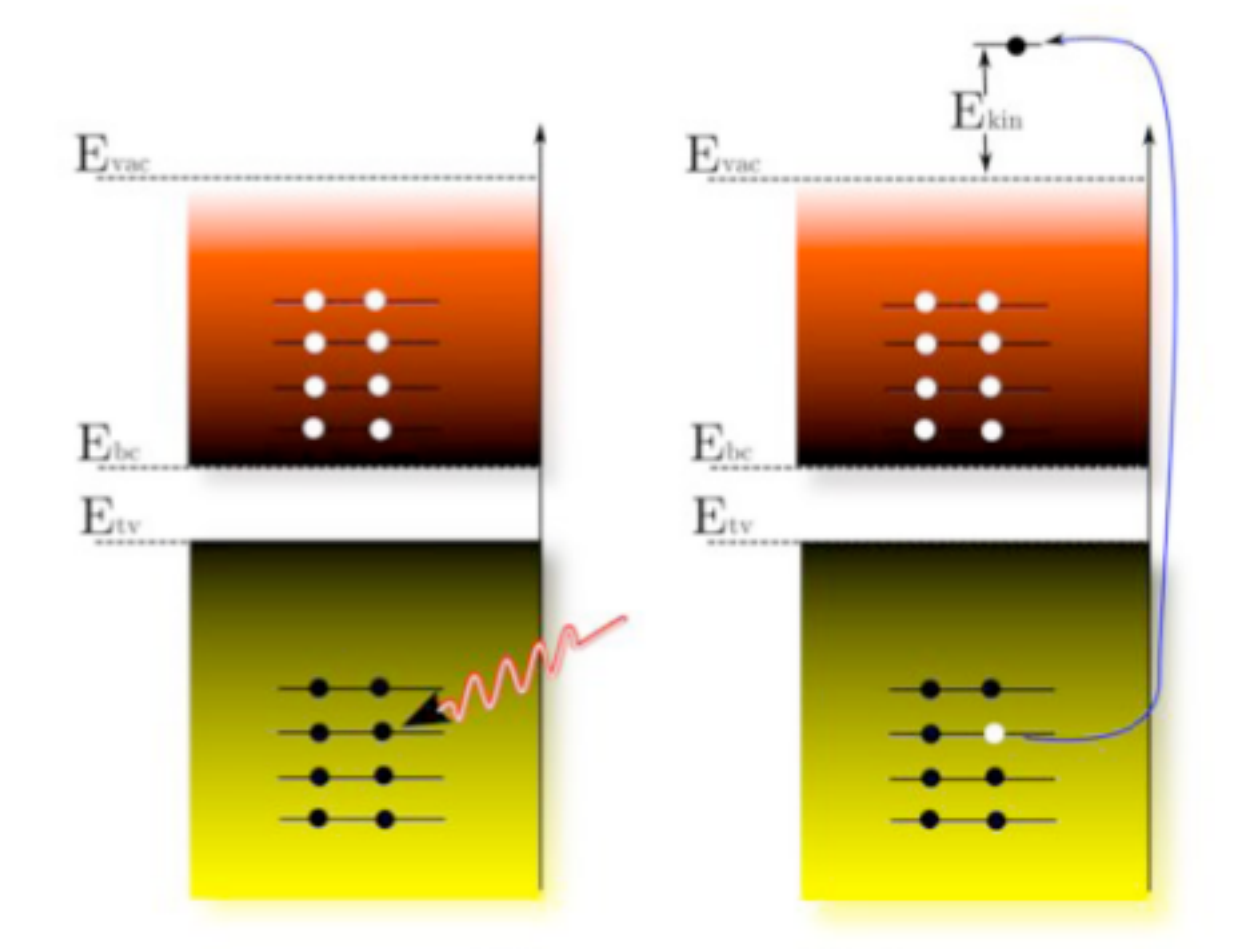

$$
N\!\longrightarrow\!N\text{-}1
$$

occupied states

Measure the density of occupied states

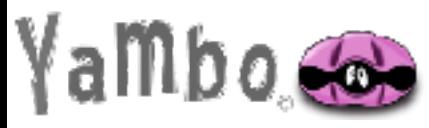

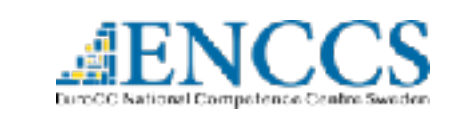

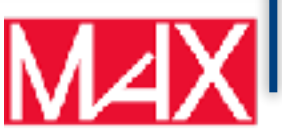

### Inverse photoemission

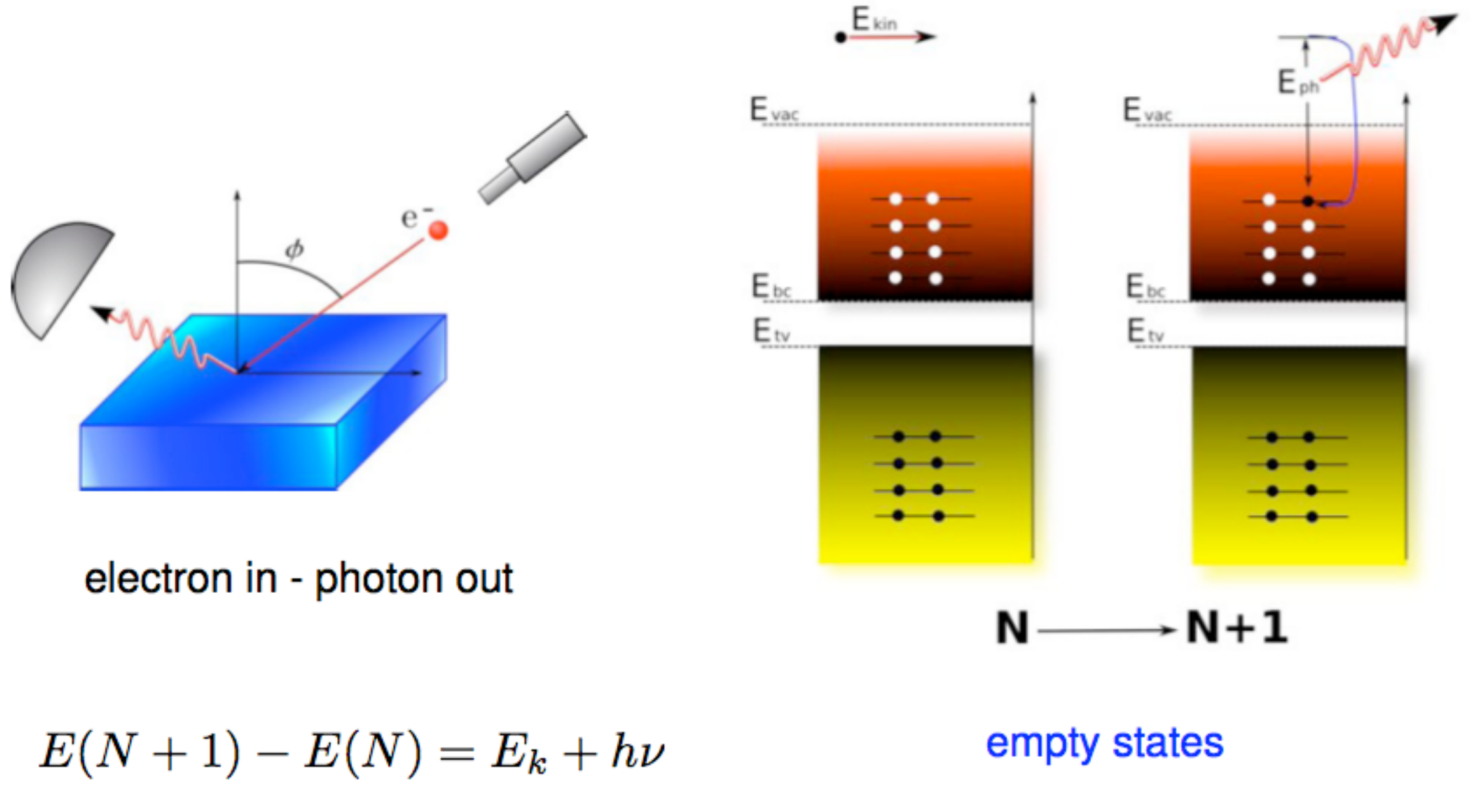

Measure the density of unoccupied states

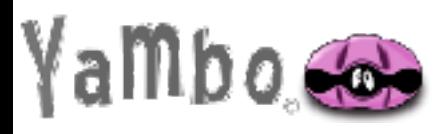

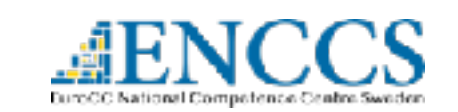

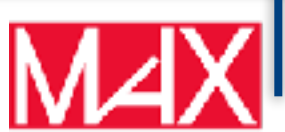

### Absorption

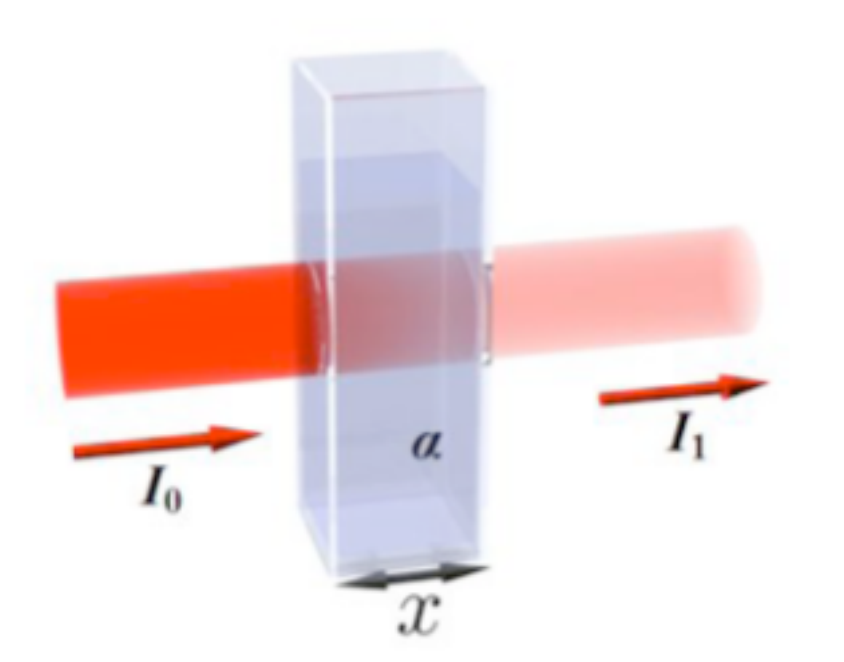

Beer-Lambert law:  $I = I_0 e^{-\alpha x}$ 

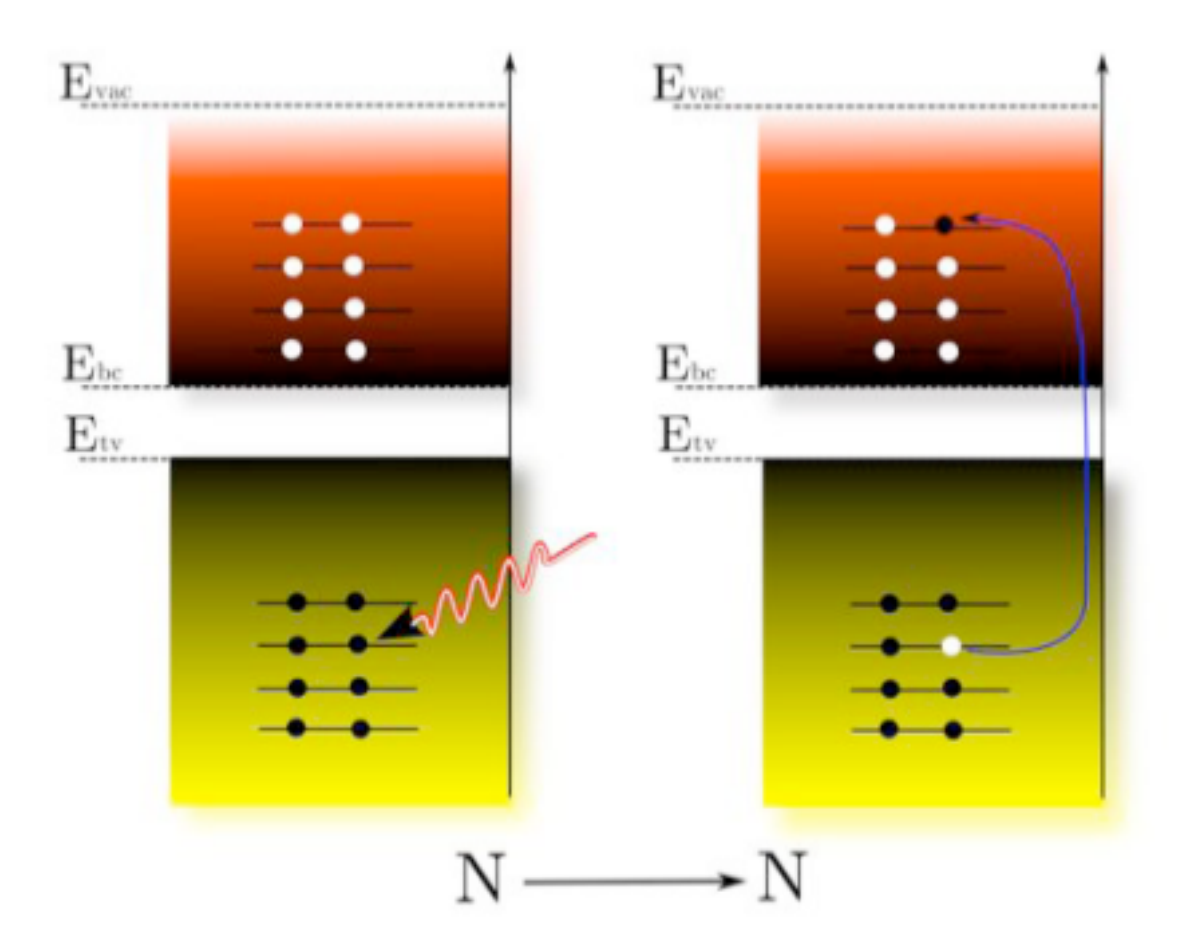

 $\alpha \propto Im\epsilon_M = \epsilon_2 \Rightarrow$  extended system  $\sigma \propto Im \epsilon_M = \epsilon_2 \Rightarrow$  finite system

Electron and hole are not decoupled, electrons feel the presence of the hole

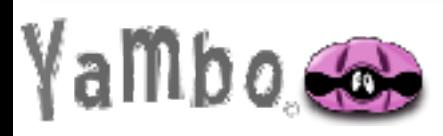

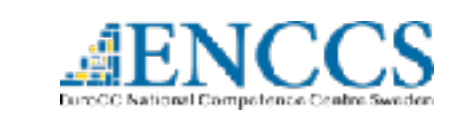

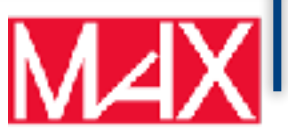

### Electronic structure calculations

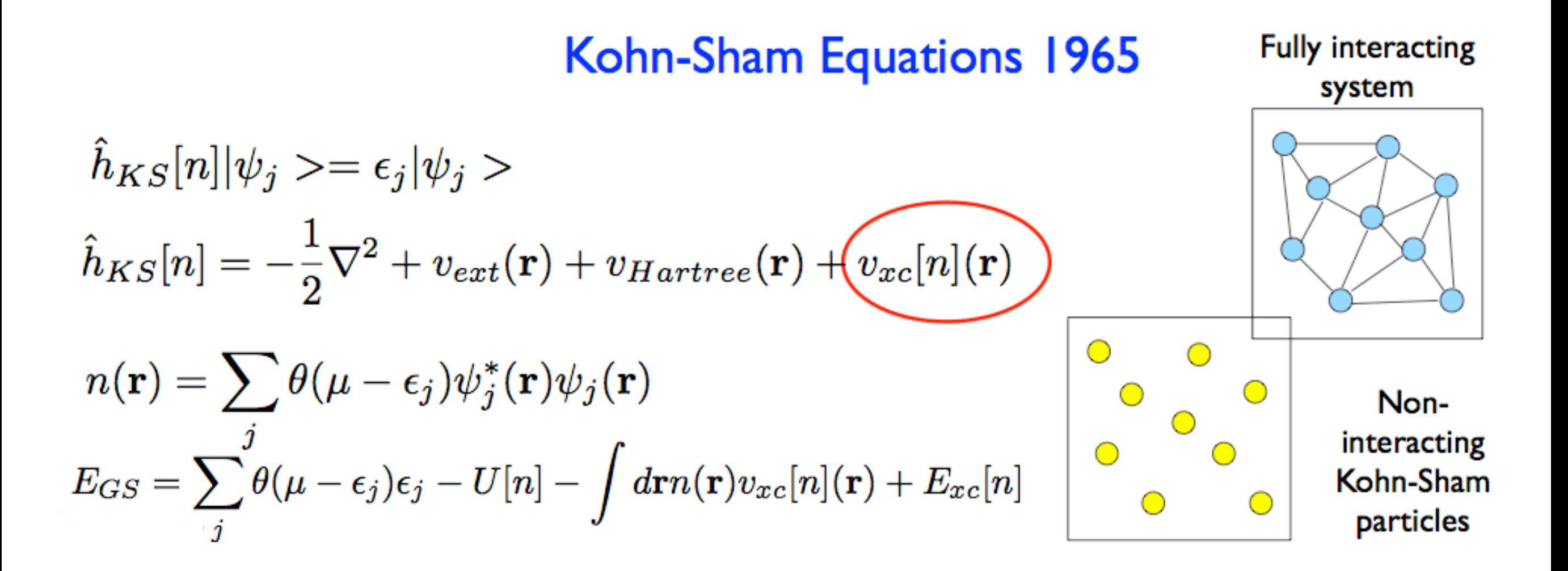

### Moderate computational cost

Predict ground state geometries and electronic structures

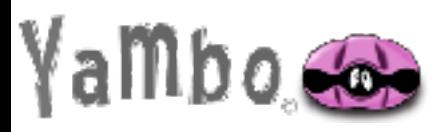

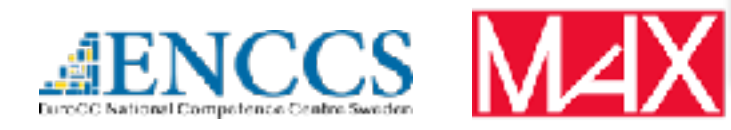

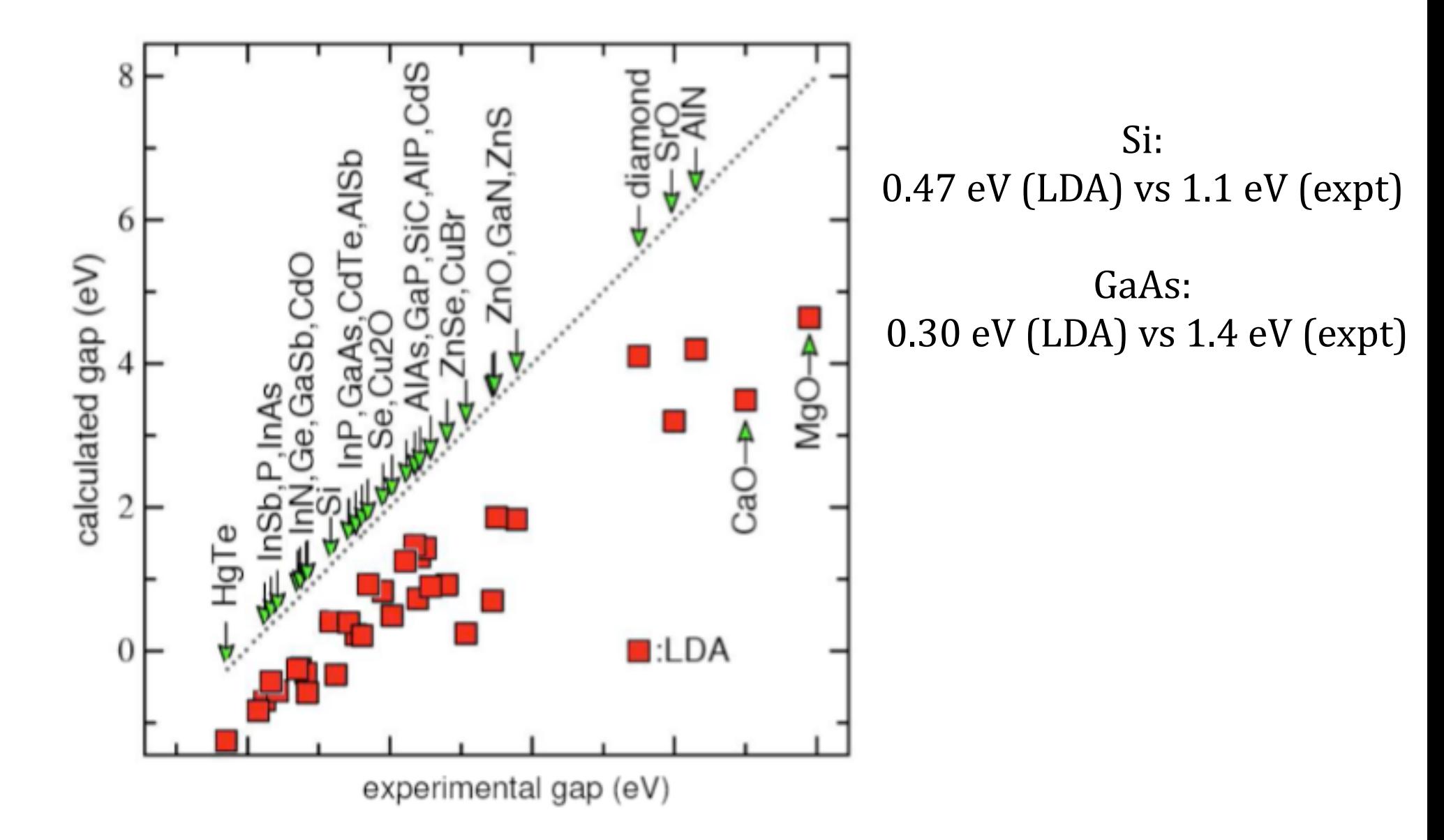

Adapted from M. van Schilfgaarde et al. PRL 96 (2006)

Huge discrepancy not due to the LDA

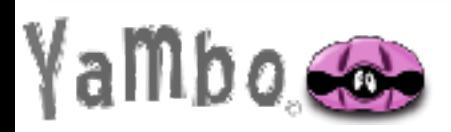

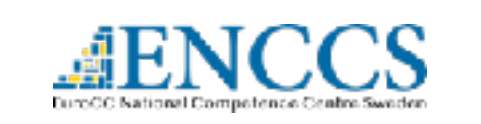

### Band Gap: definition

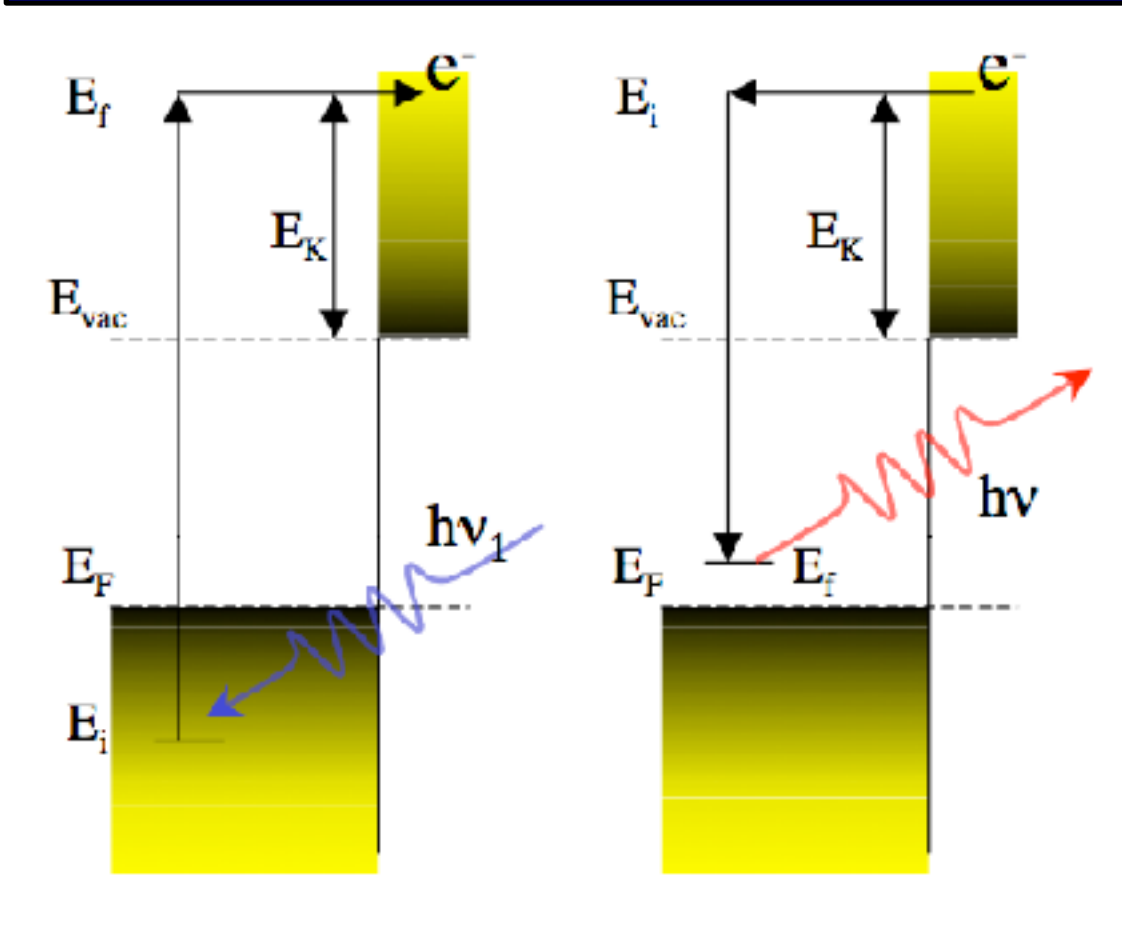

#### **Direct photoemission**

$$
\epsilon_{\bm{i}}=E_{\bm{k}in}-\hbar\omega
$$

$$
\epsilon_i = E_0^N - E_i^{N-1}
$$

Total energy difference between the N-particle ground state and the  $(N-1)$  particle state that remains after the emission

**Inverse photoemission** 

 $\epsilon_i = E_i^{N+1} - E_0^N$ 

Picture from J. Osma Peso PhD Thesis

The ejection (removal) of an electron is always a many-body process

$$
E_{gap}=(E_{N+1}-E_{N})-(E_{N}-E_{N-1})\nonumber\\
$$

electron affinity ionization potential

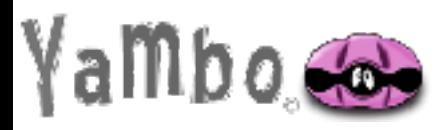

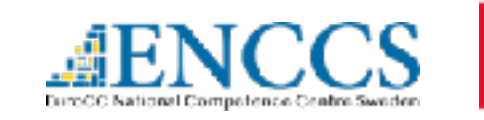

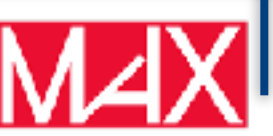

Quasiparticle

$$
E_{gap}=\left(E_{N+1}-E_{N}\right)-\left(E_{N}-E_{N-1}\right)
$$

electron affinity ionization potential

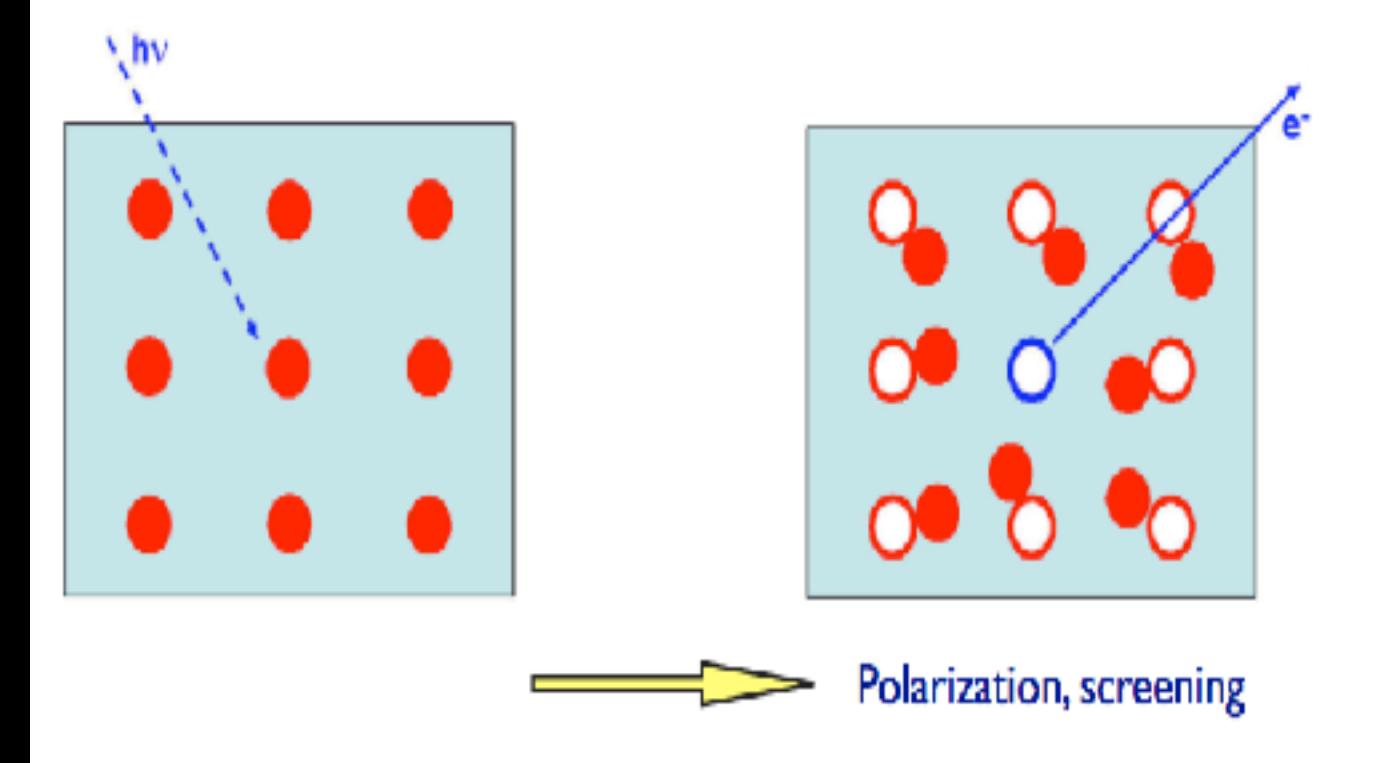

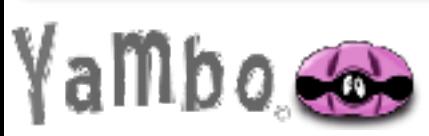

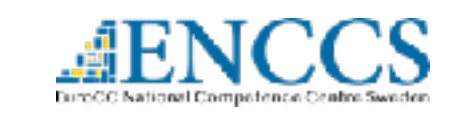

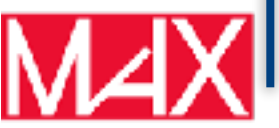

Quasiparticle

$$
E_{gap}=(E_{N+1}-E_{N})-(E_{N}-E_{N-1})\qquadmath>
$$

#### electron affinity ionization potential

#### Electron injection

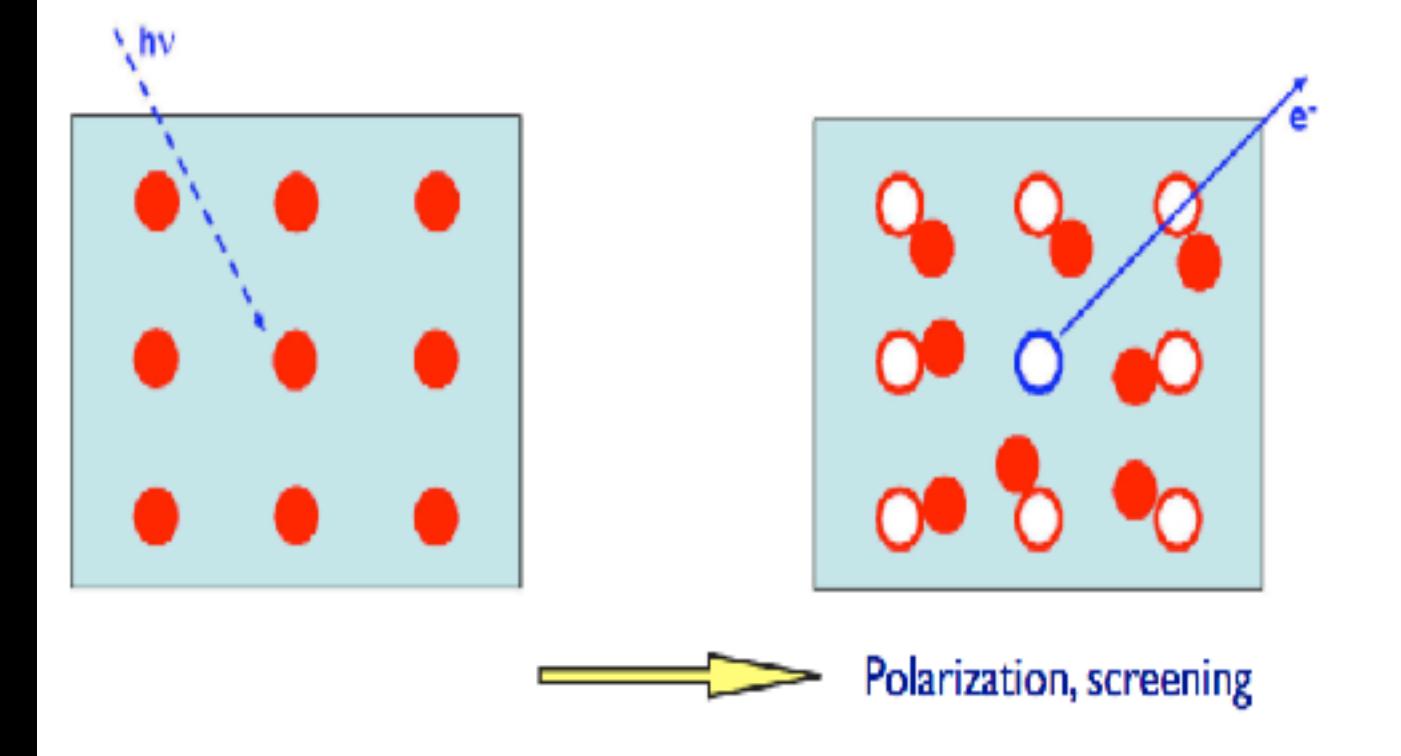

Repulsive Coulomb interaction creates a repulsive Coulomb hole around the the additional electrons

#### Direct photemission

an electron leaves the system: also the Coulomb hole disappear

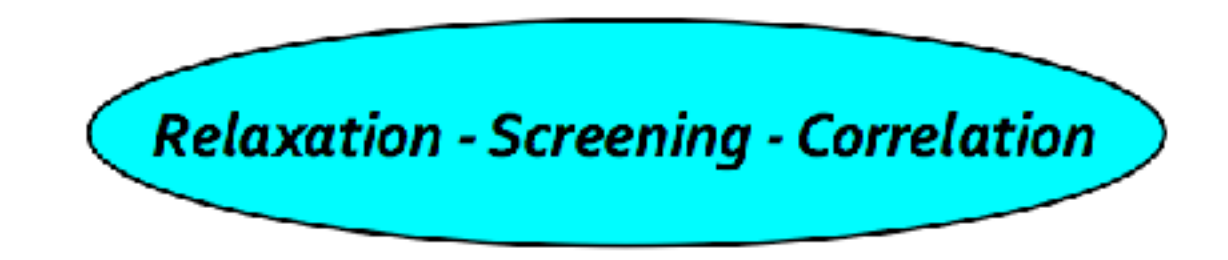

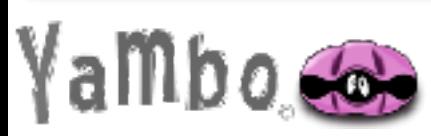

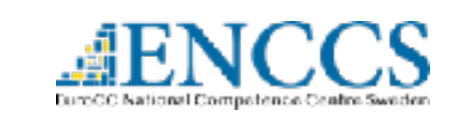

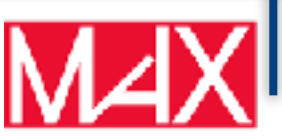

Quasiparticle

$$
E_{gap}=(E_{N+1}-E_{N})-(E_{N}-E_{N-1})\qquadmath>
$$

#### electron affinity ionization potential

#### Electron injection

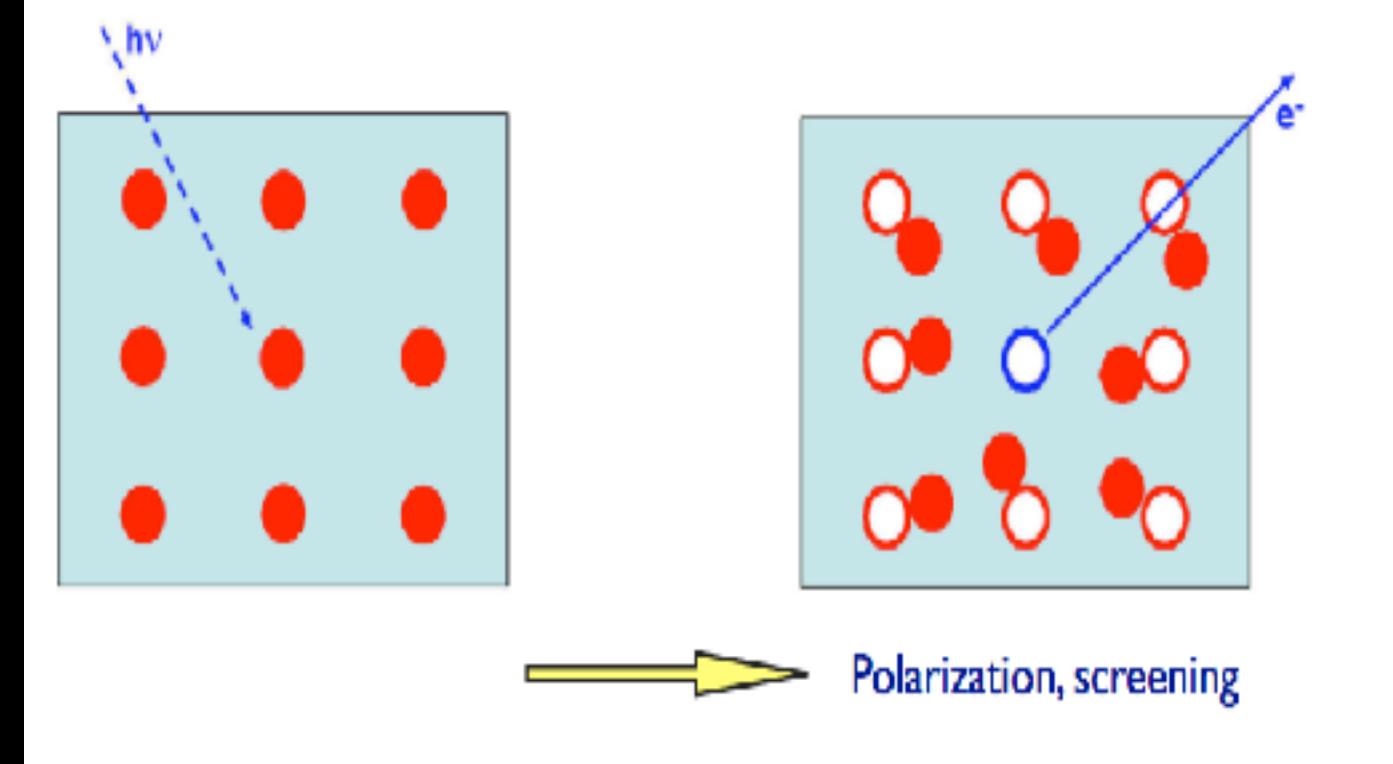

Repulsive Coulomb interaction creates a repulsive Coulomb hole around the the additional electrons

#### Direct photemission

an electron leaves the system: also the Coulomb hole disappear

**Relaxation - Screening - Correlation** 

Relative to the ground-state N-electron system, the addition (removal) of an electron in indirect (direct) photoemission hence creates (annihilates) an ensemble consisting of the bare electron and its oppositely charges Coulomb hole.

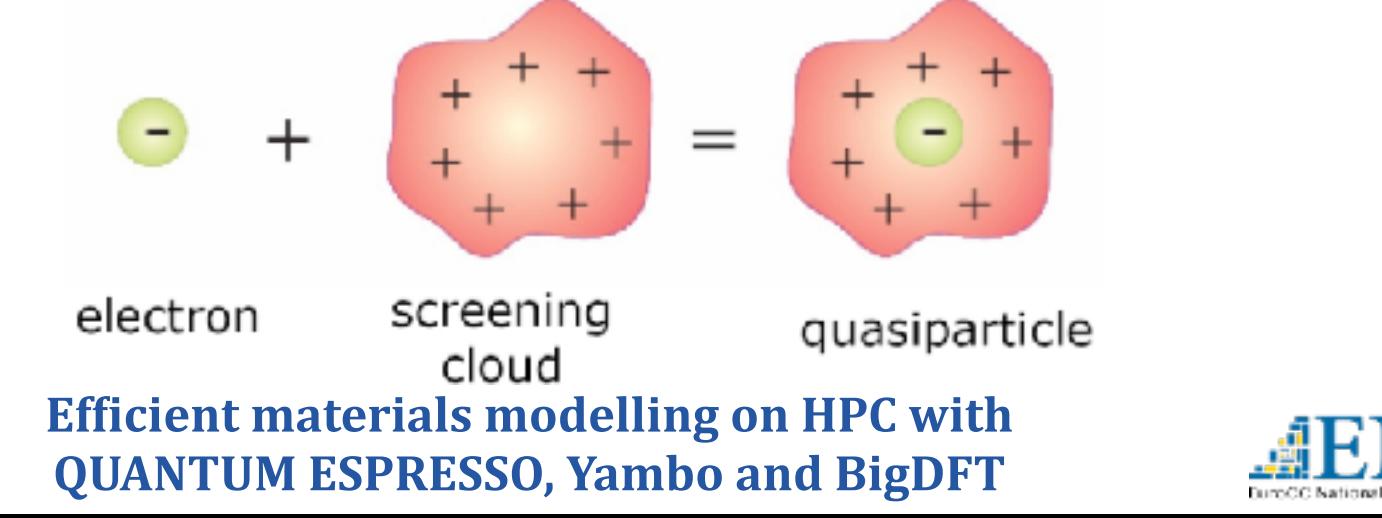

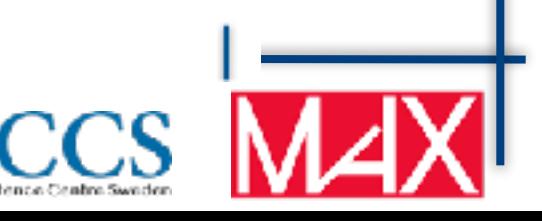

Can we calculate the QP gap directly using total energies from DFT-LDA?

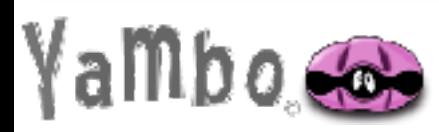

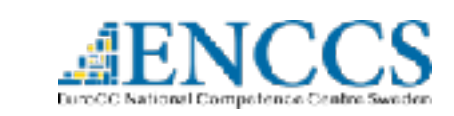

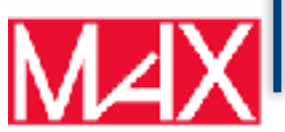

the QP gap

Can we calculate the QP gap directly using total energies from DFT-LDA?

$$
E_G = \frac{\epsilon_{N+1}^N - \epsilon_N^N}{\epsilon_N^N + \sum_i^{N+1} \Delta \epsilon_i^L + \sum_i^{N-1} \Delta \epsilon_i^H}
$$
  
\nKohn-Sham is NOT  
\nthe QP gap  
\n
$$
+ E_{\text{Kc}}[\rho^{N+1}] + E_{\text{XC}}[\rho^{N-1}] - 2E_{\text{XC}}[\rho^N]
$$
\n
$$
- \int V_{\text{XC}}^{N+1}(\mathbf{r}) \rho^{N+1}(\mathbf{r}) d\mathbf{r} - \int V_{\text{XC}}^{N-1}(\mathbf{r}) \rho^{N-1}(\mathbf{r}) d\mathbf{r} + 2 \int V_{\text{XC}}^N(\mathbf{r}) \rho^N(\mathbf{r}) d\mathbf{r}
$$

From: CE Patrick, Oxford 2011

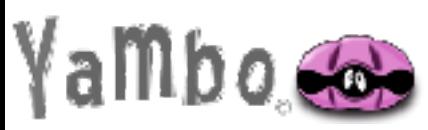

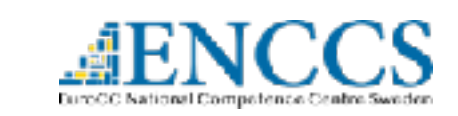

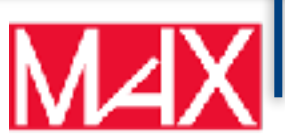

the QP gap

Can we calculate the QP gap directly using total energies from DFT-LDA?

$$
E_G = \frac{\epsilon_{N+1}^N - \epsilon_N^N}{\epsilon_{N+1}^N - \epsilon_N^N} + \sum_{i}^{N+1} \Delta \epsilon_i^L + \sum_{i}^{N-1} \Delta \epsilon_i^H
$$
  
\nKohn-Sham is NOT  
\nthe QP gap  
\n
$$
+ E_{\text{XC}}[\rho^{N+1}] + E_{\text{XC}}[\rho^{N-1}] - 2E_{\text{XC}}[\rho^N]
$$
\n
$$
- \int V_{\text{XC}}^{N+1}(\mathbf{r}) \rho^{N+1}(\mathbf{r}) d\mathbf{r} - \int V_{\text{XC}}^{N-1}(\mathbf{r}) \rho^{N-1}(\mathbf{r}) d\mathbf{r} + 2 \int V_{\text{XC}}^N(\mathbf{r}) \rho^N(\mathbf{r}) d\mathbf{r}
$$

From: CE Patrick, Oxford 2011

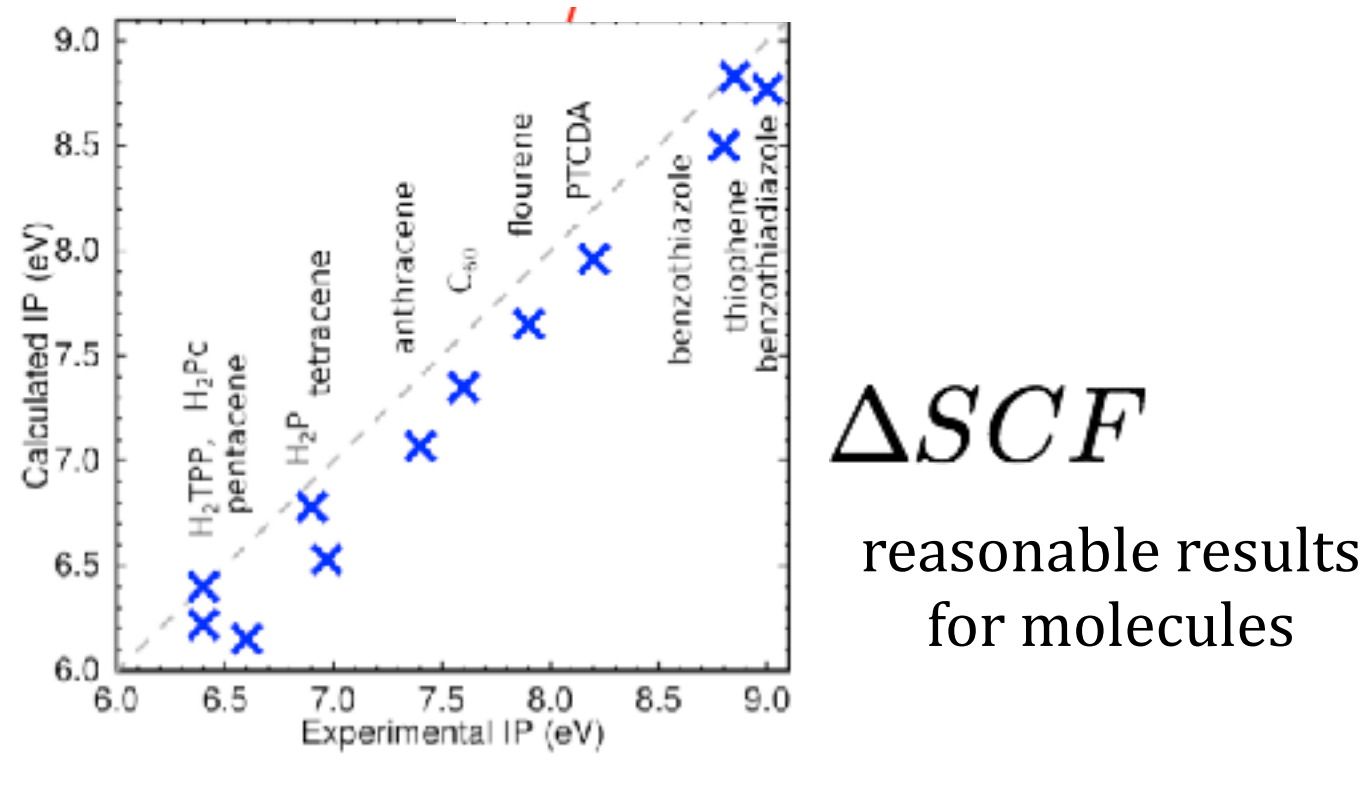

C. E. Patrick and F. Giustino, PRL 109, 116801 (2012)]

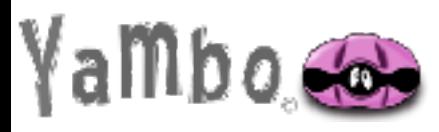

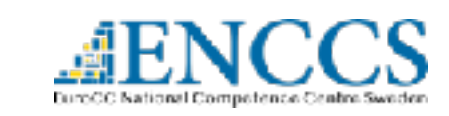

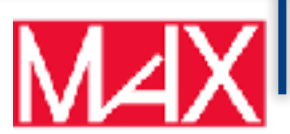

the QP gap

Can we calculate the QP gap directly using total energies from DFT-LDA?

$$
E_G = \frac{\epsilon_{N+1}^N - \epsilon_N^N}{\epsilon_{N+1}^N - \epsilon_N^N} + \sum_{i}^{N+1} \Delta \epsilon_i^L + \sum_{i}^{N-1} \Delta \epsilon_i^H
$$
  
\nKohn-Sham is NOT  
\nthe QP gap  
\n
$$
+ E_{\text{XC}}[\rho^{N+1}] + E_{\text{XC}}[\rho^{N-1}] - 2E_{\text{XC}}[\rho^N]
$$
\n
$$
- \int V_{\text{XC}}^{N+1}(\mathbf{r}) \rho^{N+1}(\mathbf{r}) d\mathbf{r} - \int V_{\text{XC}}^{N-1}(\mathbf{r}) \rho^{N-1}(\mathbf{r}) d\mathbf{r} + 2 \int V_{\text{XC}}^{N}(\mathbf{r}) \rho^{N}(\mathbf{r}) d\mathbf{r}
$$

From: CE Patrick, Oxford 2011

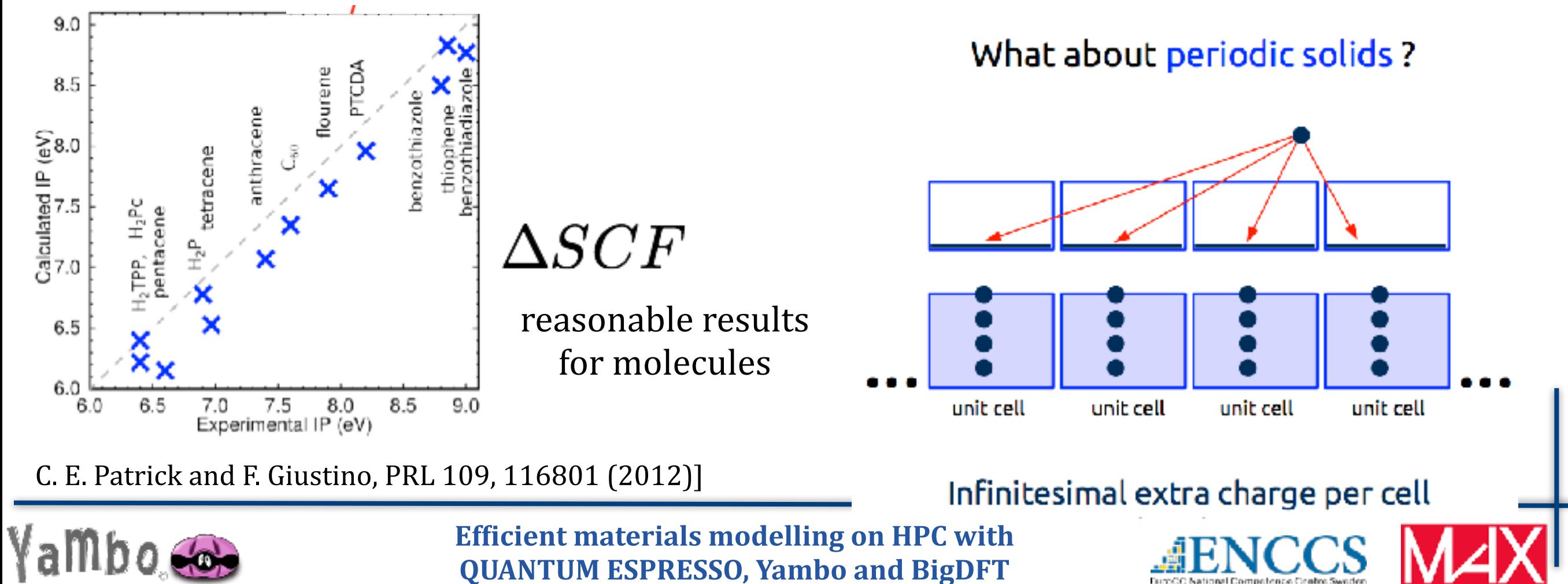

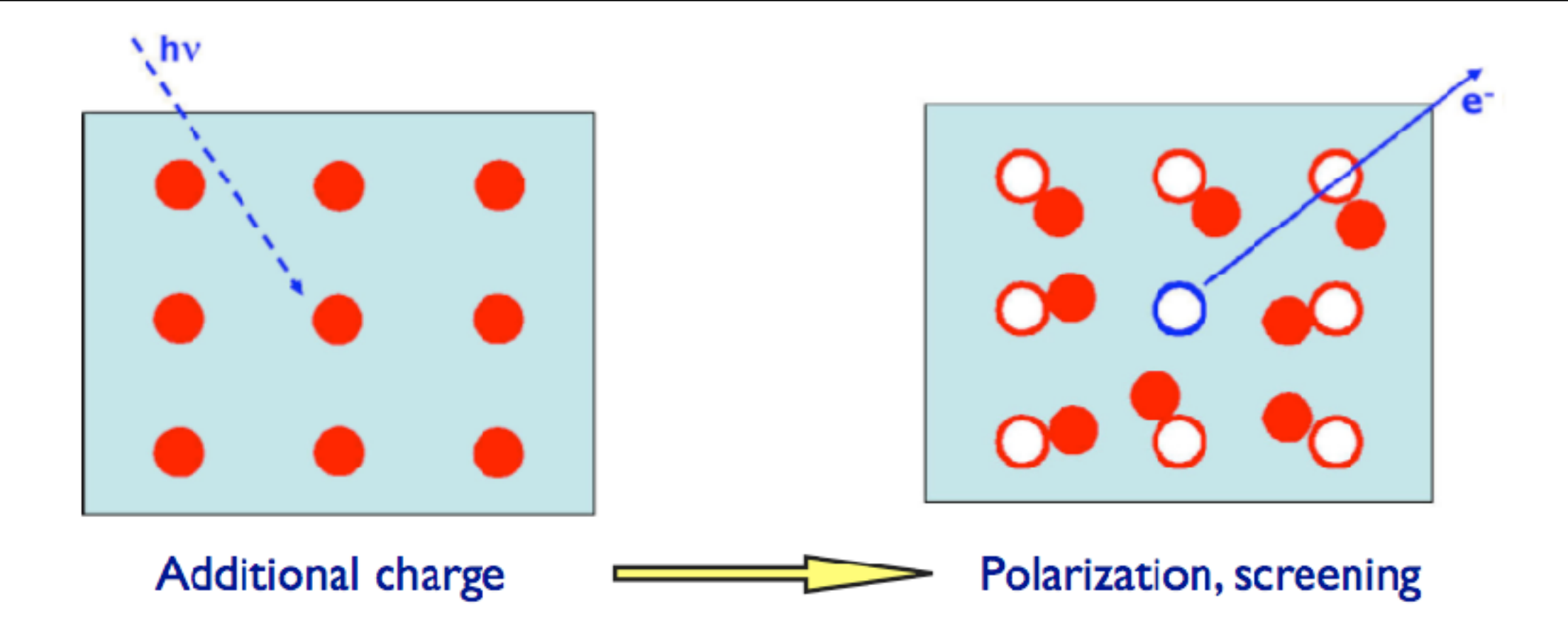

Theoretical description involving the ejection or injection of electrons requires a framework that links the N-particle with the  $(N \pm 1)$ -particle system

Many Body Perturbation Theory

$$
G(\mathbf{r}t,\mathbf{r}'t')
$$

**Green Function as a** central variable

Contains the excitation energy excitation lifetime ground state density

expectation value one-particle operator. Total Energy etc.

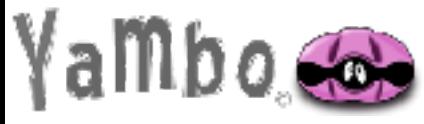

**Efficient materials modelling on HPC with QUANTUM ESPRESSO, Yambo and BigDFT** 

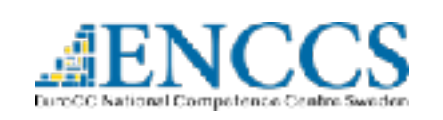

 $\epsilon_i$ 

### Definition and meaning of G

 $G<sup>e</sup>(\mathbf{r_1}t_1, \mathbf{r_2}t_2)$ 

probability amplitude for the propagation of an additional electron from  $(r_2,t_2)$  to  $(r_1,t_1)$  in a many body electron system with interacting H

$$
\hat{H}=\int d\mathbf{r}\hat{\psi}^{\dagger}(\mathbf{r})\hat{T}(\mathbf{r})\hat{\psi}(\mathbf{r})+\frac{1}{2}\int d\mathbf{r}d\mathbf{r}'\hat{\psi}^{\dagger}(\mathbf{r})\hat{\psi}^{\dagger}(\mathbf{r}')V(\mathbf{r},\mathbf{r}')\hat{\psi}(\mathbf{r}')\hat{\psi}(\mathbf{r})
$$

 $G^{e}({\bf r}_1t_1,{\bf r}_2t_2)=$ 

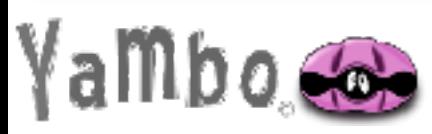

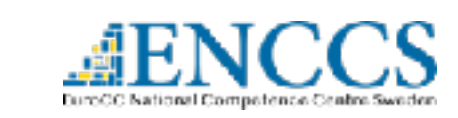

### Definition and meaning of G

 $G^e(\mathbf{r_1}t_1, \mathbf{r_2}t_2)$ 

probability amplitude for the propagation of an additional electron from  $(r_2,t_2)$  to  $(r_1,t_1)$  in a many body electron system with interacting H

$$
\hat{H}=\int d\mathbf{r}\hat{\psi}^{\dagger}(\mathbf{r})\hat{T}(\mathbf{r})\hat{\psi}(\mathbf{r})+\frac{1}{2}\int d\mathbf{r}d\mathbf{r}'\hat{\psi}^{\dagger}(\mathbf{r})\hat{\psi}^{\dagger}(\mathbf{r}')V(\mathbf{r},\mathbf{r}')\hat{\psi}(\mathbf{r}')\hat{\psi}(\mathbf{r})
$$

$$
G^e({\bf r_1}t_1,{\bf r_2}t_2)=
$$

 $|\Psi_{0}^{N}(t_{2})\rangle$ 

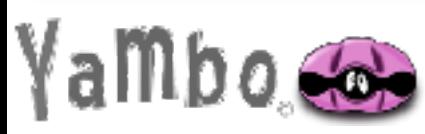

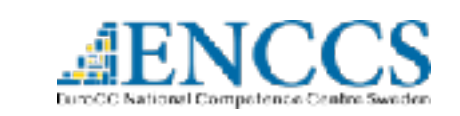

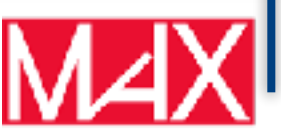

### Definition and meaning of G

 $G^e(\mathbf{r_1}t_1, \mathbf{r_2}t_2)$ 

probability amplitude for the propagation of an additional electron from  $(r_2,t_2)$  to  $(r_1,t_1)$  in a many body electron system with interacting H

$$
\hat{H} = \int d\mathbf{r} \hat{\psi}^{\dagger}(\mathbf{r}) \hat{T}(\mathbf{r}) \hat{\psi}(\mathbf{r}) + \frac{1}{2} \int d\mathbf{r} d\mathbf{r}' \hat{\psi}^{\dagger}(\mathbf{r}) \hat{\psi}^{\dagger}(\mathbf{r}') V(\mathbf{r}, \mathbf{r}') \hat{\psi}(\mathbf{r}') \hat{\psi}(\mathbf{r}) \qquad (r_2, t_2)
$$

 $G^{e}({\bf r}_1t_1,{\bf r}_2t_2)=$ 

$$
\hat{\psi}^\dagger(\mathbf{r_2}) |\Psi_0^N(t_2)\rangle
$$

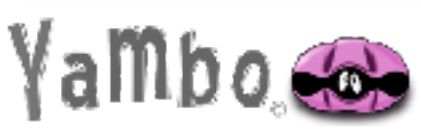

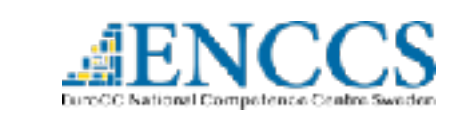

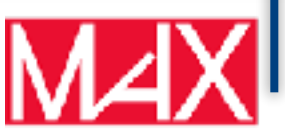

### Definition and meaning of G

 $G^e(\mathbf{r_1}t_1, \mathbf{r_2}t_2)$ 

probability amplitude for the propagation of an additional electron from  $(r_2,t_2)$  to  $(r_1,t_1)$  in a many body electron system with interacting H

$$
\hat{H}=\int d\mathbf{r}\hat{\psi}^{\dagger}(\mathbf{r})\hat{T}(\mathbf{r})\hat{\psi}(\mathbf{r})+\frac{1}{2}\int d\mathbf{r}d\mathbf{r}'\hat{\psi}^{\dagger}(\mathbf{r})\hat{\psi}^{\dagger}(\mathbf{r}')V(\mathbf{r},\mathbf{r}')\hat{\psi}(\mathbf{r}')\hat{\psi}(\mathbf{r})
$$

 $U(t_1,t_2)\hat\psi^\dagger({\bf r_2})|\Psi_0^N(t_2)\rangle$  $G^{e}({\bf r}_1t_1,{\bf r}_2t_2)=$ 

$$
\hat{U}(t_1,t_2) = e^{\frac{-i}{\hbar}\hat{H}(t_1-t_2)} \hspace{0.5cm} t_1 > t_2
$$

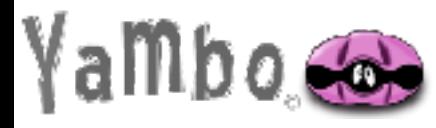

**Efficient materials modelling on HPC with QUANTUM ESPRESSO, Yambo and BigDFT** 

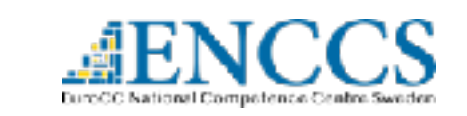

 $(r_2,t_2)$ 

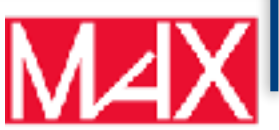

### Definition and meaning of G

 $G<sup>e</sup>(\mathbf{r_1}t_1, \mathbf{r_2}t_2)$ 

probability amplitude for the propagation of an additional electron from  $(r_2,t_2)$  to  $(r_1,t_1)$  in a many body electron system with interacting H

$$
\hat{H}=\int d\mathbf{r}\hat{\psi}^{\dagger}(\mathbf{r})\hat{T}(\mathbf{r})\hat{\psi}(\mathbf{r})+\frac{1}{2}\int d\mathbf{r}d\mathbf{r}'\hat{\psi}^{\dagger}(\mathbf{r})\hat{\psi}^{\dagger}(\mathbf{r}')V(\mathbf{r},\mathbf{r}')\hat{\psi}(\mathbf{r}')\hat{\psi}(\mathbf{r})
$$

$$
G^e({\bf r_1}t_1,{\bf r_2}t_2)=-\frac{i}{\hbar}\langle \Psi_0^N(t_1)|\;\;\hat{\psi}({\bf r_1})\;U(t_1,t_2)\hat{\psi}^{\dagger}({\bf r_2})|\Psi_0^N(t_2)\rangle
$$

$$
\hat{U}(t_1, t_2) = e^{\frac{-i}{\hbar} \hat{H}(t_1 - t_2)} \quad t_1 > t_2
$$

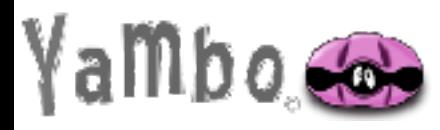

**Efficient materials modelling on HPC with QUANTUM ESPRESSO, Yambo and BigDFT** 

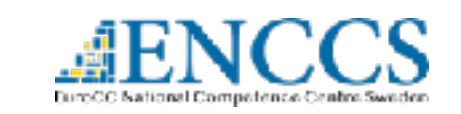

 $(r_2,t_2)$ 

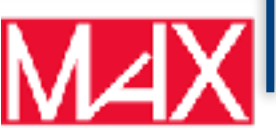

 $(r_1,t_1)$ 

### Definition and meaning of G

 $G<sup>e</sup>(\mathbf{r_1}t_1, \mathbf{r_2}t_2)$ 

probability amplitude for the propagation of an additional electron from  $(r_2,t_2)$  to  $(r_1,t_1)$  in a many body electron system with interacting H

$$
\hat{H}=\int d\mathbf{r}\hat{\psi}^{\dagger}(\mathbf{r})\hat{T}(\mathbf{r})\hat{\psi}(\mathbf{r})+\frac{1}{2}\int d\mathbf{r}d\mathbf{r}'\hat{\psi}^{\dagger}(\mathbf{r})\hat{\psi}^{\dagger}(\mathbf{r}')V(\mathbf{r},\mathbf{r}')\hat{\psi}(\mathbf{r}')\hat{\psi}(\mathbf{r})
$$

$$
G^e({\bf r_1}t_1,{\bf r_2}t_2)=-\frac{i}{\hbar}\langle \Psi_0^N(t_1)|\;\;\hat{\psi}({\bf r_1})\;U(t_1,t_2)\hat{\psi}^{\dagger}({\bf r_2})|\Psi_0^N(t_2)\rangle
$$

$$
\hat{U}(t_1,t_2) = e^{\frac{-i}{\hbar}\hat{H}(t_1-t_2)} \hspace{0.5cm} t_1 > t_2
$$

$$
G^e(\mathbf{r_1}t_1,\mathbf{r_2}t_2)=-\frac{i}{\hbar}\langle \Psi_0^N|\hat{\psi}(\mathbf{r_1},t_1)\hat{\psi}^\dagger(\mathbf{r_2},t_2)|\Psi_0^N\rangle\theta(t_1-t_2)
$$

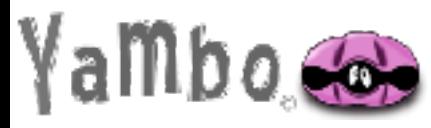

**Efficient materials modelling on HPC with QUANTUM ESPRESSO, Yambo and BigDFT** 

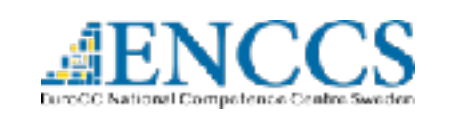

 $(r_2,t_2)$ 

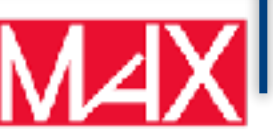

 $(r_1,t_1)$ 

Similarly for an hole propagation

$$
G^h(\mathbf{r_2}t_2,\mathbf{r_1}t_1)=-\frac{i}{\hbar}\langle\Psi_0^N|\hat{\psi}^\dagger(\mathbf{r_2},t_2)\hat{\psi}(\mathbf{r_1},t_1)|\Psi_0^N\rangle\theta(t_2-t_1)
$$

We define G as: Time-ordered Green Function

 $t_1 < t_2$ 

 $-\langle \Psi_0^N | \hat{\psi}^\dagger(\mathbf{r_2},t_2) \hat{\psi}(\mathbf{r_1},t_1) | \Psi_0^N \rangle$ 

 $(r_1, t$ 

$$
G(\mathbf{r}_1t_1, \mathbf{r}_2t_2) = G^e(\mathbf{r}_1t_1, \mathbf{r}_2t_2) - G^h(\mathbf{r}_2t_2, \mathbf{r}_1t_1) = \underbrace{-\frac{i}{\hbar} \langle \Psi_0^N | \hat{T} [\hat{\psi}(r_1, t_1) \hat{\psi}^{\dagger}(r_2, t_2)] | \Psi_0^N \rangle}_{\mathcal{D}}
$$

 $t_1 > t_2$ 

 $\langle\Psi_0^N|\hat{\psi}({\bf r_1},t_1)\hat{\psi}^\dagger({\bf r_2},t_2)|\Psi_0^N\rangle$ 

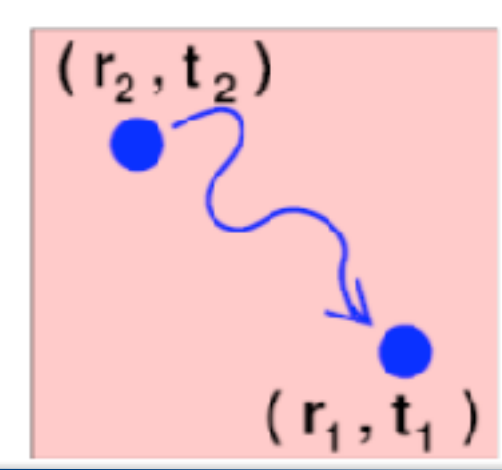

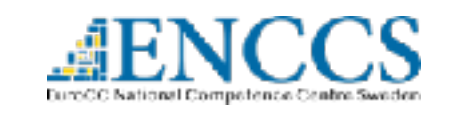

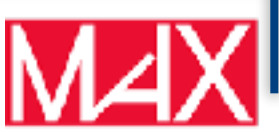

### Green function: Excitation spectrum

$$
G(\mathbf{r_1}t_1, \mathbf{r_2}t_2) = -\frac{i}{\hbar} \langle \Psi_0^N | \hat{T} [\hat{\psi}(\mathbf{r_1}t_1) \hat{\psi}^\dagger(\mathbf{r_2}t_2)] | \Psi_0^N \rangle
$$

$$
G(\mathbf{r_1}t_1, \mathbf{r_2}t_2) = -i\langle \Psi_0^N | [\hat{\psi}(\mathbf{r_1})exp\Big[-i(H - E(N))(t_1 - t_2)\Big]\hat{\psi}^{\dagger}(\mathbf{r_2})|\Psi_0^N\rangle\theta(t_1 - t_2) +i\langle \Psi_0^N | [\hat{\psi}^{\dagger}(\mathbf{r_2})exp\Big[-i(H - E(N))(t_1 - t_2)\Big]\hat{\psi}(\mathbf{r_1})|\Psi_0^N\rangle\theta(t_2 - t_1)
$$

Insert a complete set of N+1 and N-1 particle states.

$$
\sum_j |\Psi^{N\pm1}_j\rangle\langle \Psi^{N\pm1}_j|=1
$$

$$
G(\mathbf{r_1}t_1, \mathbf{r_2}t_2) = -i \sum_j f_j(\mathbf{r_1}) f_j^*(\mathbf{r_2}) e^{-i\epsilon_j(t_1 - t_2)} \Big[ \theta(t_1 - t_2) \theta(\epsilon_j - \mu) - \theta(t_2 - t_1) \theta(\mu - \epsilon_j) \Big]
$$

$$
f_j(\mathbf{r}_1) = \frac{\langle \Psi_0^N | \hat{\psi}(\mathbf{r}_1) | \Psi_j^{N+1} \rangle}{\langle \Psi_j^{N-1} | \hat{\psi}(\mathbf{r}_1) | \Psi_0^N \rangle} \quad \epsilon_j > \mu
$$
\n
$$
\epsilon_j = \frac{E(N+1,j) - E(N)}{E(N) - E(N-1,j)} \quad \epsilon_j < \mu
$$

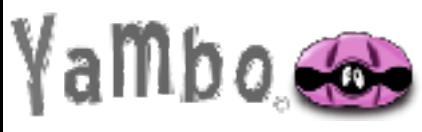

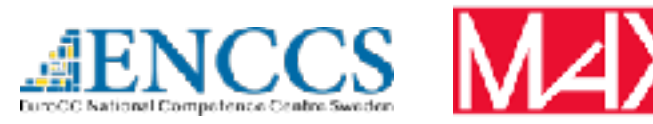

$$
G(\mathbf{r}_{1}t_{1},\mathbf{r}_{2}t_{2}) = -i\sum_{i} f_{j}(\mathbf{r}_{1})f_{j}^{*}(\mathbf{r}_{2})e^{-i\epsilon_{j}(t_{1}-t_{2})}\left[\theta(t_{1}-t_{2})\theta(\epsilon_{j}-\mu) - \theta(t_{2}-t_{1})\theta(\mu-\epsilon_{j}\right]
$$
\n
$$
\begin{aligned}\n&E(N+1,j) - E(N) & \langle \Psi_{0}^{N}|\hat{\psi}(\mathbf{r}_{1})|\Psi_{j}^{N+1}\rangle & \epsilon_{j} > \mu \\
& \text{Fora} \text{tr}\text{arg} \text{Trang}(\text{F}) \\
&E(N) - E(N-1,j) & \text{in } \text{F}(\text{F})\text{ is the equation:} \\
& \langle \Psi_{j}^{N-1}|\hat{\psi}(\mathbf{r}_{1})|\Psi_{0}^{N}\rangle & \epsilon_{j} < \mu \\
& G(\mathbf{r}_{1},\mathbf{r}_{2},\omega) &= \sum_{j} \frac{f_{j}(\mathbf{r}_{1})f_{j}^{*}(\mathbf{r}_{2})}{\omega-\epsilon_{j}+i\eta sgn(\epsilon_{j}-\mu)}\n\end{aligned}
$$

Excitation Spectrum

$$
G(\mathbf{r_1}, \mathbf{r_2}, \mathbf{G}_j) = \sum_{\substack{E(N) \\ j}}^{E(N+1,j)} \frac{f_j(\mathbf{r_1}) f_j^*(\mathbf{r_2})}{\omega E(N+1,j)} \frac{f_j(\mathbf{r_1})}{\omega E(N+1,j)} = \sum_{\substack{(\Psi_0^N|\hat{\psi}(\mathbf{r_1})|\Psi_j^N(\mathbf{r_1})}{\Psi_j^N(\mathbf{r_1})|\Psi_0^N(\mathbf{r_1})} \frac{\epsilon_j > \mu}{\epsilon_j < \mu}
$$

Green Function has poles at the true many-particle excitation energies  $A(\mathbf{r_1},\mathbf{r_2};\omega) = % \begin{cases} \frac{\mathbf{r_1}}{2} & \text{if } \alpha \leq \alpha \leq 1, \ \frac{\mathbf{r_1}}{2} & \text{if } \alpha \leq \alpha \leq 1, \ \frac{\mathbf{r_1}}{2} & \text{if } \alpha \leq \alpha \leq 1, \ \frac{\mathbf{r_1}}{2} & \text{if } \alpha \leq \alpha \leq 1. \end{cases} \label{eq:13}$ 1  $\pi$  $|\Im G(\mathbf{r_1}, \mathbf{r_2}, \omega)| = \sum f_j(\mathbf{r_1}) f_j^*(\mathbf{r_2}) \delta(\omega - \epsilon_j)$ 

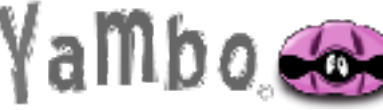

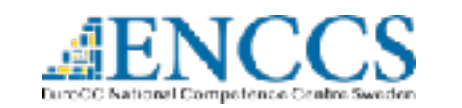

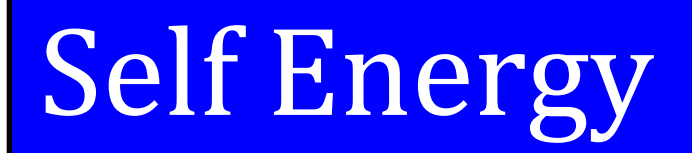

How to obtain G??

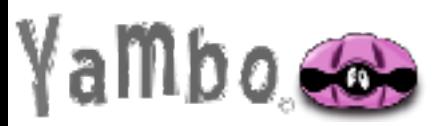

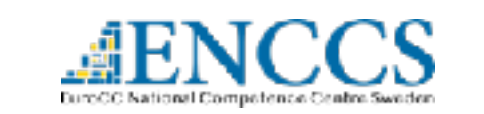

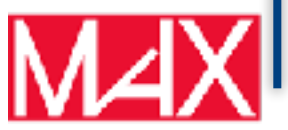

# **Self Energy**

### How to obtain G??

#### Perturbation theory starts from what is known to evaluate what is not known ...hoping that the difference is small

(e.g. non interacting Let's say we know  $G_0(\omega)$  that corresponds to the Hamiltonian  $H_0$ electrons) $H = H_0 + H_1$ , where the interaction is put in  $H_1$ 

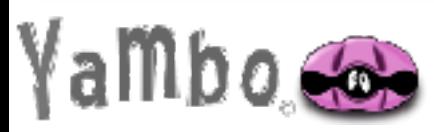

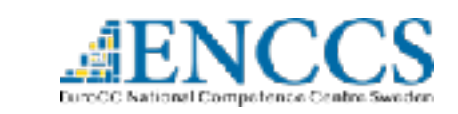

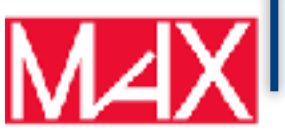

# **Self Energy**

### How to obtain G??

Perturbation theory starts from what is known to evaluate what is not known ...hoping that the difference is small

(e.g. non interacting Let's say we know  $G_0(\omega)$  that corresponds to the Hamiltonian  $H_0$ electrons) $H = H_0 + H_1$ , where the interaction is put in  $H_1$ 

Everything that is unknown is put in

$$
\Sigma(\omega)=G_0^{-1}(\omega)-G^{-1}(\omega)
$$

This is the definition of the Self Energy

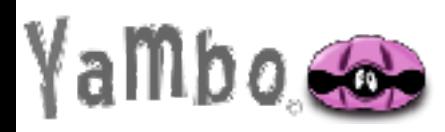

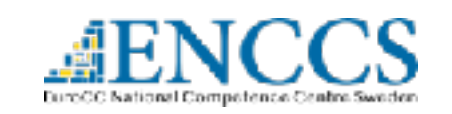

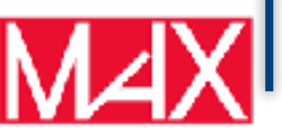

$$
[\omega-\hat{H}_0]G(\omega)+i\int \Sigma(\omega)G(\omega)=1
$$

Let's suppose we know the Self Energy

and consider  $G_0$  the Green function of a mean field system defined by

 $H_0=-\frac{\nabla^2}{2m}+V_{ext}+\frac{e^2}{4\pi\epsilon_0}\int\frac{n(\mathbf{r}')}{|\mathbf{r}-\mathbf{r}'|}d^3\mathbf{r}'$ 

single-particle Hamiltonian

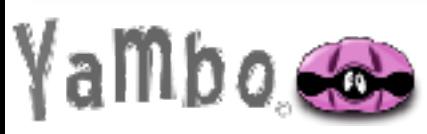

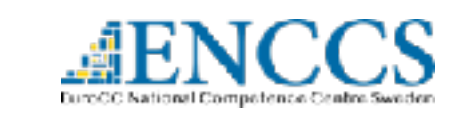

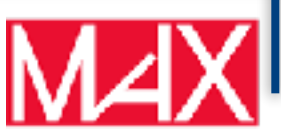

$$
[\omega-\hat{H}_0]G(\omega)+i\int \Sigma(\omega)G(\omega)=1
$$

Let's suppose we know the Self Energy

and consider  $G_0$  the Green function of a mean field system defined by

 $H_0=-\frac{\nabla^2}{2m}+V_{ext}+\frac{e^2}{4\pi\epsilon_0}\int\frac{n(\mathbf{r}')}{|\mathbf{r}-\mathbf{r}'|}d^3\mathbf{r}'$ 

single-particle Hamiltonian

Introducing the Lehmann representation for G

$$
\hat{H}_0(\mathbf{r})f_s(\mathbf{r}) + \int \Sigma(\mathbf{r},\mathbf{r}';\epsilon_s)f_s(\mathbf{r}')d^3\mathbf{r}' = \epsilon_s f_s(\mathbf{r})
$$

QP equation: looks similar to KS equation but:

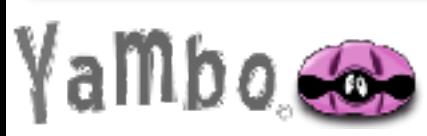

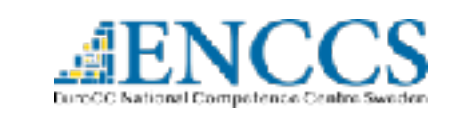

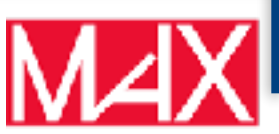

$$
[\omega-\hat{H}_0]G(\omega)+i\int \Sigma(\omega)G(\omega)=1
$$

Let's suppose we know the Self Energy

and consider  $G_0$  the Green function of a mean field system defined by

 $H_0=-\frac{\nabla^2}{2m}+V_{ext}+\frac{e^2}{4\pi\epsilon_0}\int\frac{n(\mathbf{r}')}{|\mathbf{r}-\mathbf{r}'|}d^3\mathbf{r}'$ 

single-particle Hamiltonian

Introducing the Lehmann representation for G

$$
\hat{H}_0(\mathbf{r})f_s(\mathbf{r}) + \int \Sigma(\mathbf{r},\mathbf{r}';\epsilon_s)f_s(\mathbf{r}')d^3\mathbf{r}' = \epsilon_s f_s(\mathbf{r})
$$

QP equation: looks similar to KS equation but:

 $\sum$  contains many body effects (as  $V_{xc}$  )

is not Hermitian, non-local, frequency dependent

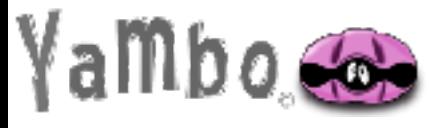

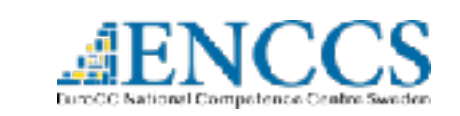

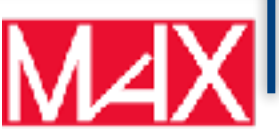

$$
[\omega-\hat{H}_0]G(\omega)+i\int \Sigma(\omega)G(\omega)=1
$$

Let's suppose we know the Self Energy

and consider  $G_0$  the Green function of a mean field system defined by

 $H_0=-\frac{\nabla^2}{2m}+V_{ext}+\frac{e^2}{4\pi\epsilon_0}\int\frac{n(\mathbf{r}')}{|\mathbf{r}-\mathbf{r}'|}d^3\mathbf{r}'$ 

single-particle Hamiltonian

Introducing the Lehmann representation for G

$$
\hat{H}_0(\mathbf{r})f_s(\mathbf{r}) + \int \Sigma(\mathbf{r},\mathbf{r}';\epsilon_s)f_s(\mathbf{r}')d^3\mathbf{r}' = \epsilon_s f_s(\mathbf{r})
$$

QP equation: looks similar to KS equation but:

- $\sum$  contains many body effects (as  $V_{xc}$ )
- is not Hermitian, non-local, frequency dependent  $\Sigma$

 $V_{xc}$  part of the potential of a fictitious system

potential felt by an added (removed) electron to (from) the system

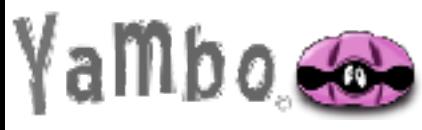

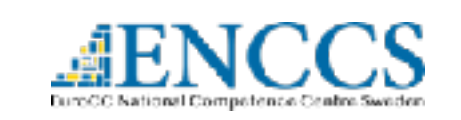

$$
[\omega-\hat{H}_0]G(\omega)+i\int \Sigma(\omega)G(\omega)=1
$$

Let's suppose we know the Self Energy

and consider  $G_0$  the Green function of a mean field system defined by

$$
H_0=-\frac{\nabla^2}{2m}+V_{ext}+\frac{e^2}{4\pi\epsilon_0}\int\frac{n(\mathbf{r}')}{|\mathbf{r}-\mathbf{r}'|}d^3\mathbf{r}'
$$

single-particle Hamiltonian

Introducing the Lehmann representation for G

$$
\hat{H}_0(\mathbf{r})f_s(\mathbf{r}) + \int \Sigma(\mathbf{r},\mathbf{r}';\epsilon_s)f_s(\mathbf{r}')d^3\mathbf{r}' = \epsilon_s f_s(\mathbf{r})
$$

QP equation: looks similar to KS equation but:

- $\sum$  contains many body effects (as  $V_{xc}$ )
- is not Hermitian, non-local, frequency dependent  $\Sigma$

 $V_{xc}$  part of the potential of a fictitious system

potential felt by an added (removed) electron to (from) the system

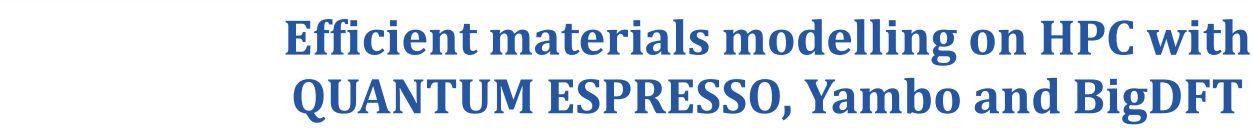

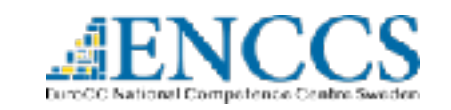

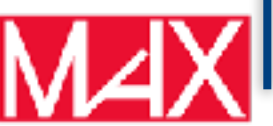

not orthonormal

 $\epsilon_s$  are complex

# **GW Self Energy**

QP equation describes the excitations of the Many-Body system

$$
\hat{H}_0(\mathbf{r})f_s(\mathbf{r}) + \int \Sigma(\mathbf{r},\mathbf{r}';\epsilon_s)f_s(\mathbf{r}')d^3\mathbf{r}' = \epsilon_s f_s(\mathbf{r})
$$

We have to know how is made the operator  $\Sigma$ 

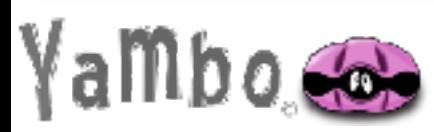

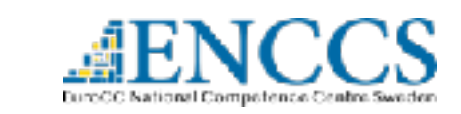

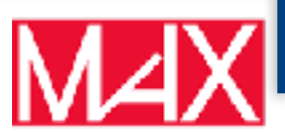

# GW Self Energy

QP equation describes the excitations of the Many-Body system

$$
\hat{H}_0(\mathbf{r})f_s(\mathbf{r}) + \int \Sigma(\mathbf{r},\mathbf{r}';\epsilon_s)f_s(\mathbf{r}')d^3\mathbf{r}' = \epsilon_s f_s(\mathbf{r})
$$

We have to know how is made the operator  $\Sigma$ 

As a perturbation we do not consider the interaction V, but the screened Coulomb W that has reduced strength

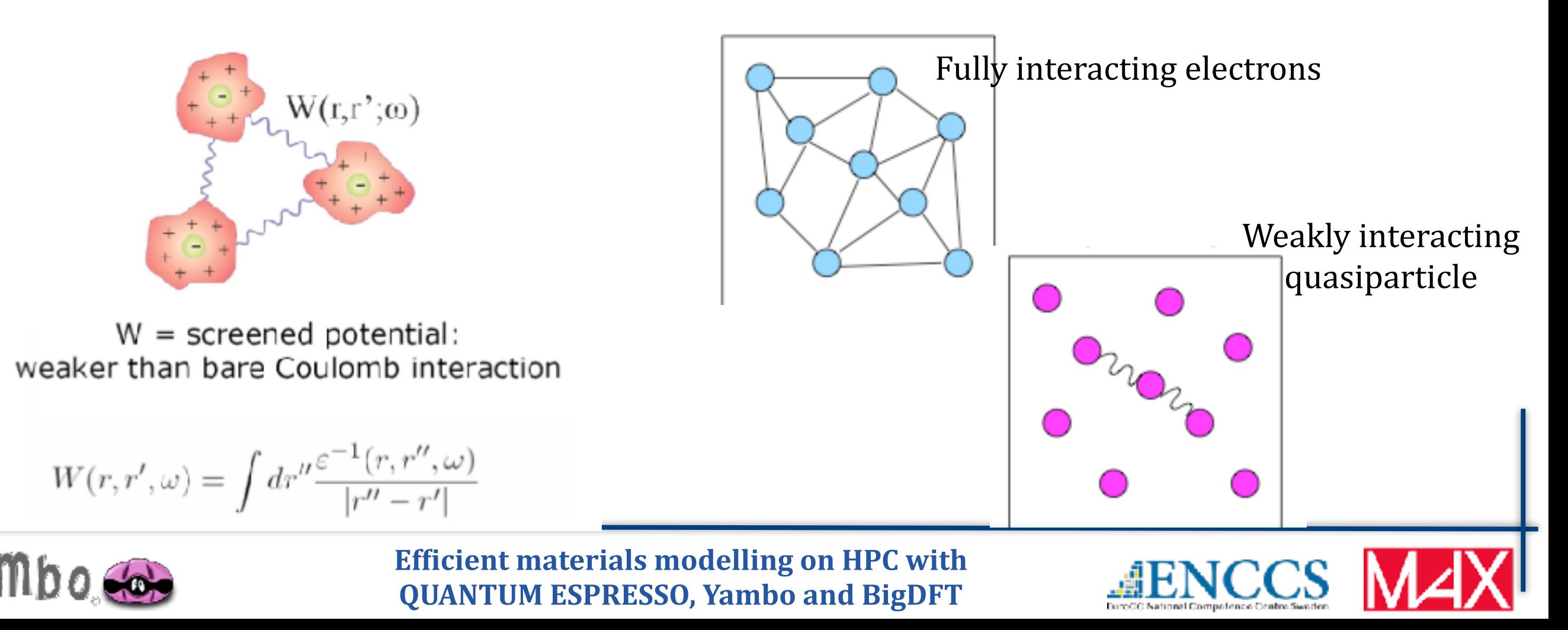

### Hedin's Equations

Set of integro-differential equation, whose self-consistent solution solves the many-electron problem

$$
P(12) = -i \int d(34)G(13)G(41^+) \Gamma(34, 2)
$$
  
\n
$$
W(12) = V(12) + \int d(34)W(13)P(34)V(4, 2)
$$
  
\n
$$
\Sigma(12) = i \int d(34)G(14)W(1^+3) \Gamma(42, 3)
$$
  
\n
$$
G(12) = G^0(12) + \int d(34)G^0(13) \Sigma(34)G(42)
$$
  
\n
$$
\Gamma(12, 3) = \delta(12)\delta(13) + \int d(4567) \frac{\partial \Sigma(12)}{\partial G(45)} G(46)G(75) \Gamma(67, 3)
$$

L. Hedin, *Phys Rev.* 139, A 769 (1965)

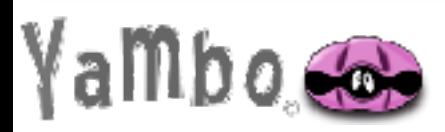

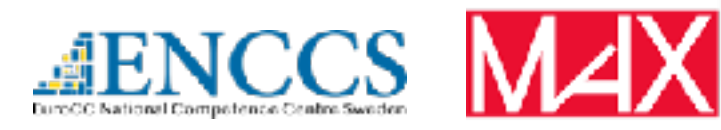
They cannot be solved numerically as they contain functional derivatives, but they can be iterated to derive useful approximations

 $\Sigma$  =  $iGW\Gamma$  $G = G_0 + G_0 \Sigma G$  $\Gamma \;\; = \;\; 1 + \frac{\partial \Sigma}{\partial G} G G \Gamma$  $P = -iGG\Gamma$  $W = v + vPW$ 

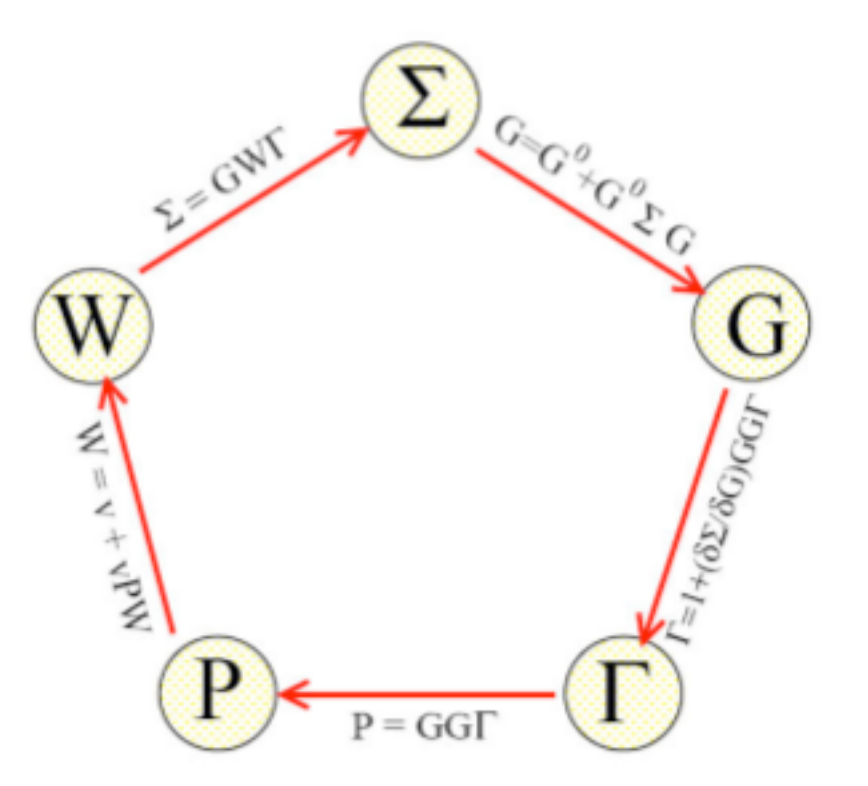

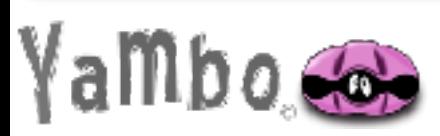

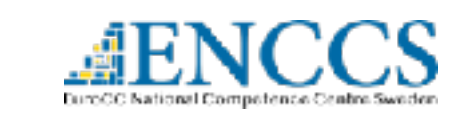

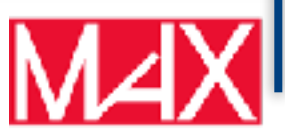

They cannot be solved numerically as they contain functional derivatives, but they can be iterated to derive useful approximations

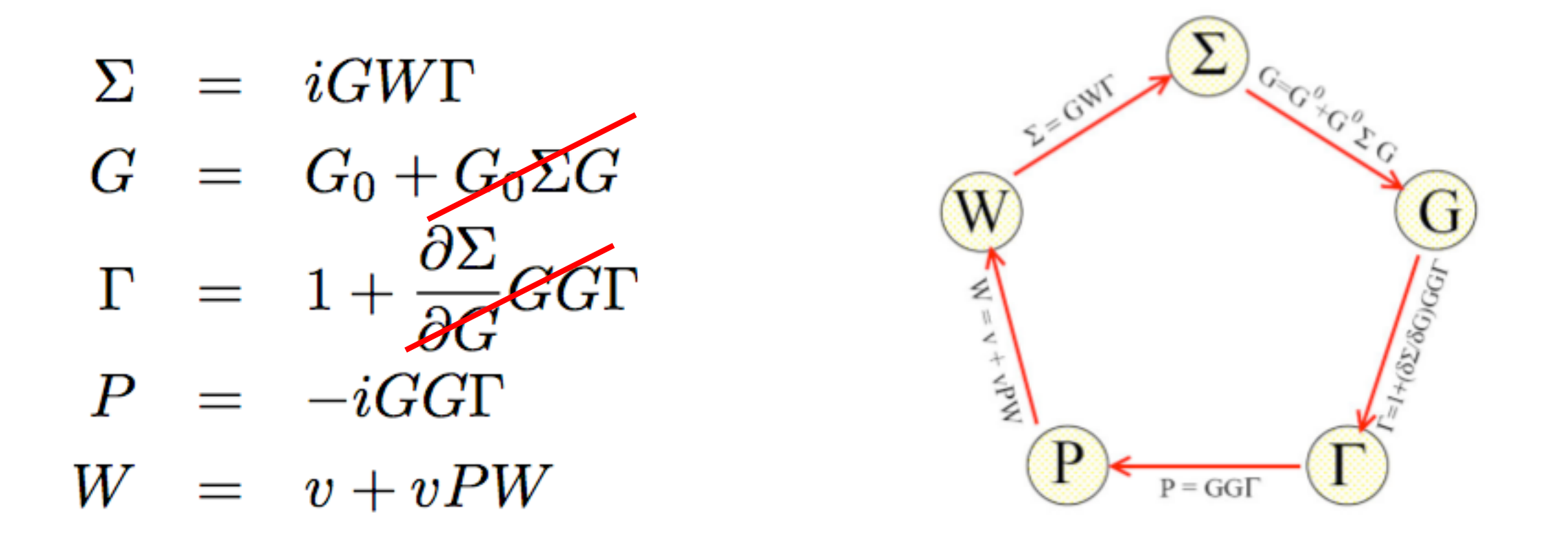

We start with  $G=G_0, \Sigma=0$ 

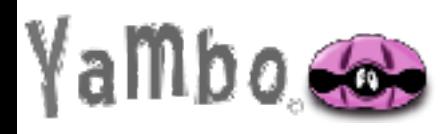

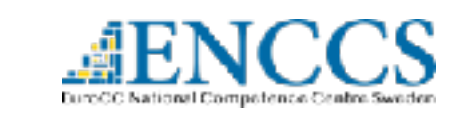

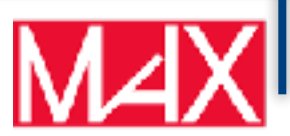

They cannot be solved numerically as they contain functional derivatives, but they can be iterated to derive useful approximations

- $\Sigma$  =  $iGWT$
- $G = G_0 + G_0 \Sigma G$
- $\Gamma$  $=$  1
- $= -iGG\Gamma$  $\overline{P}$
- $W = v + vPW$

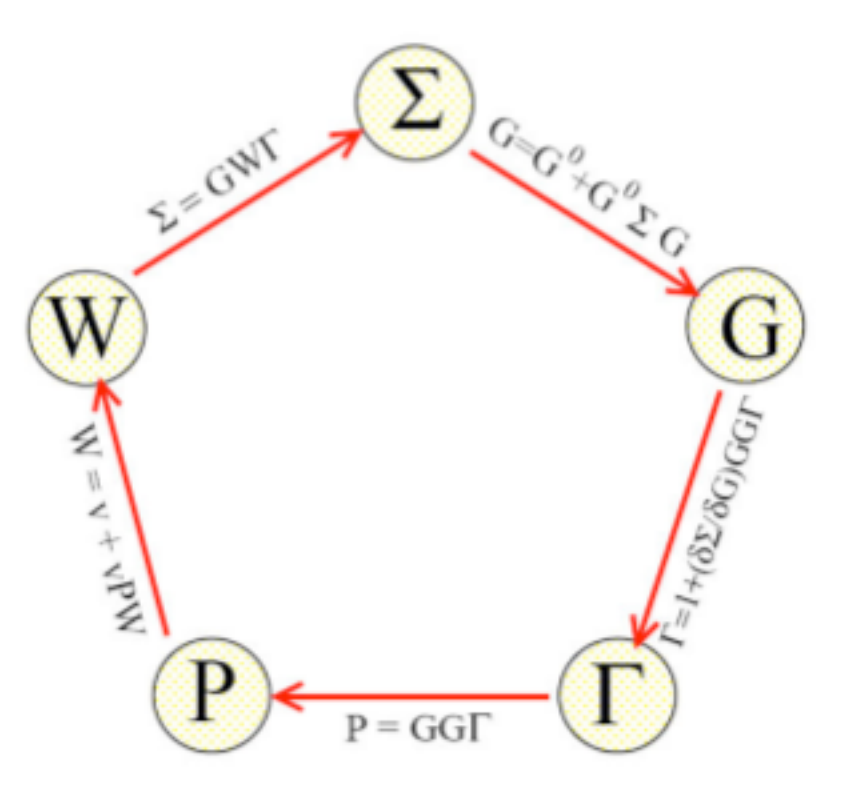

We start with  $G=G_0, \Sigma=0$ 

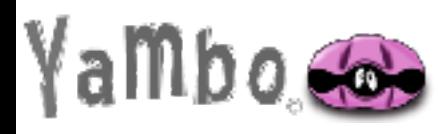

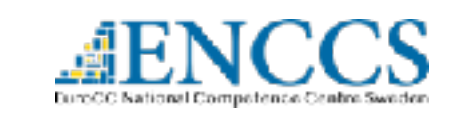

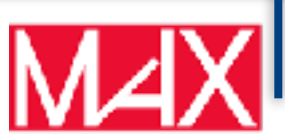

They cannot be solved numerically as they contain functional derivatives, but they can be iterated to derive useful approximations

- $\Sigma$  =  $iGW$
- $G = G_0 + G_0 \Sigma G$
- $\Gamma = 1$
- $P = -iGG$
- $W = v + vPW$

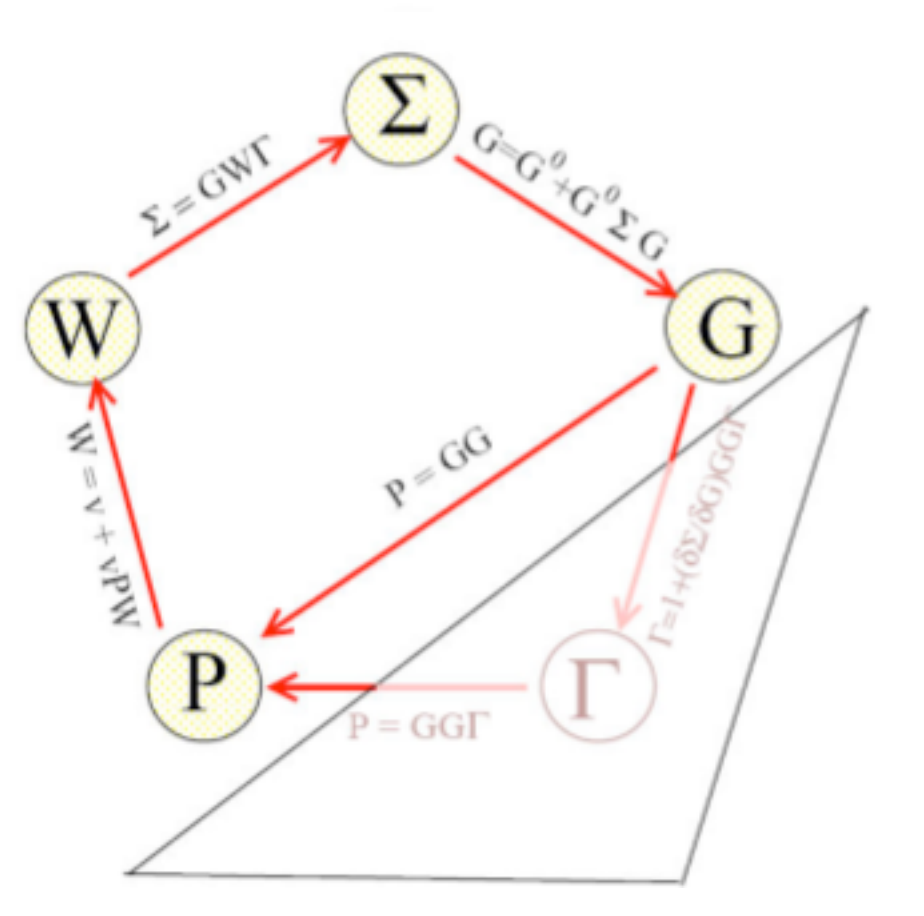

We start with  $G=G_0, \Sigma=0$ 

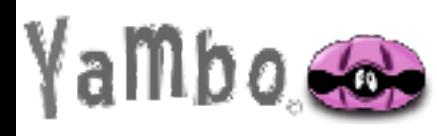

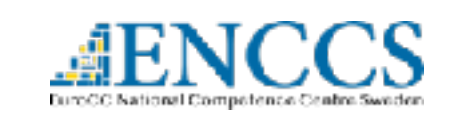

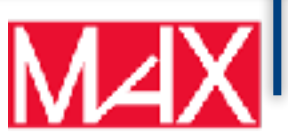

# Iteration of Hedin's Equations and GW

They cannot be solved numerically as they contain functional derivatives, but they can be iterated to derive useful approximations

- $\Sigma$  =  $iGW$
- $G = G_0 + G_0 \Sigma G$
- 
- $P = -iGG$
- $W = v + vPW$

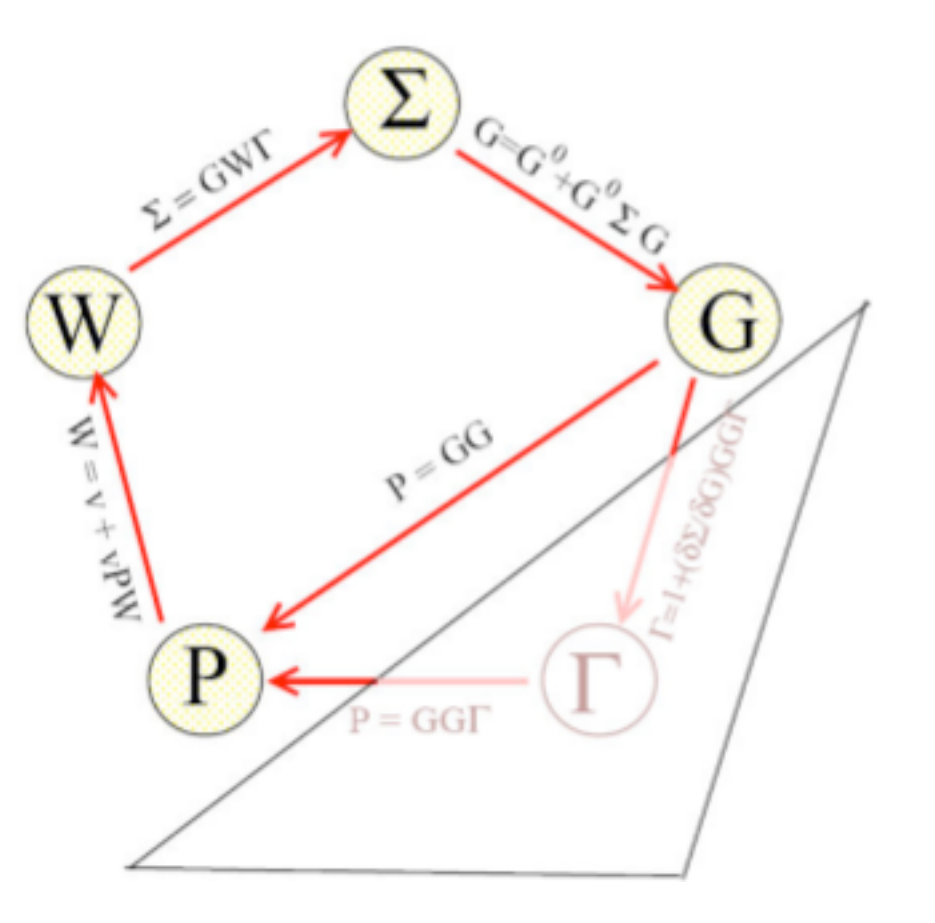

### **Remark:**

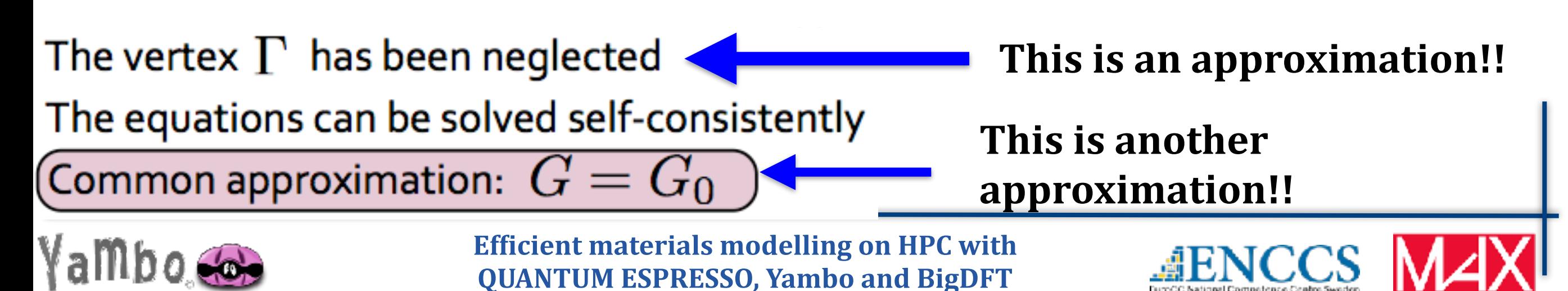

 $\hat{H}_0(\mathbf{r})$ Goal:

$$
)f_s(\mathbf{r})+\int \Sigma(\mathbf{r},\mathbf{r}';\epsilon_s)f_s(\mathbf{r}')d^3\mathbf{r}'=\epsilon_sf_s(\mathbf{r})\quad \bigg|
$$

 $\Sigma = iGW$ 

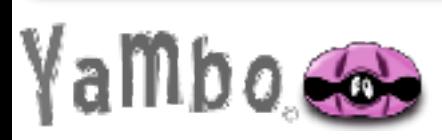

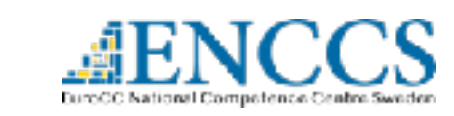

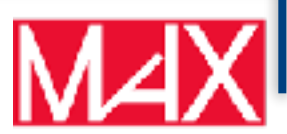

#### $\hat{H}_0(\mathbf{r})f_s(\mathbf{r}) + \int \Sigma(\mathbf{r},\mathbf{r}';\epsilon_s)f_s(\mathbf{r}')d^3\mathbf{r}' = \epsilon_s f_s(\mathbf{r})$ Goal:  $\Sigma = iGW$

 $G=G_0$  Green function of the non-interacting system

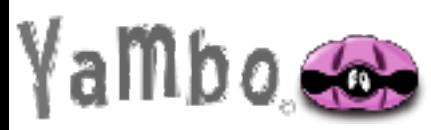

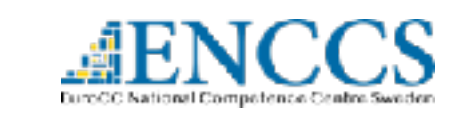

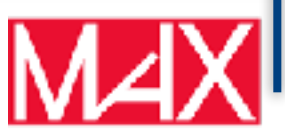

$$
\pmb{\quad \text{Goal:} \left[ \quad \hat{H}_0(\mathbf{r})f_s(\mathbf{r}) + \int \Sigma(\mathbf{r},\mathbf{r}';\epsilon_s)f_s(\mathbf{r}')d^3\mathbf{r}' = \epsilon_s f_s(\mathbf{r}) \quad \right] \quad \Sigma = iGW}\\
$$

 $G=G_0$  Green function of the non-interacting system

$$
\Sigma^{GW}(\mathbf{r_1},\mathbf{r_2};\tau)=i\hbar G_0(\mathbf{r_1},\mathbf{r_2};\tau)W(\mathbf{r_1},\mathbf{r_2};\tau+\eta)
$$

In Fourier space

$$
\Sigma^{GW}(\mathbf{r_1},\mathbf{r_2};\omega)=\frac{i\hbar}{2\pi}\int_{-\infty}^{\infty}G_0(\mathbf{r_1},\mathbf{r_2};\omega+\omega')W(\mathbf{r_1},\mathbf{r_2};\omega')e^{i\omega'\eta}d\omega'
$$

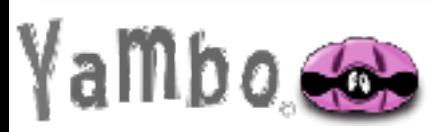

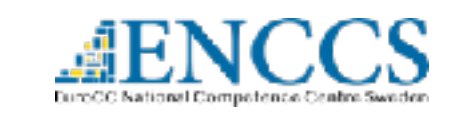

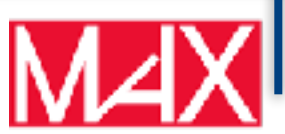

$$
\pmb{\quad \text{Goal:} \left[ \quad \hat{H}_0(\mathbf{r})f_s(\mathbf{r}) + \int \Sigma(\mathbf{r},\mathbf{r}';\epsilon_s)f_s(\mathbf{r}')d^3\mathbf{r}' = \epsilon_s f_s(\mathbf{r}) \quad \right] \quad \Sigma = iGW}\\
$$

 $G=G_0$  Green function of the non-interacting system

$$
\Sigma^{GW}(\mathbf{r_1},\mathbf{r_2};\tau)=i\hbar G_0(\mathbf{r_1},\mathbf{r_2};\tau)W(\mathbf{r_1},\mathbf{r_2};\tau+\eta)
$$

In Fourier space

$$
\Sigma^{GW}(\mathbf{r_1},\mathbf{r_2};\omega)=\frac{i\hbar}{2\pi}\int_{-\infty}^{\infty}G_0(\mathbf{r_1},\mathbf{r_2};\omega+\omega')W(\mathbf{r_1},\mathbf{r_2};\omega')e^{i\omega'\eta}d\omega'
$$

Polarization and Screening

 $W = v + vPW$ 

$$
P(\mathbf{r_1},\mathbf{r_2};\tau)=-i\hbar G_0(\mathbf{r_1},\mathbf{r_2};\tau)G_0(\mathbf{r_2},\mathbf{r_1};-\tau)
$$

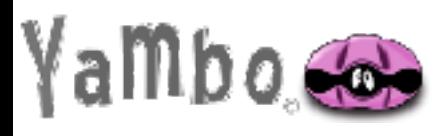

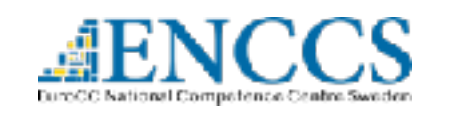

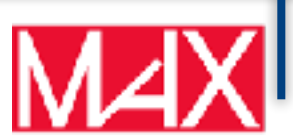

$$
\text{Goal:} \boxed{\hat{H}_0(\mathbf{r})f_s(\mathbf{r}) + \int \Sigma(\mathbf{r}, \mathbf{r}'; \epsilon_s) f_s(\mathbf{r}')d^3\mathbf{r}' = \epsilon_s f_s(\mathbf{r})} \quad \sum = iGW
$$
\n
$$
P(\mathbf{r_1}, \mathbf{r_2}; \tau) = -i\hbar G_0(\mathbf{r_1}, \mathbf{r_2}; \tau)G_0(\mathbf{r_2}, \mathbf{r_1}; -\tau)
$$

Starting point: solve an independent-particle calculation: e.g. LDA

 $H_0(\mathbf{r})\phi_i^0(\mathbf{r})+V_{xc}(\mathbf{r})\phi_i^0(\mathbf{r})=\epsilon_j\phi_i^0(\mathbf{r})$ 

By FT and using Lehmann representation

$$
P(\mathbf{r_1}, \mathbf{r_2}; \omega) = \sum_{i}^{occ. \;unocc.} \phi_i^0(\mathbf{r}) \phi_j^{0*}(\mathbf{r}) \phi_i^{0*}(\mathbf{r}') \phi_j^0(\mathbf{r}') \times \left(\frac{1}{\hbar \omega + \epsilon_i^0 - \epsilon_j^0 + i\eta} - \frac{1}{\hbar \omega - \epsilon_i^0 + \epsilon_j^0 - i\eta}\right)
$$

Polarization made of noninteracting electrons and holes

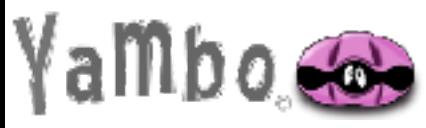

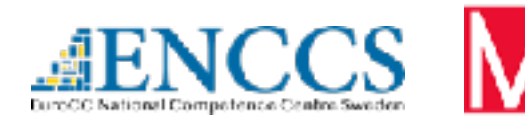

Goal:

$$
\left(\phantom{\frac{\partial}{\partial t}=\frac{1}{2} (\mathbf{r}) \mathbf{r}}\hat{H}_0(\mathbf{r})f_s(\mathbf{r})+\int \Sigma(\mathbf{r},\mathbf{r}';\epsilon_s)f_s(\mathbf{r}')d^3\mathbf{r}'=\epsilon_s f_s(\mathbf{r})\phantom{\frac{\partial}{\partial t}=\frac{1}{2} (\mathbf{r},\mathbf{r}';\epsilon_s)}\right)
$$

$$
\Sigma = iGW
$$

#### Screened potential

$$
W(\mathbf{r_1},\mathbf{r_2};\omega)=\int \epsilon^{-1}(\mathbf{r_1},\mathbf{r'};\omega)v(\mathbf{r'},\mathbf{r_2})d\mathbf{r'}=v(\mathbf{r_1},\mathbf{r_2})+\int n_{ind}(\mathbf{r_1},\mathbf{r'};\omega)v(\mathbf{r'},\mathbf{r_2})d\mathbf{r'}
$$

Classical (Hartree) interaction between additional charge and polarization charge

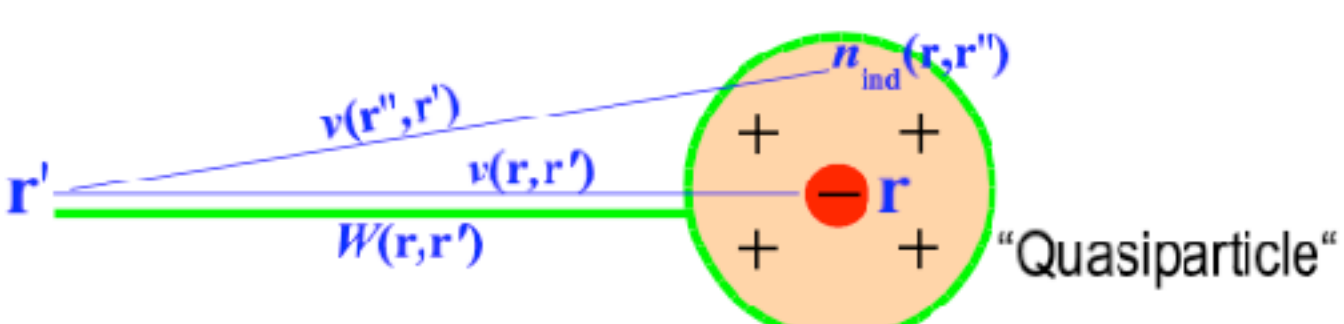

$$
n_{ind}(\mathbf{r}_1, \mathbf{r}_2; \omega) = \int P^0(\mathbf{r}_1, \mathbf{r}'; \omega) V^{tot}(\mathbf{r}', \mathbf{r}_2) d\mathbf{r}'
$$
  
\n
$$
\epsilon(\mathbf{r}_1, \mathbf{r}_2; \omega) = \delta(\mathbf{r}_1 - \mathbf{r}_2) - \int v(\mathbf{r}_1 - \mathbf{r}') P^0(\mathbf{r}', \mathbf{r}_2; \omega) d\mathbf{r}'
$$
  
\n
$$
W = v + vPW \qquad \qquad \text{www-sumw+}
$$

Using  $P(1,2) = P^{0}(1,2) = G^{0}(1,2)G^{0}(2,1)$ 

**Random Phase Approximation** (RPA)

wwww

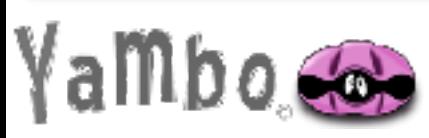

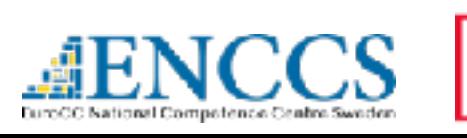

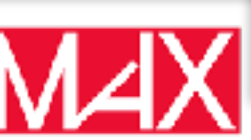

$$
\Sigma^{GW}=G_0^{KS}W=G_0^{KS}V+G^{KS}(W-V)=\Sigma_x^{GW}+\Sigma_c^{GW}
$$

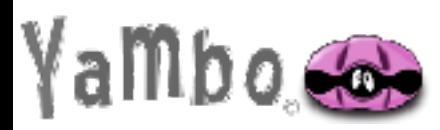

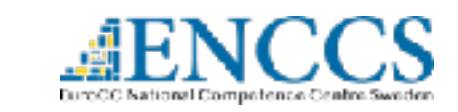

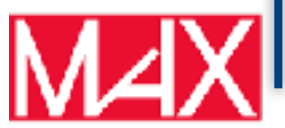

$$
\Sigma^{GW} = G_0^{KS} W = G_0^{KS} V + G^{KS} (W - V) = \Sigma_{x}^{GW} + \Sigma_{c}^{GW}
$$

$$
\Sigma_x^{GW}(\mathbf{r_1},\mathbf{r_2};\omega)=\frac{i\hbar}{2\pi}\int_{-\infty}^{\infty}G_0^{KS}(\mathbf{r_1},\mathbf{r_2};\omega+\omega')v(\mathbf{r_1},\mathbf{r_2})e^{i\omega'\eta}d\omega'
$$

can be integrated analytically

$$
\langle \phi_i^{KS} | \Sigma_x^{GW} | \phi_i^{KS} \rangle = - \frac{e^2}{4 \pi \epsilon_0} \sum_j^{occ.} \int \frac{\phi_i^{KS*}(\mathbf{r}) \phi_j^{KS}(\mathbf{r}) \phi_j^{KS*}(\mathbf{r'}) \phi_i^{KS}(\mathbf{r'})}{|\mathbf{r} - \mathbf{r'}|} d\mathbf{r} d\mathbf{r'} \quad \text{exchange term}
$$

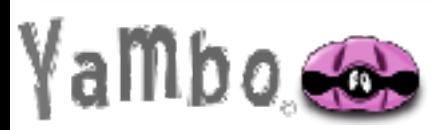

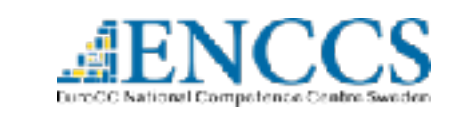

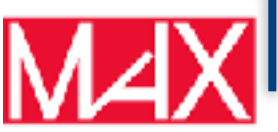

$$
\Sigma^{GW} = G_0^{KS}W = G_0^{KS}V + G^{KS}(W - V) = \Sigma_{x}^{GW} + \Sigma_{c}^{GW}
$$

$$
\Sigma_x^{GW}(\mathbf{r_1},\mathbf{r_2};\omega)=\frac{i\hbar}{2\pi}\int_{-\infty}^{\infty}G_0^{KS}(\mathbf{r_1},\mathbf{r_2};\omega+\omega')v(\mathbf{r_1},\mathbf{r_2})e^{i\omega'\eta}d\omega'
$$

can be integrated analytically

$$
\langle \phi_i^{KS} | \Sigma_x^{GW} | \phi_i^{KS} \rangle = -\frac{e^2}{4\pi\epsilon_0} \sum_j^{occ.} \int \frac{\phi_i^{KS*}(\mathbf{r}) \phi_j^{KS}(\mathbf{r}) \phi_j^{KS*}(\mathbf{r'}) \phi_i^{KS}(\mathbf{r'})}{|\mathbf{r} - \mathbf{r'}|} d\mathbf{r} d\mathbf{r'} \quad \text{exchange term}
$$

$$
\Sigma^{GW}_{c}(\mathbf{r_{1}},\mathbf{r_{2}};\omega)=\frac{i\hbar}{2\pi}\int_{-\infty}^{\infty}G^{KS}_{0}(\mathbf{r_{1}},\mathbf{r_{2}};\omega+\omega')[W(\mathbf{r_{1}},\mathbf{r_{2}};\omega')-v(\mathbf{r_{1}},\mathbf{r_{2}})]e^{i\omega'\eta}d\omega'
$$

#### have to be computed numerically; most time consuming part

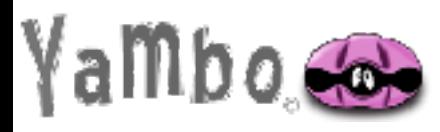

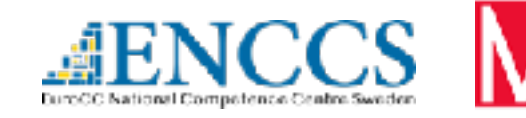

#### Different implementations:

Reciprocal Space & Frequency Domain: M. Hybertsen and S. Louie PRB 34, 5390 (1986)

#### Real Space and Real Time:

H.N. Rojas, R. W. Godby and R. J. Needs PRL 74, 1827 (1995)

#### Use of localized basis set:

H. Huebener, M. A. Perez-Osorio, P. Ordejon, and F. Giustino Eur. Phys. J. B 85, 321 (2012). M. Rohlfing, P. Kruger, and J. Pollmann, Phys.Rev. B 52, 1905 (1995). X. Blase, C. Attaccalite, and V. Olevano PRB 83, 115103 (2011) F. Bruneval, T. Rangel, S.M. Hamed, M. Shao, C. Yang, and J.B. Neaton, Comput. Phys. Commun. 208, 149 (2016)

#### Use of Wannier Function:

P. Umari, G. Stenuit and S. Baroni PRB 79, 201104(R) (2009)

Benchmarking codes: Reproducibility in G<sub>0</sub>W<sub>0</sub> Calculations for Solids T. Rangel, M. Del Ben, D. Varsano et al. Computer Physics Communications 255 107242, (2020)

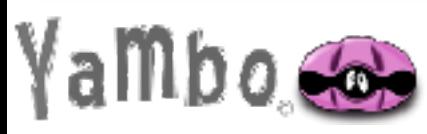

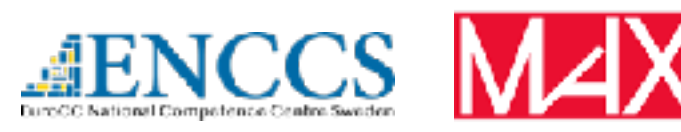

#### Different implementations:

Reciprocal Space & Frequency Domain: M. Hybertsen and S. Louie PRB 34, 5390 (1986)

#### Real Space and Real Time:

H.N. Rojas, R. W. Godby and R. J. Needs PRL 74, 1827 (1995)

#### Use of localized basis set:

H. Huebener, M. A. Perez-Osorio, P. Ordejon, and F. Giustino Eur. Phys. J. B 85, 321 (2012). M. Rohlfing, P. Kruger, and J. Pollmann, Phys.Rev. B 52, 1905 (1995). X. Blase, C. Attaccalite, and V. Olevano PRB 83, 115103 (2011) F. Bruneval, T. Rangel, S.M. Hamed, M. Shao, C. Yang, and J.B. Neaton, Comput. Phys. Commun. 208, 149 (2016)

#### Use of Wannier Function:

P. Umari, G. Stenuit and S. Baroni PRB 79, 201104(R) (2009)

Benchmarking codes: Reproducibility in G0W0 Calculations for Solids T. Rangel, M. Del Ben, D. Varsano et al. Computer Physics Communications 255 107242, (2020)

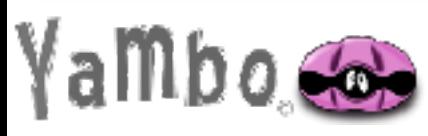

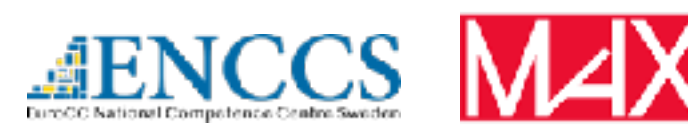

Plane waves representation:

$$
\langle n\mathbf{k}|\Sigma_x(\mathbf{r_1},\mathbf{r_2})|\mathbf{n}'\mathbf{k}'\rangle=-\sum_{\mathbf{n_1}}\int_{\mathbf{Bz}}\frac{\mathbf{d}^3\mathbf{q}}{(2\pi)^3}\sum_{\mathbf{G}}\mathbf{v}(\mathbf{q}+\mathbf{G})\rho_{\mathbf{n},\mathbf{n_1}}(\mathbf{q},\mathbf{G})\rho_{\mathbf{n}'\mathbf{n_1}}^*(\mathbf{q},\mathbf{G})\mathbf{f}_{\mathbf{n_1k_1}}\\ \rho_{nn1}(\mathbf{q}+\mathbf{G})=\langle n\mathbf{k}|e^{i(\mathbf{q}+\mathbf{G})\cdot\mathbf{r}}|n1\mathbf{k_1}\rangle
$$

$$
\langle n\mathbf{k}|\Sigma_c(\mathbf{r_1},\mathbf{r_2};\omega)|\mathbf{n}'\mathbf{k}'\rangle=\frac{1}{2}\sum_{\mathbf{n_1}}\int_{\mathbf{B}\mathbf{z}}\frac{\mathbf{d}^3\mathbf{q}}{(2\pi)^3}\Big\{\sum_{\mathbf{G}\mathbf{G}'}\mathbf{v}(\mathbf{q}+\mathbf{G})\rho_{\mathbf{n},\mathbf{n_1}}(\mathbf{q},\mathbf{G})\rho_{\mathbf{n}'\mathbf{n_1}}^*(\mathbf{q},\mathbf{G}')\times\\\times\int\frac{d\omega'}{2\pi}\epsilon^{-1}_{\mathbf{G}\mathbf{G}'}(\mathbf{q},\omega')\Big[\frac{f_{n1(\mathbf{k}-\mathbf{q})}}{\omega-\omega'-\epsilon^{LDA}_{n1(\mathbf{k}-\mathbf{q})}-i\delta}+\frac{1-f_{n1(\mathbf{k}-\mathbf{q})}}{\omega-\omega'-\epsilon^{LDA}_{n1(\mathbf{k}-\mathbf{q})}+i\delta}\Big]\Big\}
$$

What makes GW calculations even at G0W0 level rather "laborious":

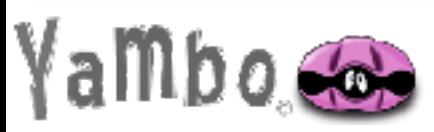

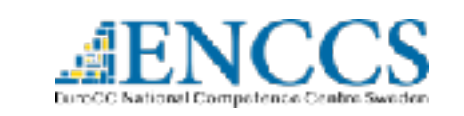

Plane waves representation:

$$
\langle n\mathbf{k}|\Sigma_x(\mathbf{r}_1,\mathbf{r}_2)|\mathbf{n}'\mathbf{k}'\rangle = -\sum_{\mathbf{n}_1} \underbrace{\sqrt{\mathbf{a}^3\mathbf{q}}_{\mathbf{Bz}} \underbrace{\sqrt{2\pi})^3}_{(2\pi)^3} \sum_{\mathbf{G}} \mathbf{v}(\mathbf{q}+\mathbf{G})\rho_{\mathbf{n},\mathbf{n}_1}(\mathbf{q},\mathbf{G})\rho_{\mathbf{n}'\mathbf{n}_1}^*(\mathbf{q},\mathbf{G})\mathbf{f}_{\mathbf{n}_1\mathbf{k}_1}
$$
\n
$$
\rho_{nn1}(\mathbf{q}+\mathbf{G}) = \langle n\mathbf{k}|e^{i(\mathbf{q}+\mathbf{G})\cdot\mathbf{r}}|n1\mathbf{k}_1\rangle
$$
\n
$$
\langle n\mathbf{k}|\Sigma_c(\mathbf{r}_1,\mathbf{r}_2;\omega)|\mathbf{n}'\mathbf{k}'\rangle = \frac{1}{2} \sum_{\mathbf{n}_1} \underbrace{\sqrt{\mathbf{a}^3\mathbf{q}}_{\mathbf{Bz}} \underbrace{\sqrt{2\pi})^3}_{(2\pi)^3} \Big\{ \sum_{\mathbf{G}\mathbf{G}'} \mathbf{v}(\mathbf{q}+\mathbf{G})\rho_{\mathbf{n},\mathbf{n}_1}(\mathbf{q},\mathbf{G})\rho_{\mathbf{n}'\mathbf{n}_1}^*(\mathbf{q},\mathbf{G}') \times \Big\}
$$
\n
$$
\times \int \frac{d\omega'}{2\pi} \epsilon_{\mathbf{G}\mathbf{G}'}^{-1}(\mathbf{q},\omega') \Big[ \underbrace{\frac{f_{n1}(\mathbf{k}-\mathbf{q})}{\omega-\omega'-\epsilon_{n1}^{LDA} - i\delta} + \frac{1-f_{n1}(\mathbf{k}-\mathbf{q})}{\omega-\omega'-\epsilon_{n1}^{LDA} + i\delta} \Big]}_{\omega-\omega'-\epsilon_{n1}^{LDA}(\mathbf{k}-\mathbf{q})} \Big\}
$$

What makes GW calculations even at G0W0 level rather "laborious": Careful is needed:

Integration over the Brillouin zone

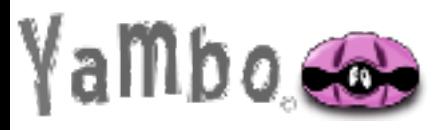

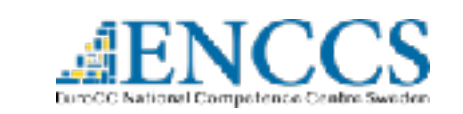

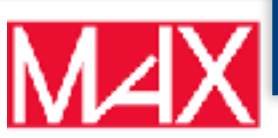

Plane waves representation:

$$
\langle n\mathbf{k}|\Sigma_x(\mathbf{r}_1,\mathbf{r}_2)|\mathbf{n}'\mathbf{k}'\rangle = -\sum_{\mathbf{n}_1} \underbrace{\sqrt{\sum_{\mathbf{Bz}} \frac{\mathbf{d}^3 \mathbf{q}}{(2\pi)^3}} \sum_{\mathbf{G}} \mathbf{v}(\mathbf{q}+\mathbf{G})\rho_{\mathbf{n},\mathbf{n}_1}(\mathbf{q},\mathbf{G})\rho_{\mathbf{n}'\mathbf{n}_1}^*(\mathbf{q},\mathbf{G})\mathbf{f}_{\mathbf{n}_1\mathbf{k}_1}}_{\rho_{nn1}(\mathbf{q}+\mathbf{G}) = \langle n\mathbf{k}|e^{i(\mathbf{q}+\mathbf{G})\cdot\mathbf{r}}|n1\mathbf{k}_1\rangle}
$$
\n
$$
\langle n\mathbf{k}|\Sigma_c(\mathbf{r}_1,\mathbf{r}_2;\omega)|\mathbf{n}'\mathbf{k}'\rangle = \frac{1}{2} \underbrace{\sum_{\mathbf{n}_1} \underbrace{\sqrt{\sum_{\mathbf{Bz}} \frac{\mathbf{d}^3 \mathbf{q}}{(2\pi)^3}}}_{\omega} \Big\{ \sum_{\mathbf{G}\mathbf{G}'} \mathbf{v}(\mathbf{q}+\mathbf{G})\rho_{\mathbf{n},\mathbf{n}_1}(\mathbf{q},\mathbf{G})\rho_{\mathbf{n}'\mathbf{n}_1}^*(\mathbf{q},\mathbf{G}') \times \Big\}
$$
\n
$$
\times \int \frac{d\omega'}{2\pi} \epsilon_{\mathbf{G}\mathbf{G}'}^{-1}(\mathbf{q},\omega') \Big[ \underbrace{\frac{f_{n1}(\mathbf{k}-\mathbf{q})}{\omega-\omega'-\epsilon_{n1}^{LDA} - i\delta} + \frac{1-f_{n1}(\mathbf{k}-\mathbf{q})}{\omega-\omega'-\epsilon_{n1}^{LDA} + i\delta}}_{\omega-\omega'-\epsilon_{n1}^{LDA} + i\delta} \Big] \Big\}
$$

What makes GW calculations even at G0W0 level rather "laborious": Careful is needed:

Integration over the Brillouin zone

Sum over unoccupied states

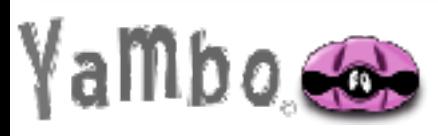

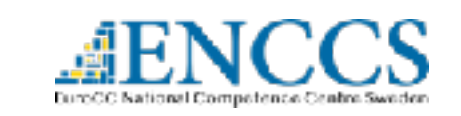

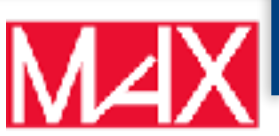

Plane waves representation:

$$
\langle n\mathbf{k}|\Sigma_x(\mathbf{r}_1,\mathbf{r}_2)|\mathbf{n}'\mathbf{k}'\rangle = -\sum_{\mathbf{n}_1}\underbrace{\sqrt{\sum_{\mathbf{B}z}\frac{d^3q}{(2\pi)^3}}}\sum_{\mathbf{G}}\mathbf{v}(\mathbf{q}+\mathbf{G})\rho_{\mathbf{n},\mathbf{n}_1}(\mathbf{q},\mathbf{G})\rho_{\mathbf{n}'\mathbf{n}_1}^*(\mathbf{q},\mathbf{G})\mathbf{f}_{\mathbf{n}_1\mathbf{k}_1}}_{\rho_{nn1}(\mathbf{q}+\mathbf{G})=\langle n\mathbf{k}|e^{i(\mathbf{q}+\mathbf{G})\cdot\mathbf{r}}|n1\mathbf{k}_1\rangle}
$$
\n
$$
\langle n\mathbf{k}|\Sigma_c(\mathbf{r}_1,\mathbf{r}_2;\omega)|\mathbf{n}'\mathbf{k}'\rangle = \frac{1}{2}\underbrace{\sum_{\mathbf{n}_1}\underbrace{\sqrt{\sum_{\mathbf{B}z}\frac{d^3q}{(2\pi)^3}}}\sum_{\mathbf{G}\mathbf{G}'}\mathbf{v}(\mathbf{q}+\mathbf{G})\rho_{\mathbf{n},\mathbf{n}_1}(\mathbf{q},\mathbf{G})\rho_{\mathbf{n}'\mathbf{n}_1}^*(\mathbf{q},\mathbf{G}')\times}{\sqrt{\frac{d\omega'}{2\pi}\epsilon_{\mathbf{G}G'}^{-1}(\mathbf{q},\omega')\left[\frac{f_{n1}(\mathbf{k}-\mathbf{q})}{\omega-\omega'-\epsilon_{n1}^L(\mathbf{k}-\mathbf{q})}-i\delta}+\frac{1-f_{n1}(\mathbf{k}-\mathbf{q})}{\omega-\omega'-\epsilon_{n1}^L(\mathbf{k}-\mathbf{q})+i\delta}\right]}\rangle
$$

What makes GW calculations even at G0W0 level rather "laborious": Careful is needed:

- Integration over the Brillouin zone
- Sum over unoccupied states
- Integration in energy domain

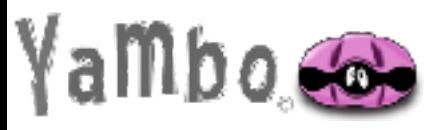

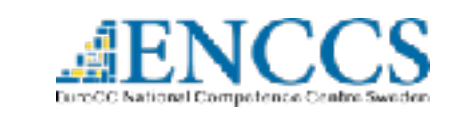

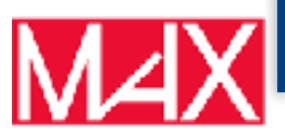

# Exchange Self Energy

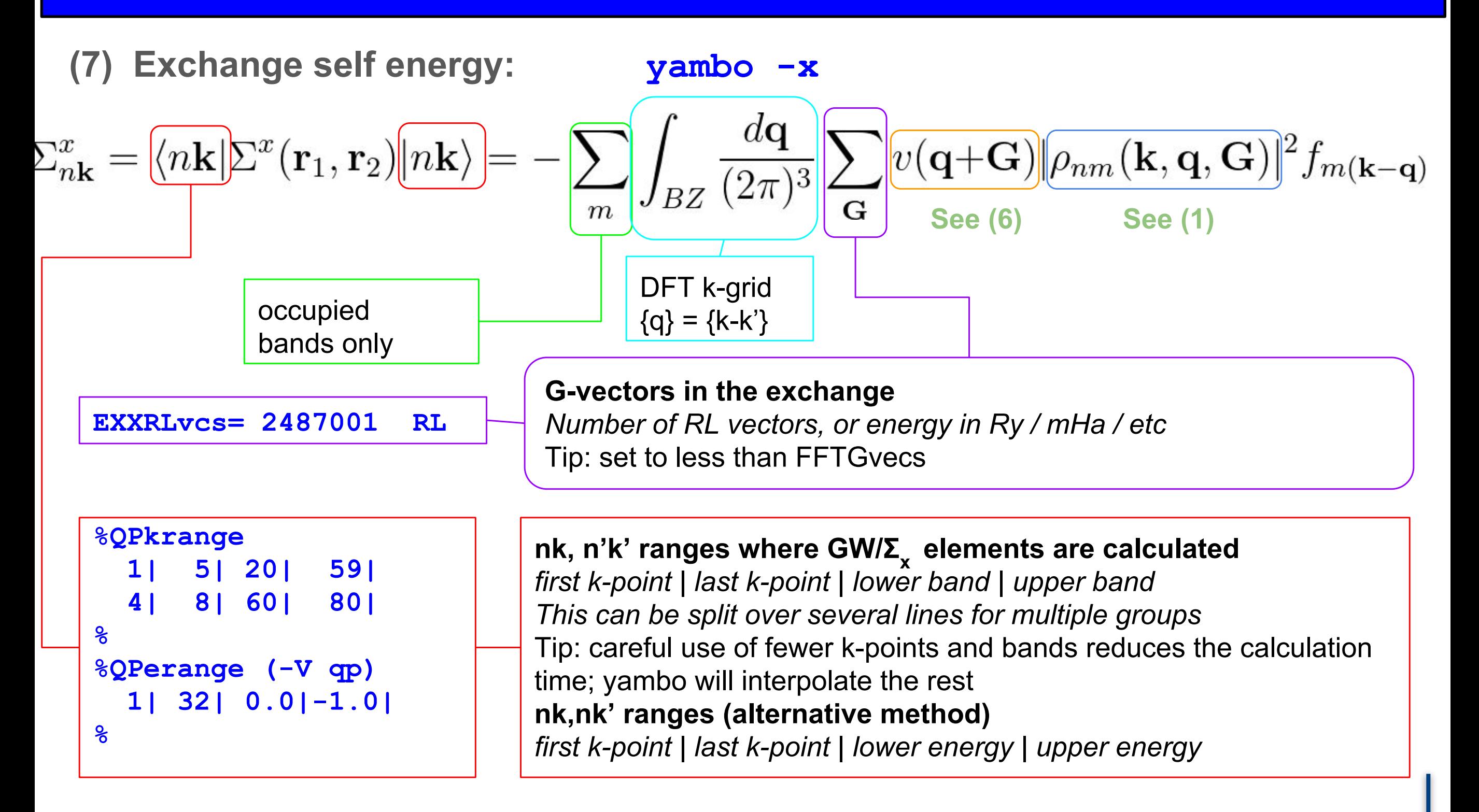

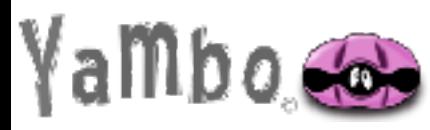

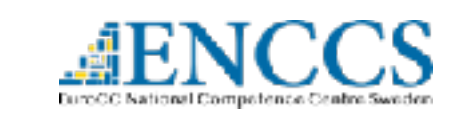

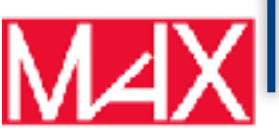

## Correlation Self Energy

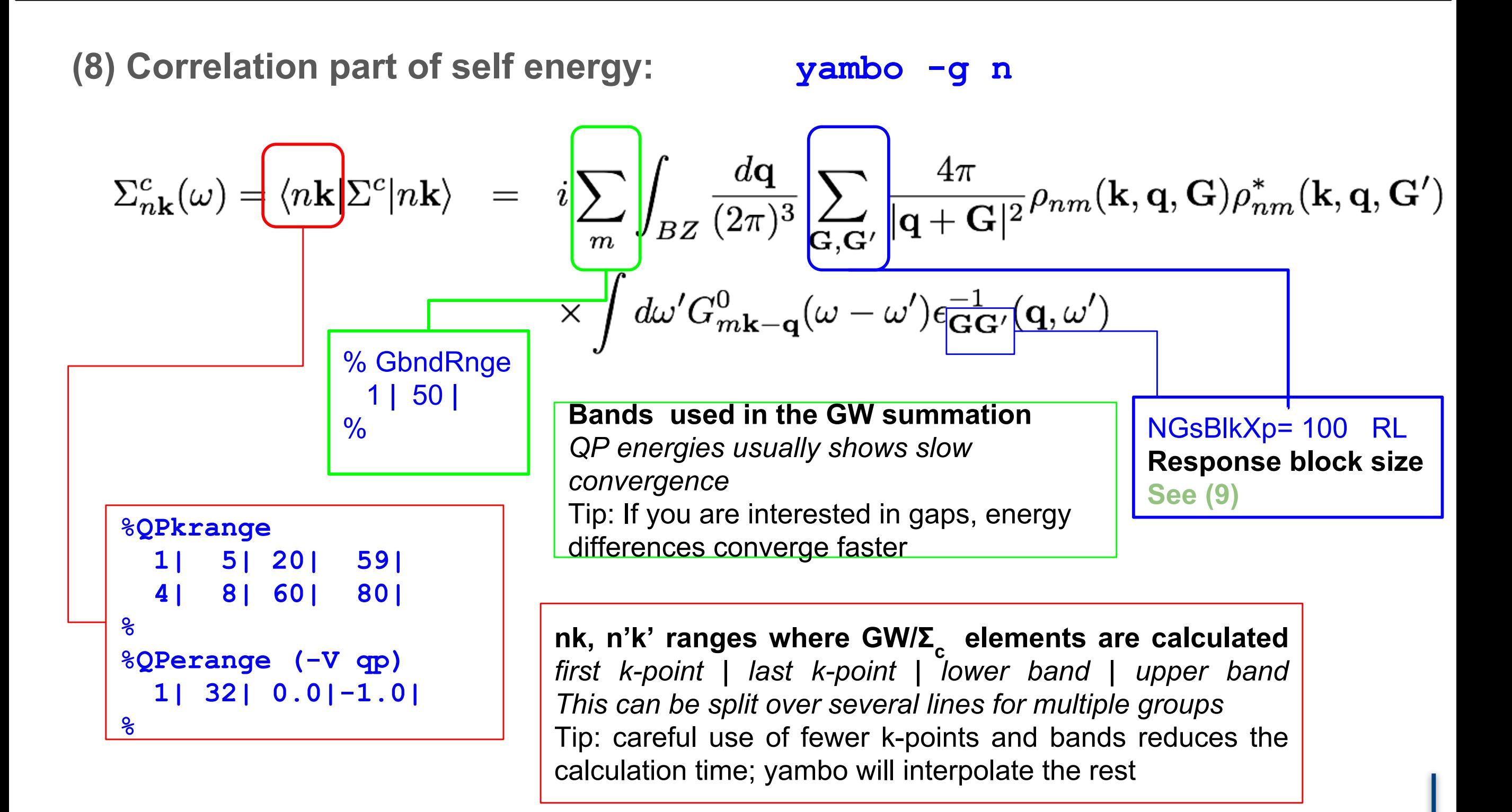

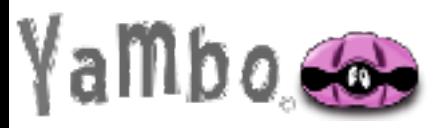

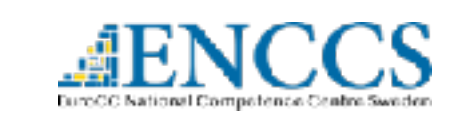

$$
\langle n\mathbf{k}|\Sigma_c(\mathbf{r_1},\mathbf{r_2};\omega)|\mathbf{n}'\mathbf{k}'\rangle=\frac{1}{2}\sum_{\mathbf{n_1}}\int_{\mathbf{Bz}}\frac{\mathbf{d}^3\mathbf{q}}{(2\pi)^3}\Big\{\sum_{\mathbf{G}\mathbf{G}'}\mathbf{v}(\mathbf{q}+\mathbf{G})\rho_{\mathbf{n},\mathbf{n_1}}(\mathbf{q},\mathbf{G})\rho_{\mathbf{n}'\mathbf{n_1}}^*(\mathbf{q},\mathbf{G}')\times\\\times\int\frac{d\omega'}{2\pi}\epsilon_{\mathbf{G}\mathbf{G}'}^{-1}(\mathbf{q},\omega')\Big\{\frac{f_{n1}(\mathbf{k}-\mathbf{q})}{\omega-\omega'-\epsilon_{n1}^{LDA}(\mathbf{k}-\mathbf{q})}-i\delta}+\frac{1-f_{n1}(\mathbf{k}-\mathbf{q})}{\omega-\omega'-\epsilon_{n1}^{LDA}(\mathbf{k}-\mathbf{q})+i\delta}\Big]\Big\}
$$

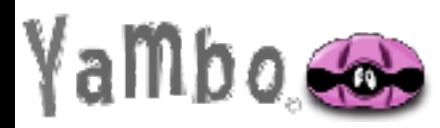

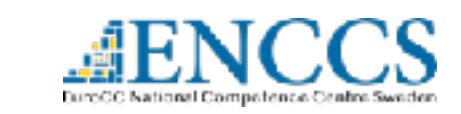

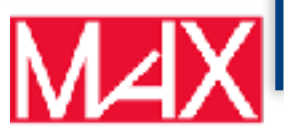

$$
\langle n\mathbf{k}|\Sigma_c(\mathbf{r}_1,\mathbf{r}_2;\omega)|\mathbf{n}'\mathbf{k}'\rangle = \frac{1}{2}\sum_{\mathbf{n}_1}\int_{\text{Bz}}\frac{d^3\mathbf{q}}{(2\pi)^3}\Big\{\sum_{\mathbf{G}\mathbf{G}'}\mathbf{v}(\mathbf{q}+\mathbf{G})\rho_{\mathbf{n},\mathbf{n}_1}(\mathbf{q},\mathbf{G})\rho_{\mathbf{n}'\mathbf{n}_1}^*(\mathbf{q},\mathbf{G}')\times \Big\}
$$

$$
\times \int \frac{d\omega}{2\pi} \epsilon_{\mathbf{G}\mathbf{G}'}^{-1}(\mathbf{q},\omega')\Big\{\frac{f_{n1}(\mathbf{k}-\mathbf{q})}{\omega-\omega'-\epsilon_{n1}^{LDA}(\mathbf{k}-\mathbf{q})}-i\delta} + \frac{1-f_{n1}(\mathbf{k}-\mathbf{q})}{\omega-\omega'-\epsilon_{n1}^{LDA}(\mathbf{k}-\mathbf{q})} + i\delta\Big]\Big\}
$$

$$
-\Im\{\epsilon^{-1}\}
$$
Electron Energy Loss spectrum

All components exhibit a peak, otherwise the amplitude is small Model Dielectric function: Plasmon-Pole approximation

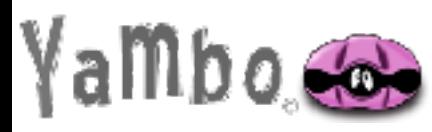

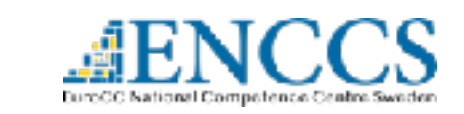

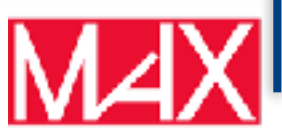

$$
\langle n\mathbf{k}|\Sigma_c(\mathbf{r}_1,\mathbf{r}_2;\omega)|\mathbf{n}'\mathbf{k}'\rangle = \frac{1}{2}\sum_{\mathbf{n}_1}\int_{\text{Bz}}\frac{d^3\mathbf{q}}{(2\pi)^3}\Big\{\sum_{\mathbf{G}\mathbf{G}'}\mathbf{v}(\mathbf{q}+\mathbf{G})\rho_{\mathbf{n},\mathbf{n}_1}(\mathbf{q},\mathbf{G})\rho_{\mathbf{n}'\mathbf{n}_1}^*(\mathbf{q},\mathbf{G}')\times \Big\}
$$

$$
\times \int \frac{d\omega}{2\pi} \epsilon_{\mathbf{G}\mathbf{G}'}^{-1}(\mathbf{q},\omega')\Big\{\frac{f_{n1}(\mathbf{k}-\mathbf{q})}{\omega-\omega'-\epsilon_{n1}^{LDA}(\mathbf{k}-\mathbf{q})}-i\delta}+\frac{1-f_{n1}(\mathbf{k}-\mathbf{q})}{\omega-\omega'-\epsilon_{n1}^{LDA}(\mathbf{k}-\mathbf{q})}+\frac{1}{i\delta}\Big]\Big\}
$$

$$
-\Im\{\epsilon^{-1}\}\qquad \text{Electron Energy Loss spectrum}
$$

All components exhibit a peak, otherwise the amplitude is small Model Dielectric function: Plasmon-Pole approximation

$$
\Im \epsilon_{GG'}^{-1}(q,\omega) = A_{GG'}(q) \{ \delta[\omega - \tilde{\omega}_{GG'}(q)] - \delta[\omega + \tilde{\omega}_{GG'}(q)] \}
$$
  

$$
\Re \epsilon_{GG'}^{-1}(q,\omega) = \delta_{GG'} + \frac{\Omega_{GG'}(q)}{\omega - \tilde{\omega}_{GG'}(q)}
$$

The energy integral is now analytic

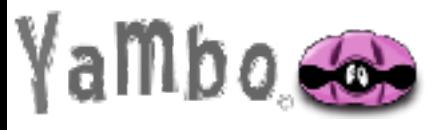

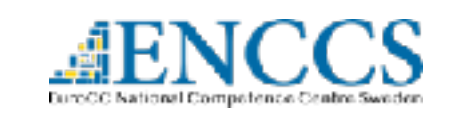

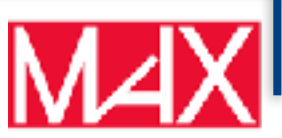

$$
\langle n\mathbf{k}|\Sigma_c(\mathbf{r}_1,\mathbf{r}_2;\omega)|\mathbf{n}'\mathbf{k}'\rangle = \frac{1}{2}\sum_{\mathbf{n}_1}\int_{\text{Bz}}\frac{d^3\mathbf{q}}{(2\pi)^3}\Big\{\sum_{\mathbf{G}\mathbf{G}'}\mathbf{v}(\mathbf{q}+\mathbf{G})\rho_{\mathbf{n},\mathbf{n}_1}(\mathbf{q},\mathbf{G})\rho_{\mathbf{n}'\mathbf{n}_1}^*(\mathbf{q},\mathbf{G}')\times \Big\}
$$

$$
\times \int \frac{d\omega'}{2\pi} \epsilon_{\mathbf{G}\mathbf{G}'}^{-1}(\mathbf{q},\omega')\Big\{\frac{f_{n1}(\mathbf{k}-\mathbf{q})}{\omega-\omega'-\epsilon_{n1}^{LDA}(\mathbf{k}-\mathbf{q})}-i\delta}+\frac{1-f_{n1}(\mathbf{k}-\mathbf{q})}{\omega-\omega'-\epsilon_{n1}^{LDA}(\mathbf{k}-\mathbf{q})}+\overline{i}\delta\Big]\Big\}
$$

$$
-\Im\{\epsilon^{-1}\}\qquad \text{Electron Energy Loss spectrum}
$$

All components exhibit a peak, otherwise the amplitude is small Model Dielectric function: Plasmon-Pole approximation

$$
\Im \epsilon_{GG'}^{-1}(q,\omega) = A_{GG'}(q) \{ \delta[\omega - \tilde{\omega}_{GG'}(q)] - \delta[\omega + \tilde{\omega}_{GG'}(q)] \}
$$
  

$$
\Re \epsilon_{GG'}^{-1}(q,\omega) = \delta_{GG'} + \frac{\Omega_{GG'}(q)}{\omega - \tilde{\omega}_{GG'}(q)}
$$

The energy integral is now analytic

Different recipes to evaluate poles and residues

M. Hybertsen and S. Louie PRB 34, 5390 1986 R. W. Godby and R. J. Needs, PRL. 62, 1169 (1989). G. E. Engel and B. Farid, PRB 47, 15931 (1993).

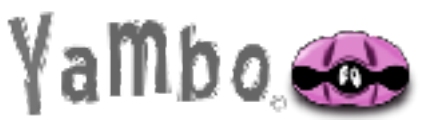

 $\rightarrow$ 

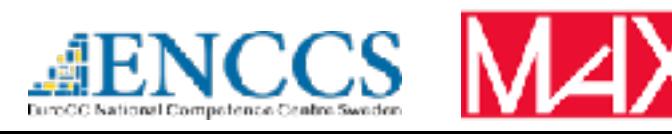

#### GW approximation in practice: Plasmon-Pole approximation TABLE I. Calculated *G*0*W*<sup>0</sup> band gaps (in eV) using the four asinum i ule approximation and the the

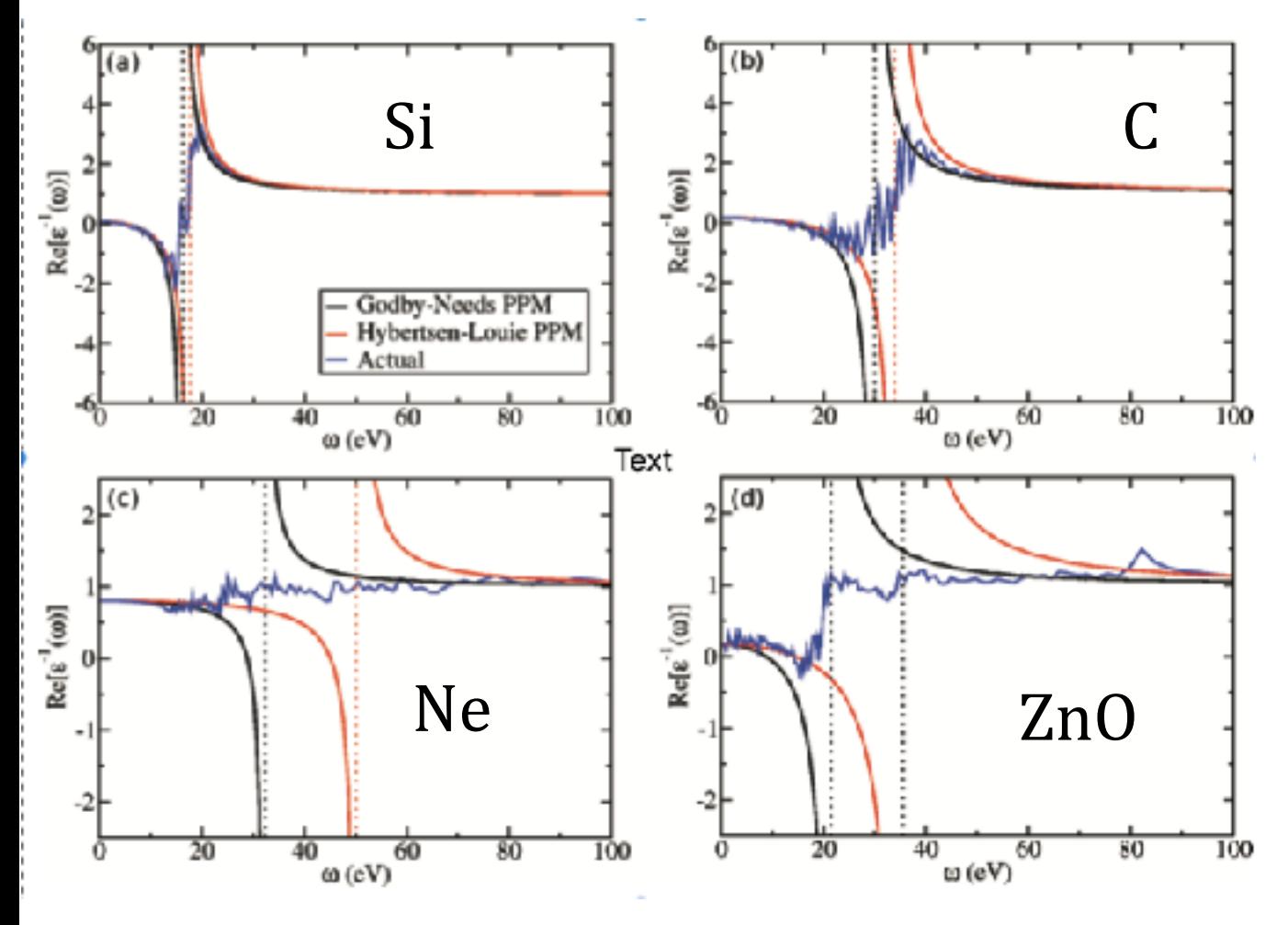

Real part along real axis

- P. Larson, M. Dvorak, and Z. Wu Phys Rev. B **88**, 125205 (2013)
- ZnO case M. Stankovki et al. Phys Rev. B **84**, 241201 (2011)

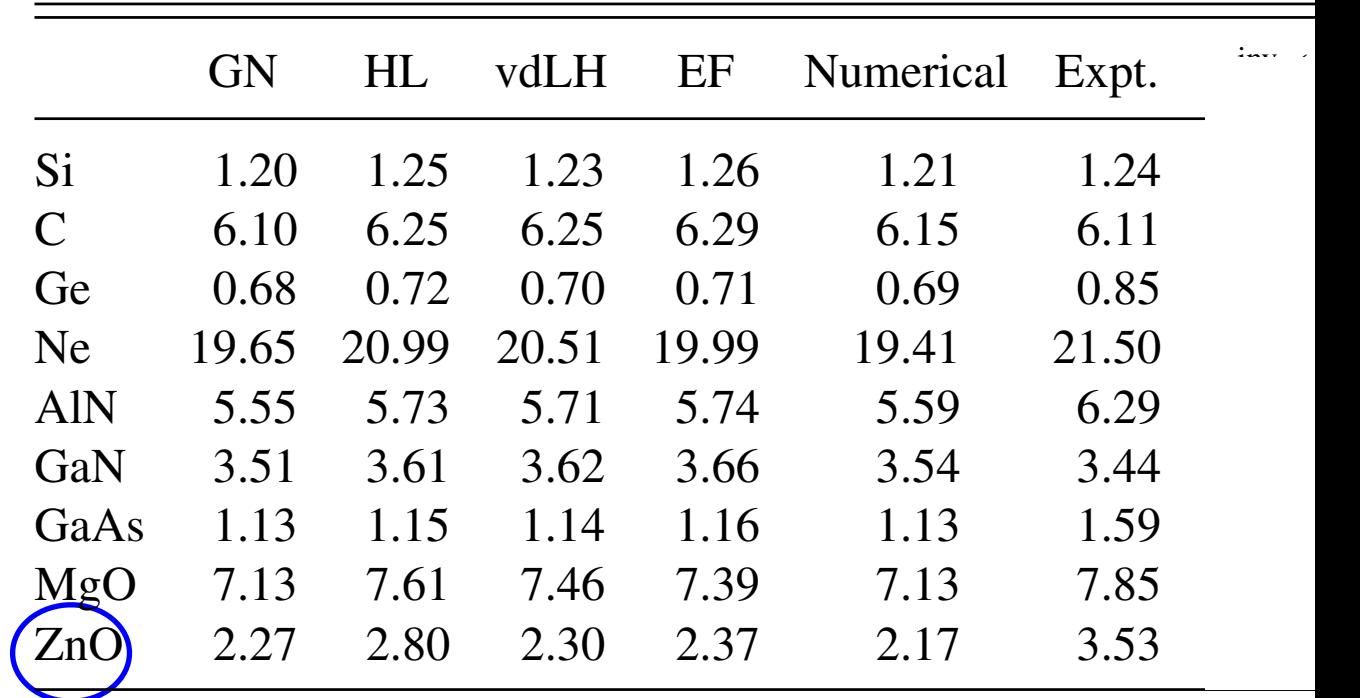

electron-phonon interaction. The last column reports the interaction. The invariant  $\sigma$ 

requiring self-constructions<br>different rom cingle-pole amers from single pole PPA become questionable when differs from single-pole  $\epsilon_{GC}^{-1}$ 

Ex: interfaces, d electrons in copper: A. Marini, G. Onida, R. Del Sole PRL 88, 01643 (2002)

Eull integration is needed: alternative methods: ne the difference in the difference in *EGC* and the difference of the control of the difference of the difference of the difference of the difference of the difference of the difference of the difference of the difference Full integration is needed: alternative methods; e.g: 

 $P_{\rm B}$ .<br>Frequency dependence in  $C_{\rm M}$  made gimple veing a requency dependence in the mate simple using a  $\vert$ **Chiarotti, D. Varsano, E. Molinari, and A. Ferretti Phys.** Rev. B 104, 115157 (2021) We also studied the effects of the effects of the many-based the many-based of the many-based of the many-based of Frequency dependence in GW made simple using a multi-pole approximation D. A. Leon, C. Cardoso, T.

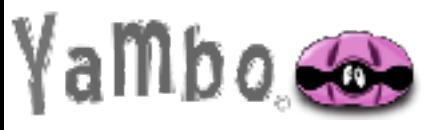

**Efficient materials modelling on HPC with**  $\blacksquare$  **FNCCS MANY QUANTUM ESPRESSO, Yambo and BigDFT** 

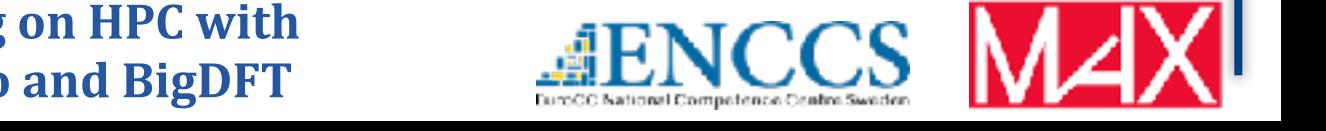

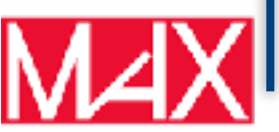

 $GG<sup>{\prime}</sup>$ 

## The plasmon pole approximation

#### (9) Plasmon Pole approximation (PPA): yambo -p p

Components of the Dielectric matrix approximated has a single pole functions:

$$
\epsilon_{\mathbf{G},\mathbf{G}'}^{-1}(\mathbf{q},\omega) \sim \delta_{\mathbf{G},\mathbf{G}'} + \mathbf{R}_{\mathbf{G},\mathbf{G}'}(\mathbf{q}) [(\omega - \mathbf{\Omega}_{\mathbf{G},\mathbf{G}'}(\mathbf{q}) + i0^+)^{-1} - (\omega + \Omega_{\mathbf{G},\mathbf{G}'}(\mathbf{q}) - i0^+)^{-1}]
$$

Residuals  $R_G$   $_{G'}(q)$  and energies  $M_{G,G'}(q)$  are found by imposing the PPA to reproduce the exact function at  $\omega = 0$  and  $\omega = i E_{DDA}$  with  $E_{DDA}$  being a suitable user-defined parameter.

$$
R_{\mathbf{G},\mathbf{G}'}(\mathbf{q}) = \frac{\frac{\epsilon^{-1}_{\mathbf{G},\mathbf{G}'}[q,\omega=0)\Omega_{\mathbf{G},\mathbf{G}'}}{2}}{2}
$$
  
\n
$$
\Omega_{\mathbf{G},\mathbf{G}'} = E_{PPA} \sqrt{\frac{\epsilon^{-1}_{\mathbf{G},\mathbf{G}'}[q,\omega=E_{PPA})}{\frac{\epsilon^{-1}_{\mathbf{G},\mathbf{G}'}[q,\omega=E_{PPA}]}{\epsilon^{-1}_{\mathbf{G},\mathbf{G}'}[q,\omega=E_{PPA}]}}}
$$
  
\n
$$
R_{\mathbf{G},\mathbf{G}'} = E_{PPA} \sqrt{\frac{\epsilon^{-1}_{\mathbf{G},\mathbf{G}'}[q,\omega=E_{PPA}]}{\epsilon^{-1}_{\mathbf{G},\mathbf{G}'}[q,\omega=E_{PPA}]}}
$$
  
\n
$$
R_{\mathbf{G},\mathbf{G}'} = 100
$$
  
\n
$$
R_{\mathbf{G},\mathbf{G}'} = 100
$$
  
\n
$$
R_{\mathbf{G},\mathbf{G}'} = 100
$$
  
\n
$$
R_{\mathbf{G},\mathbf{G}'} = 100
$$
  
\n
$$
R_{\mathbf{G},\mathbf{G}'} = 100
$$
  
\n
$$
R_{\mathbf{G},\mathbf{G}'} = 100
$$
  
\n
$$
R_{\mathbf{G},\mathbf{G}'} = 100
$$
  
\n
$$
R_{\mathbf{G},\mathbf{G}'} = 100
$$
  
\n
$$
R_{\mathbf{G},\mathbf{G}'} = 100
$$
  
\n
$$
R_{\mathbf{G},\mathbf{G}'} = 100
$$
  
\n
$$
R_{\mathbf{G},\mathbf{G}'} = 100
$$
  
\n
$$
R_{\mathbf{G},\mathbf{G}'} = 100
$$
  
\n
$$
R_{\mathbf{G},\mathbf{G}'} = 100
$$
  
\n
$$
R_{\mathbf{G},\mathbf{G}'} = 100
$$
  
\n
$$
R_{\mathbf{G},\mathbf{G
$$

The QP energies should not depend too much on the choice of imaginary plasmon frequency. Tip: Choose a value higher in energy than the plasmon peak (EELS spectrum)

PPAPntXp= 27.21138 eV PPA imaginary energy

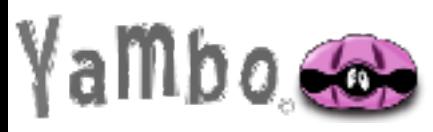

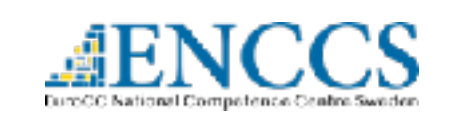

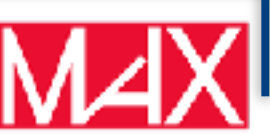

Goal: $\hat{H}_0(\mathbf{r})f_s(\mathbf{r}) + \int \Sigma(\mathbf{r},\mathbf{r}';\epsilon_s)f_s(\mathbf{r}')d^3\mathbf{r}' = \epsilon_s f_s(\mathbf{r}) \quad \boxed{\quad \sum \ = \,iGW}$ 

Once we know  $\Sigma^{GW} = G^0 W^0$ 

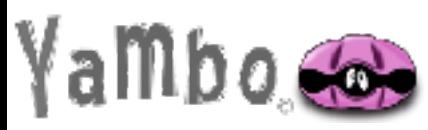

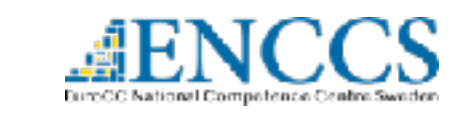

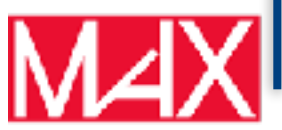

Goal:  $\hat{H}_0(\mathbf{r})f_s(\mathbf{r}) + \int \Sigma(\mathbf{r},\mathbf{r}';\epsilon_s)f_s(\mathbf{r}')d^3\mathbf{r}' = \epsilon_s f_s(\mathbf{r}) \;\;\left|\;\sum_\text{}{}=\textstyle{iGW_\text{c}}\right.$ 

Once we know  $\Sigma^{GW} = G^0 W^0$ 

 $f_i^{QP}(\mathbf{r}) \approx \phi_i^{KS}(\mathbf{r})$ This is another approximation, very frequently used and not always valid!

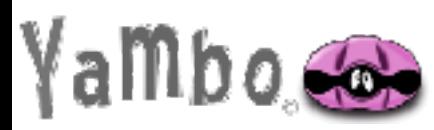

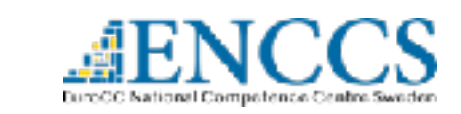

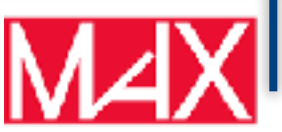

Goal:

$$
I_0(\mathbf{r})f_s(\mathbf{r}) + \int \Sigma(\mathbf{r},\mathbf{r}';\epsilon_s)f_s(\mathbf{r}')d^3\mathbf{r}' = \epsilon_s f_s(\mathbf{r})
$$

$$
\Sigma=iGW
$$

Once we know  $\Sigma^{GW} = G^0 W^0$ 

 $f_i^{QP}(\mathbf{r}) \approx \phi_i^{KS}(\mathbf{r})$ 

#### **This is another approximation, very frequently used** and not always valid!

(8a) Dyson Solver: yambo -g n/s

$$
E_{nk}^{QP} = \epsilon_{nk} + \langle \psi_{nk} | \Sigma(E_{nk}^{QP}) - V_{xc} | \psi_{nk} \rangle
$$

DysSolver= "n" First order expansion around KS eigenvalue

$$
E_{nk}^{QP} = \epsilon_{nk} + Z_{nk} \langle \psi_{nk} | \Sigma(\epsilon_{nk}) - V_{xc} | \psi_{nk} \rangle
$$

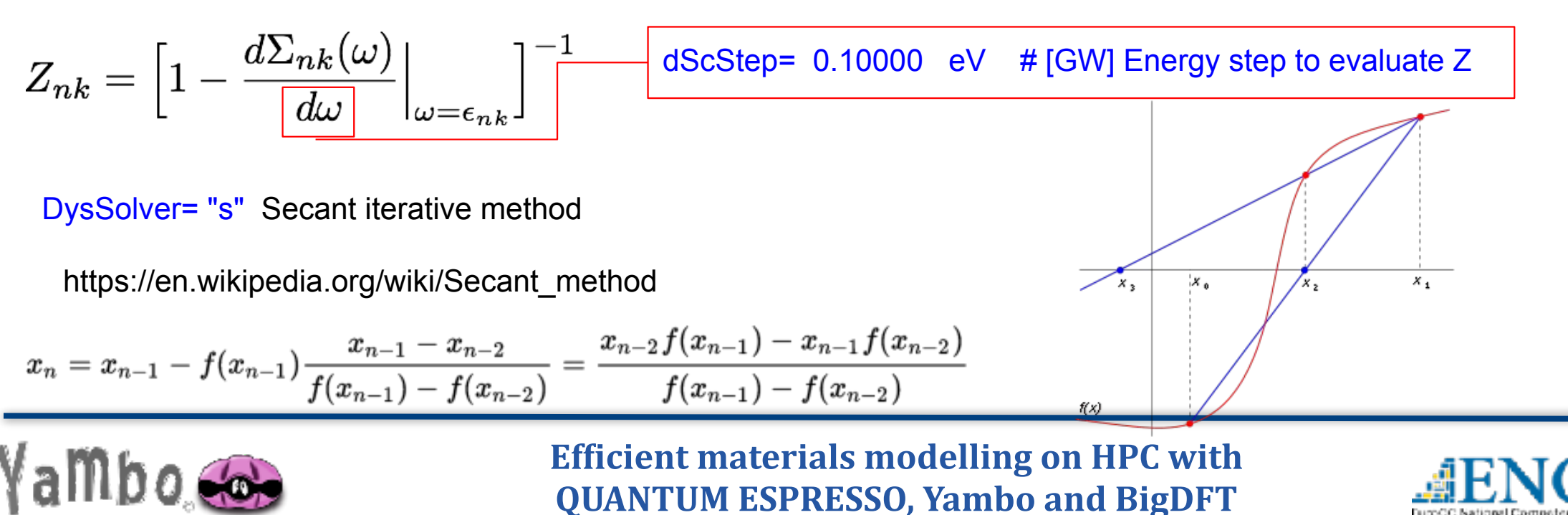

### Accelerating convergence wrt number of bands

$$
\langle n\mathbf{k}|\Sigma_c(\epsilon_{\mathbf{k},n})|n\mathbf{k}\rangle = \frac{1}{2\pi N_k\Omega}\int d\omega' \underbrace{\sum_{n_1\leqslant N_b}\sum_{\mathbf{q}\mathbf{G}\mathbf{G}'}}_{\mathbf{w}_1\leqslant N_b\mathbf{q}\mathbf{G}\mathbf{G}'}[W_{\mathbf{G}\mathbf{G}'}(\mathbf{q},\omega') - \delta_{\mathbf{G}\mathbf{G}'}v(\mathbf{q}+\mathbf{G})]
$$
\n
$$
\times \frac{\rho_{nn_1}(\mathbf{q}+\mathbf{G})\rho_{nn_1}^*(\mathbf{q}+\mathbf{G}')}{\omega'-\epsilon_{\mathbf{k}-\mathbf{q},n} + \epsilon_{\mathbf{k},n_1}\pm i\eta}
$$

$$
\rho_{nn_1}(\mathbf{q}+\mathbf{G}) = \langle \mathbf{k} - \mathbf{q}, n | e^{i(\mathbf{q}+\mathbf{G}) \cdot \mathbf{r}} | \mathbf{k}, n_1 \rangle
$$

#### Extrapolar correction:

$$
\Delta_{k,n} = \frac{1}{2\pi N_k \Omega} \int d\omega' \sum_{\mathbf{q} \in \mathbf{G}'} \frac{[W_{\mathbf{G}\mathbf{G}'}(\mathbf{q}, \omega') - \delta_{\mathbf{G}\mathbf{G}'}v(\mathbf{q} + \mathbf{G})]}{\omega' - \overline{\epsilon}_{\Sigma} + \epsilon_{\mathbf{k}n} + i\eta}
$$
  
 
$$
\times [\langle \mathbf{k}, n | e^{i(\mathbf{G} - \mathbf{G}')} | \mathbf{k}, n \rangle - \sum_{n_1 \leq N_b} \rho_{nn_1}(\mathbf{q} + \mathbf{G}) \rho_{nn_1}^*(\mathbf{q} + \mathbf{G}')]
$$

F. Bruneval and X. Gonze PRB **78**, 085125 2008

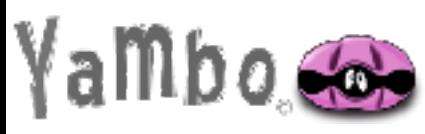

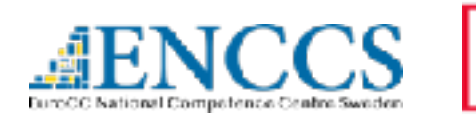

### Accelerating convergence wrt number of bands

$$
\langle n\mathbf{k}|\Sigma_c(\epsilon_{\mathbf{k},n})|n\mathbf{k}\rangle = \frac{1}{2\pi N_k\Omega} \int d\omega' \sum_{(n_1\leq N_b)} \sum_{\mathbf{q}\in\mathbf{G}'} [W_{\mathbf{G}\mathbf{G}'}(\mathbf{q},\omega') - \delta_{\mathbf{G}\mathbf{G}'}v(\mathbf{q}+\mathbf{G})] \times \frac{\rho_{nn_1}(\mathbf{q}+\mathbf{G})\rho_{nn_1}^*(\mathbf{q}+\mathbf{G}')}{\omega'-\epsilon_{\mathbf{k}-\mathbf{q},n}+\epsilon_{\mathbf{k},n_1}\pm i\eta}
$$

- $\rho_{nn_1}(\mathbf{q}+\mathbf{G}) = \langle \mathbf{k}-\mathbf{q}, n|e^{i(\mathbf{q}+\mathbf{G})\cdot\mathbf{r}}|\mathbf{k}, n_1 \rangle$
- Extrapolar approximation: assume all the stats above Nb have the same "average" high energy:  $\epsilon_{\Sigma}$
- Extrapolar correction:

$$
\Delta_{k,n} = \frac{1}{2\pi N_k \Omega} \int d\omega' \sum_{\mathbf{qG} \mathbf{G}'} \frac{[W_{\mathbf{G}\mathbf{G}'}(\mathbf{q}, \omega') - \delta_{\mathbf{G}\mathbf{G}'}v(\mathbf{q} + \mathbf{G})]}{\omega' - \overline{\epsilon}_{\Sigma} + \epsilon_{\mathbf{k}n} + i\eta} \times [\langle \mathbf{k}, n | e^{i(\mathbf{G} - \mathbf{G}')} | \mathbf{k}, n \rangle - \sum_{n_1 \leq N_b} \rho_{nn_1}(\mathbf{q} + \mathbf{G})\rho_{nn_1}^*(\mathbf{q} + \mathbf{G}')]
$$

F. Bruneval and X. Gonze PRB **78**, 085125 2008

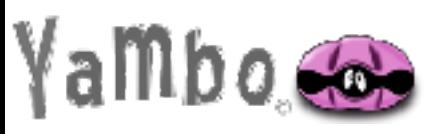

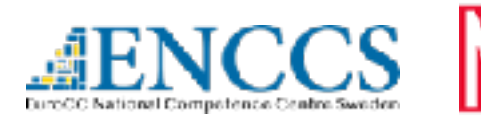

### Accelerating convergence wrt number of bands

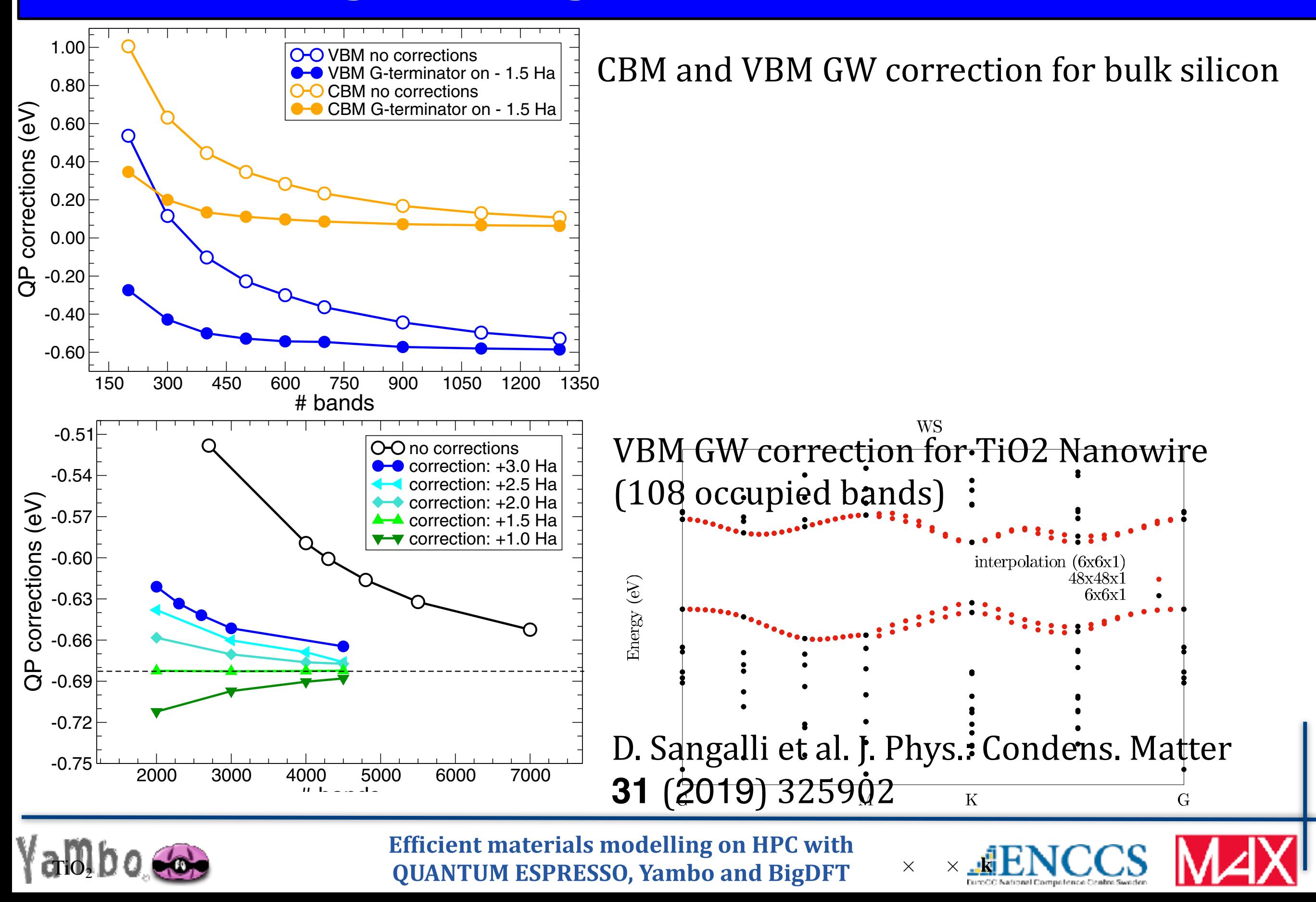

### Non periodic 3D systems: nanostructures

Avoiding spurious replica interactions in non periodic directions

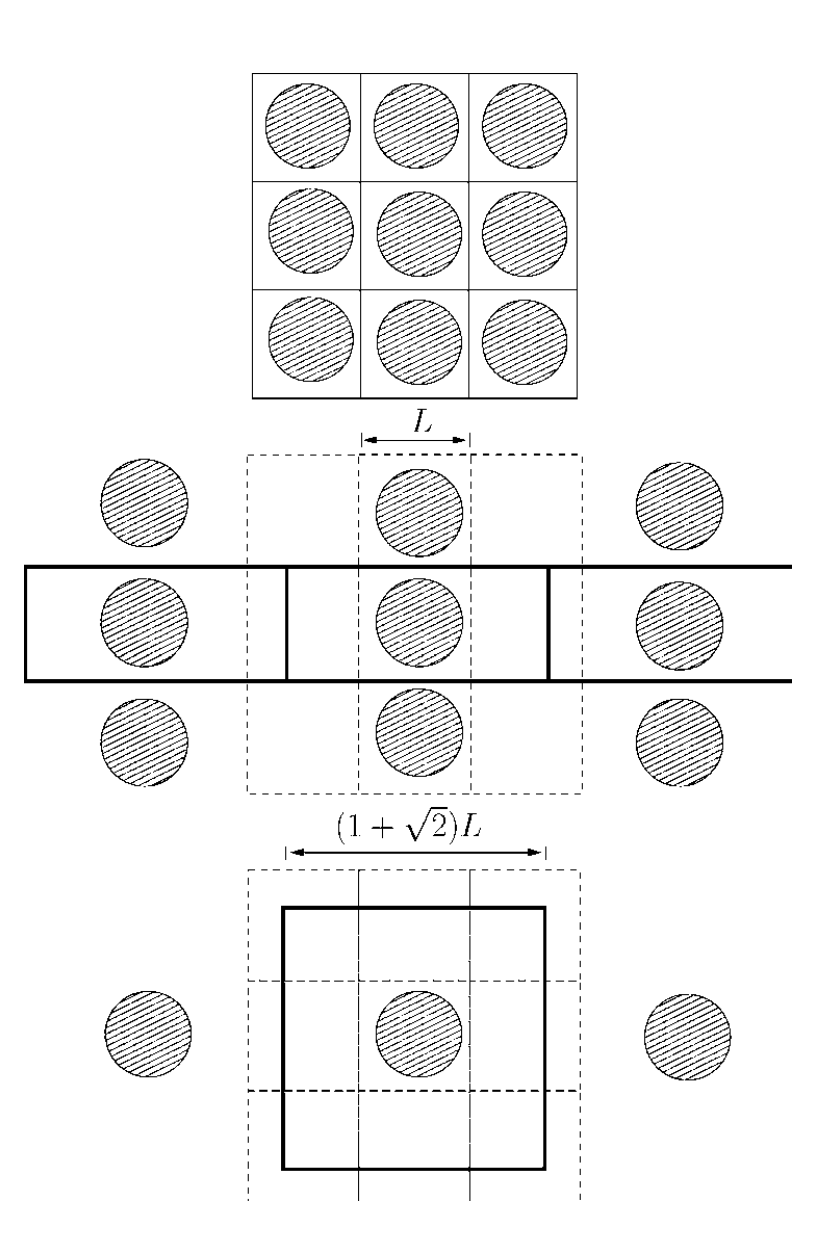

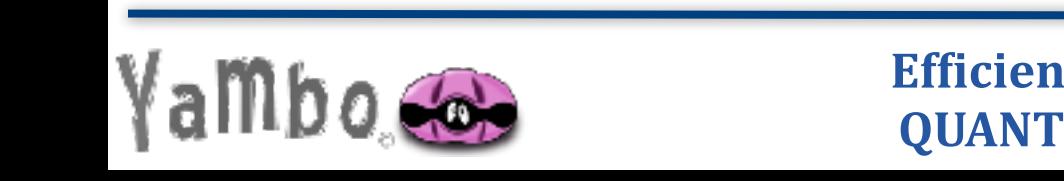

**Efficient materials modelling on HPC with QUANTUM ESPRESSO, Yambo and BigDFT The system is a system in the system is a system in the following**  $\blacksquare$ exploited to obtain the *exact cancellations* when operating at that  $\frac{1}{2}$  in  $\frac{1}{2}$  in  $\frac{1}{2}$  in Fourier space.

In what follows we show how charge neutrality can be

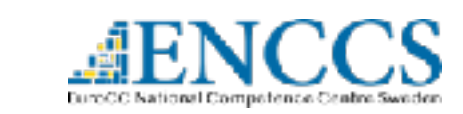

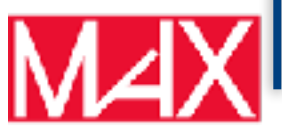

### Non periodic 3D systems: nanostructures

Avoiding spurious replica interactions in non periodic directions

Coulomb cutoff technique for supercell calculations

$$
\tilde{V}_c(r) = \begin{cases} 1/r & \text{if } r \in \mathcal{D} \\ 0 & \text{if } r \notin \mathcal{D} \end{cases}
$$

In what follows we show how charge neutrality can be

middle sketch corresponds to a 1D-periodic system. The in-Different geometries according to the dimensionality allowed among all the elements belonging to each chain. The

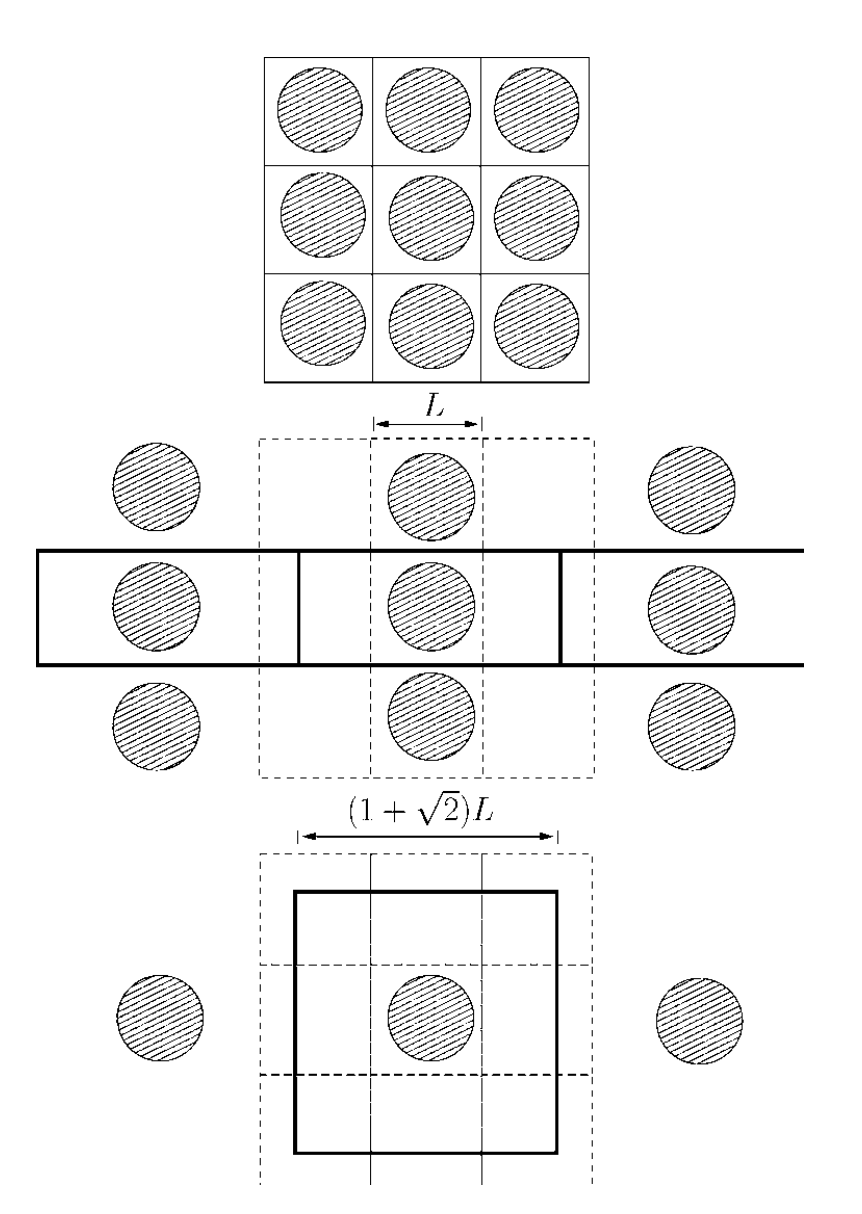

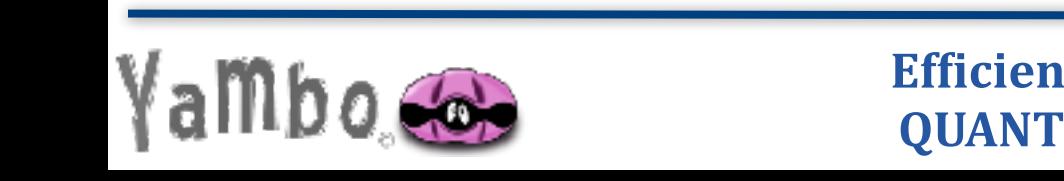

**Efficient materials modelling on HPC with QUANTUM ESPRESSO, Yambo and BigDFT The system is a system in the system is a system in the following**  $\blacksquare$ exploited to obtain the *exact cancellations* when operating at that  $\frac{1}{2}$  in  $\frac{1}{2}$  in  $\frac{1}{2}$  in Fourier space.

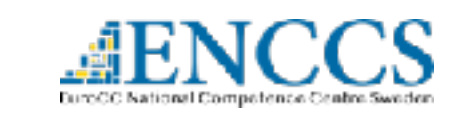

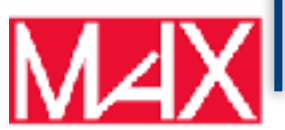
# Non periodic 3D systems: nanostructures

Avoiding spurious replica interactions in non periodic directions

Coulomb cutoff technique for supercell calculations

$$
\tilde{V}_c(r) = \begin{cases} 1/r & \text{if } r \in \mathcal{D} \\ 0 & \text{if } r \notin \mathcal{D} \end{cases}
$$

middle sketch corresponds to a 1D-periodic system. The in-Different geometries according to the dimensionality allowed among all the elements belonging to each chain. The

$$
\tilde{V}_c(G) = \frac{4\pi}{G^2} [1 - \cos(GR)]
$$
 Sphere OD

 $4\pi$  main point in the property in the diverse of  $4\pi$  $g(r)=\frac{1}{\vert \mathbf{g}\vert +\mathbf{G}\vert \mathbf{G}}\left[1+\mathbf{G}\bot \mathbf{K}J\mathbf{1}(\mathbf{G}\bot \mathbf{K})\mathbf{K}0(\vert \mathbf{G}_Z\vert )\right]$  $|{\bf q_z \mp \bf u}|$  $\lfloor C \rfloor R L (G \cdot R) K (G \cdot R)$  $-|G_z| R J_0(G_{\perp} R) K_1(|G_z|R)]$  $\tilde{V}_c(\mathbf{q},G) = \frac{4\pi}{|\mathbf{q}|}$  $|\mathbf{q_z} + \mathbf{G}|$  $\frac{1}{2}[1 + G_{\perp}RJ_1(G_{\perp}R)K_0(|G_z|R)]$ 

Cylinder 1D

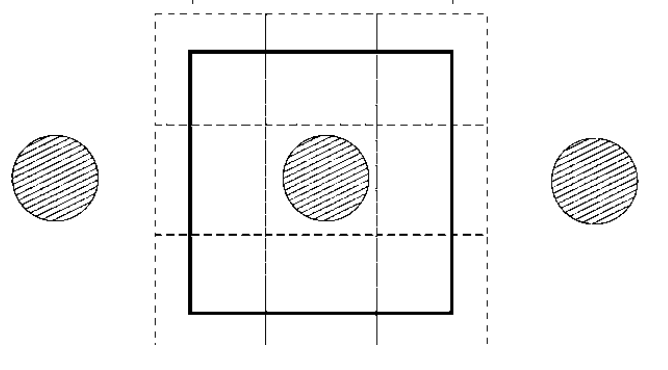

 $(1 + \sqrt{2})L$ 

$$
\tilde{V}_c(\mathbf{q}, G) = \frac{4\pi}{|\mathbf{q}_{\parallel} + \mathbf{G}|^2} [1 - e^{-|\mathbf{q}_{\parallel} + \mathbf{G}_{\parallel}|L/2} cos(G_z L/2)] \quad \text{WS 2D}
$$

 $t = \frac{1}{2}$ C. A. Rozzi, D. Varsano, A. Marini, A. Rubio and E.K.U Gross. Physical Review B 73, 205119 (2006).  $\overline{\mathcal{E}}$ 2000). In what follows we show charge neutrality can be charged in the charge neutrality can be considered in 2D system. The upper sketch corresponds to the 2D-periodic case S. Ismail-Beigi Physical Review B 73, 233103 (2006). periodic system !i.e., a finite 2D system", and the bottom one to a

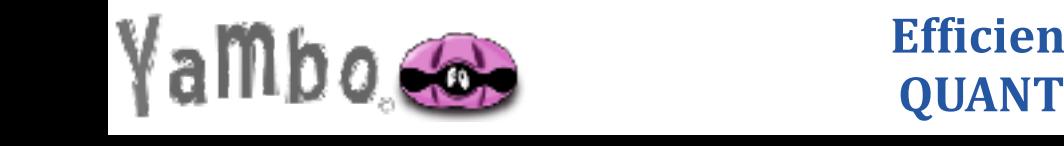

**Efficient materials modelling on HPC with QUANTUM ESPRESSO, Yambo and BigDFT The system is a system in the system is a system in the following**  $\blacksquare$ exploited to obtain the *exact cancellations* when operating at that  $\frac{1}{2}$  in  $\frac{1}{2}$  in  $\frac{1}{2}$  in Fourier space.

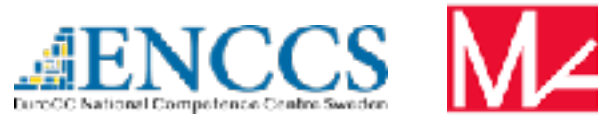

## Non periodic 3D systems: nanostructures

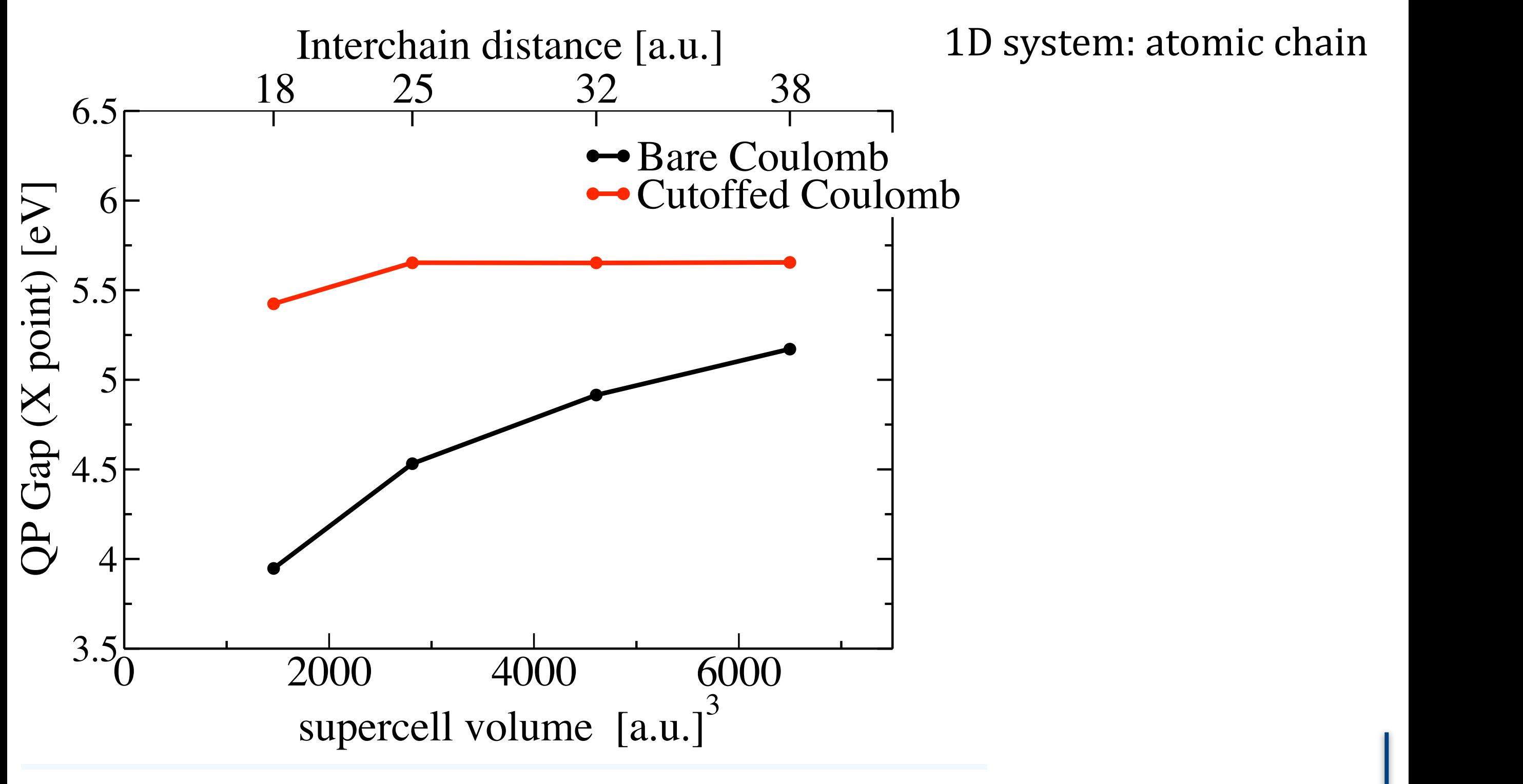

C. A. Rozzi, D. Varsano, A. Marini, A. Rubio and E.K.U Gross. Physical Review B 73, 205119 (2006).

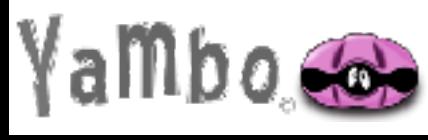

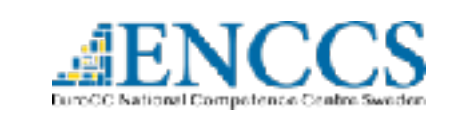

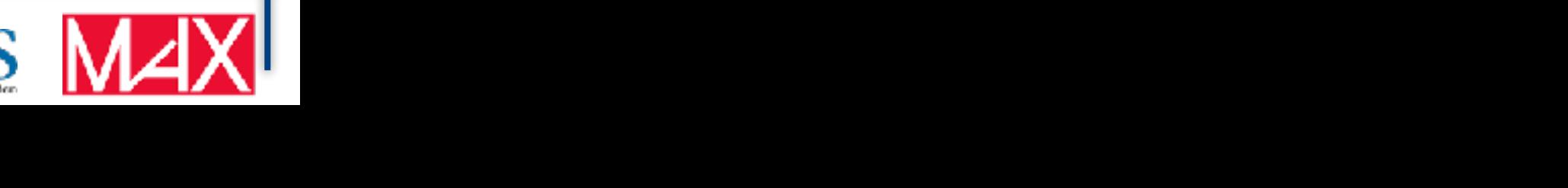

# GW approximation in practice

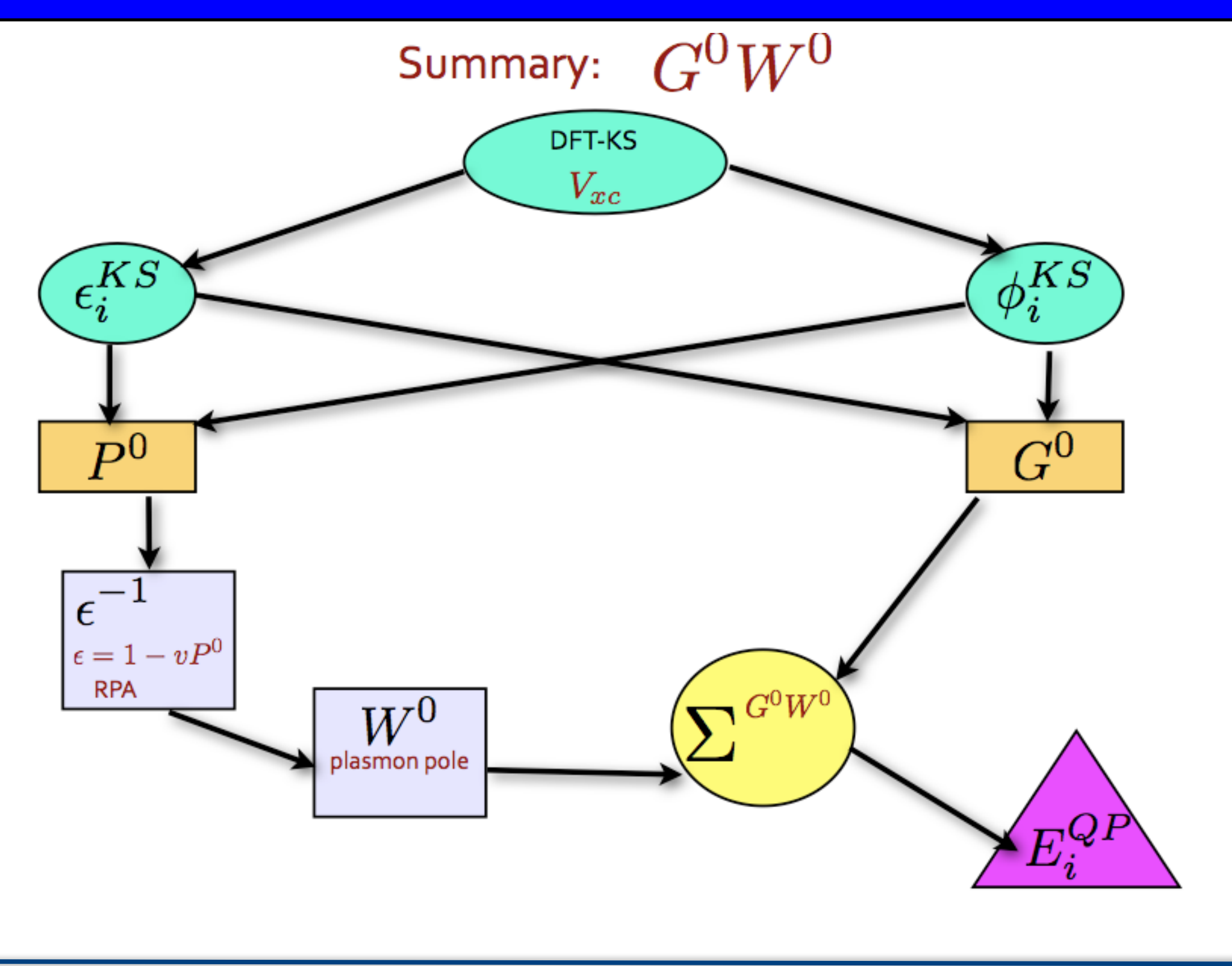

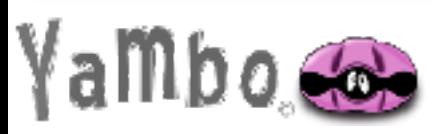

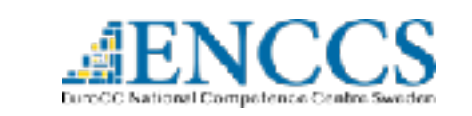

# Some GW results: semiconductor band gaps

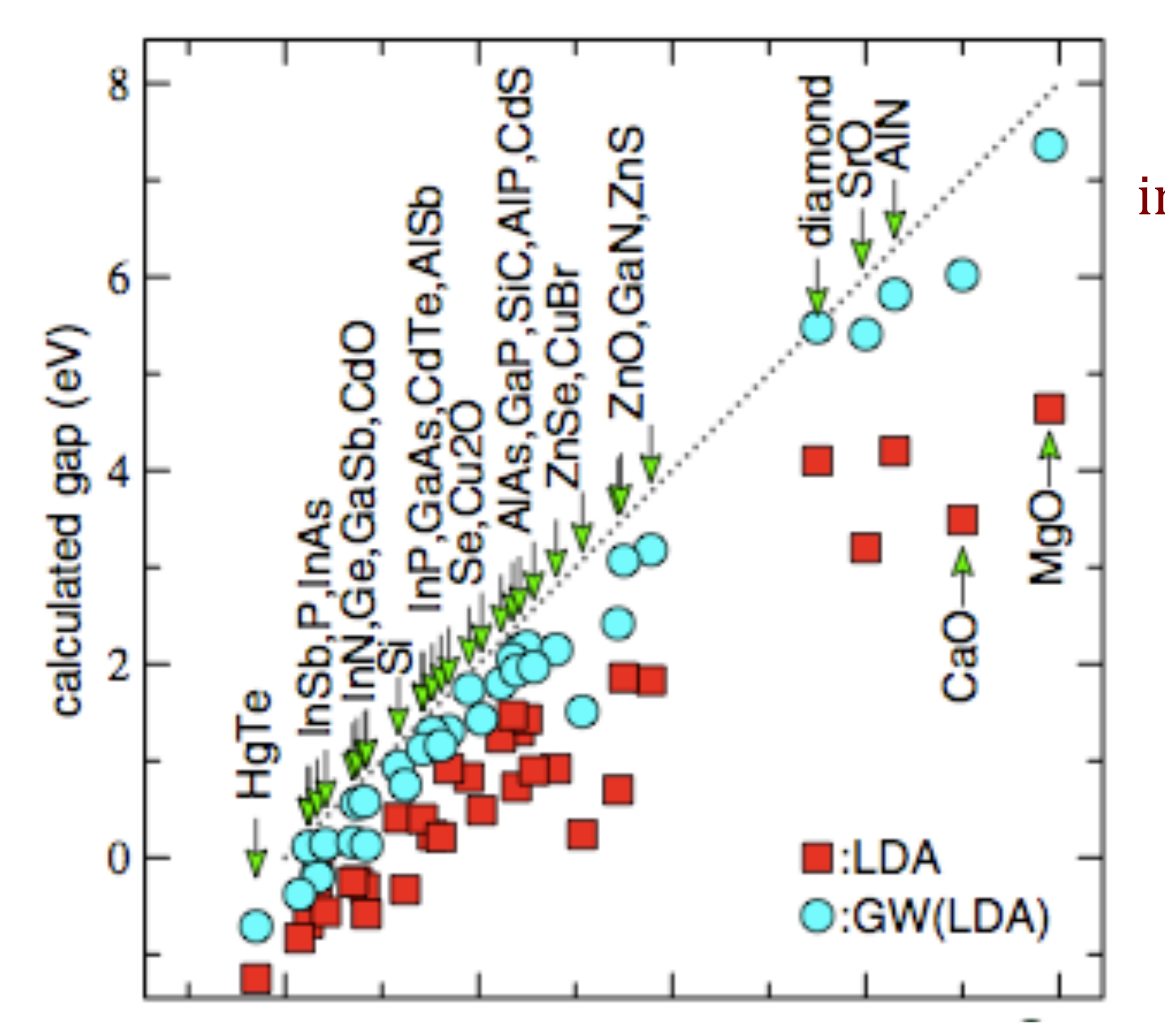

GW band gaps: huge improvement wrt the LDA

M. van Schilfgaarde, Takao Kotani, and S. Faleev PRL **96,** 226402 (2006)

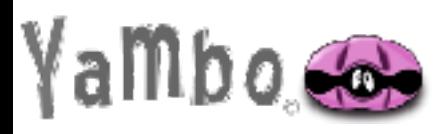

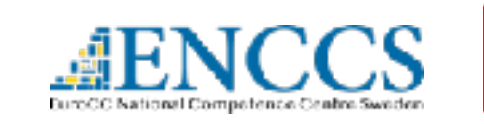

# Some GW results: semiconductor band gaps

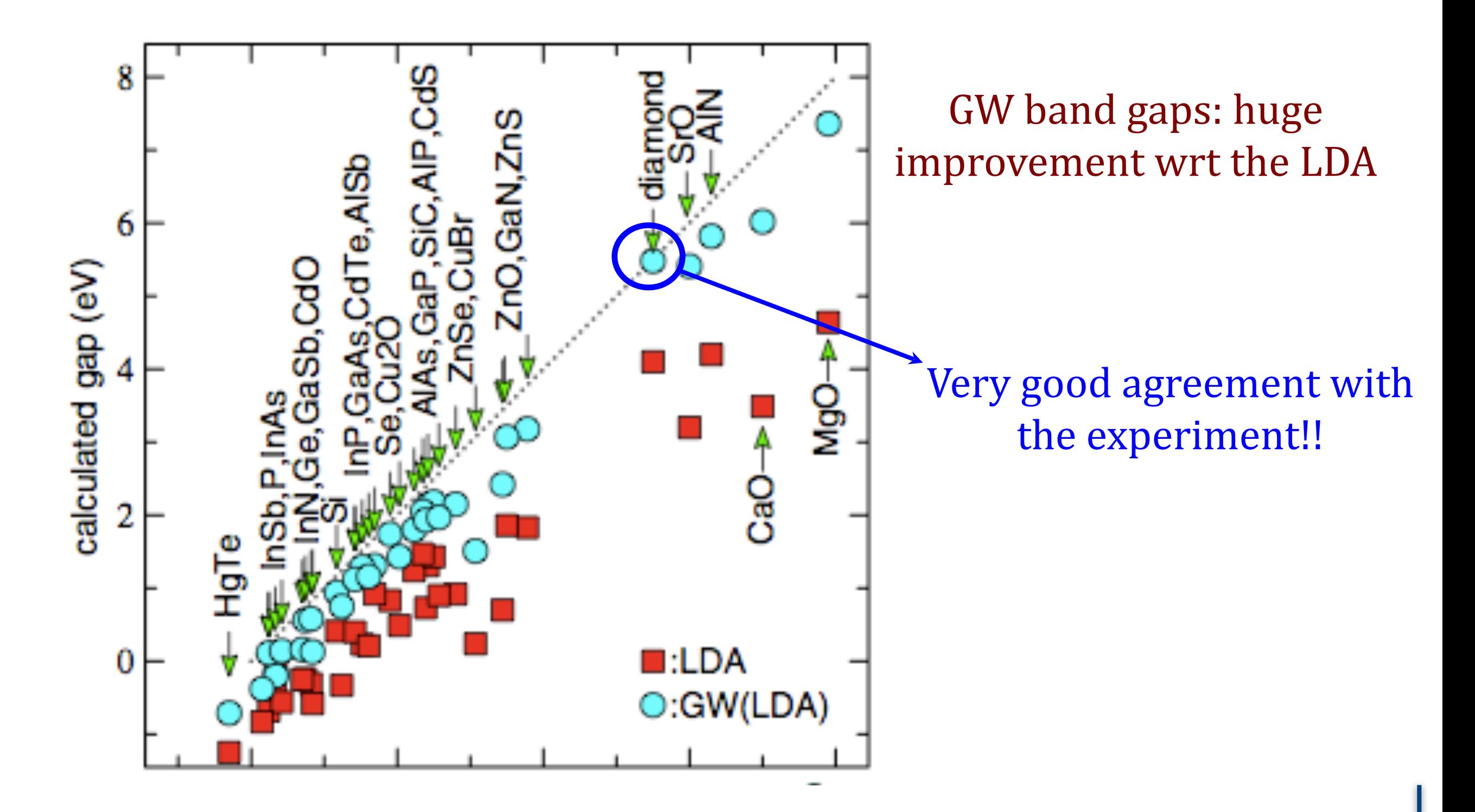

M. van Schilfgaarde, Takao Kotani, and S. Faleev PRL **96,** 226402 (2006)

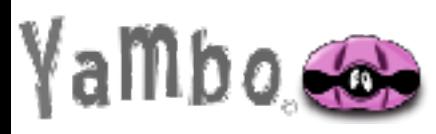

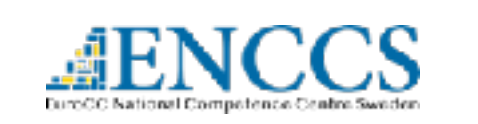

# Some GW results: semiconductor band gaps

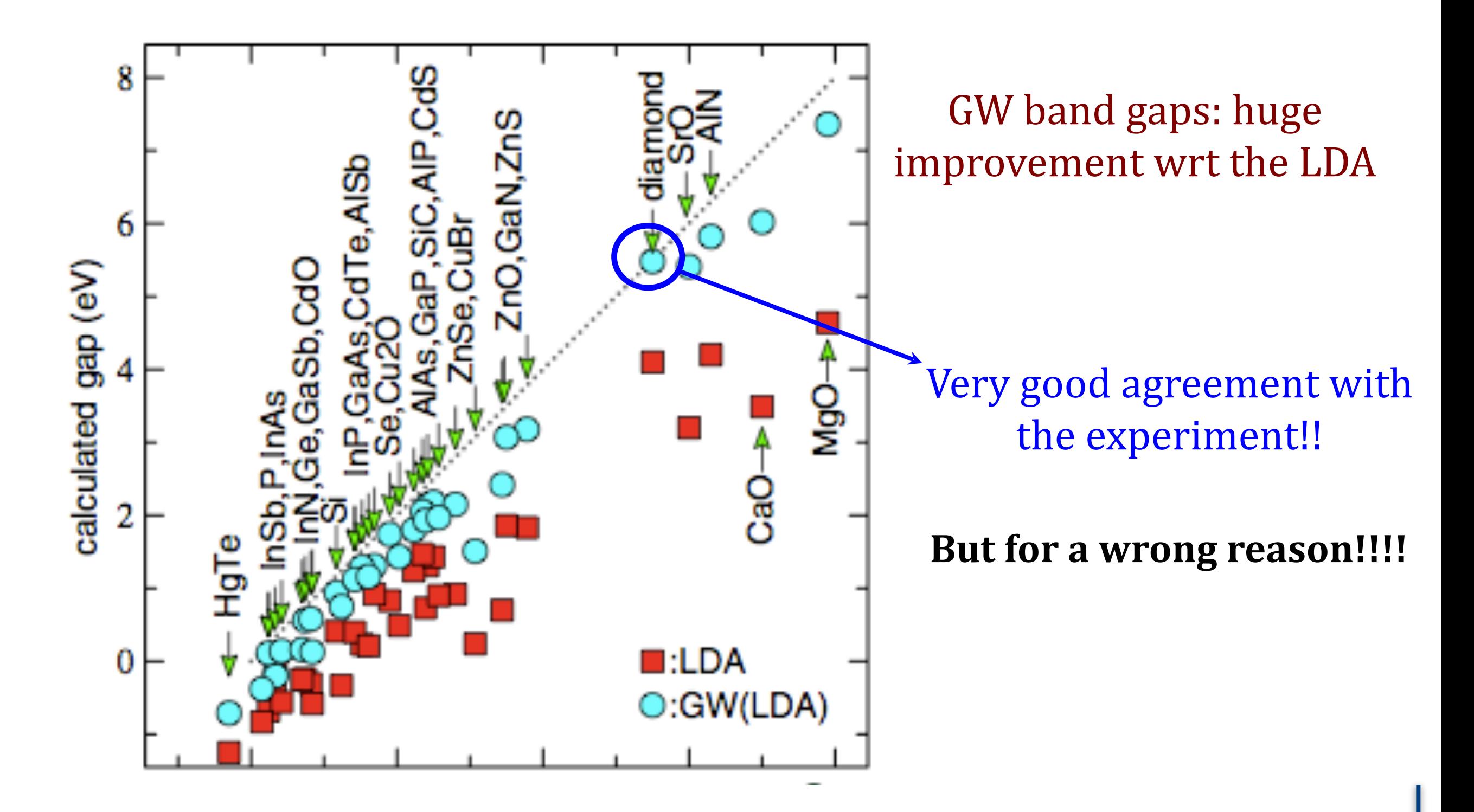

M. van Schilfgaarde, Takao Kotani, and S. Faleev PRL **96,** 226402 (2006)

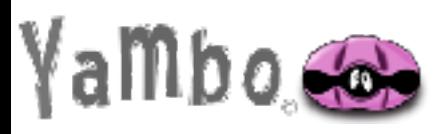

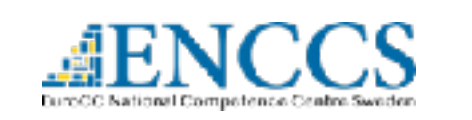

## Some GW results: metal band structure

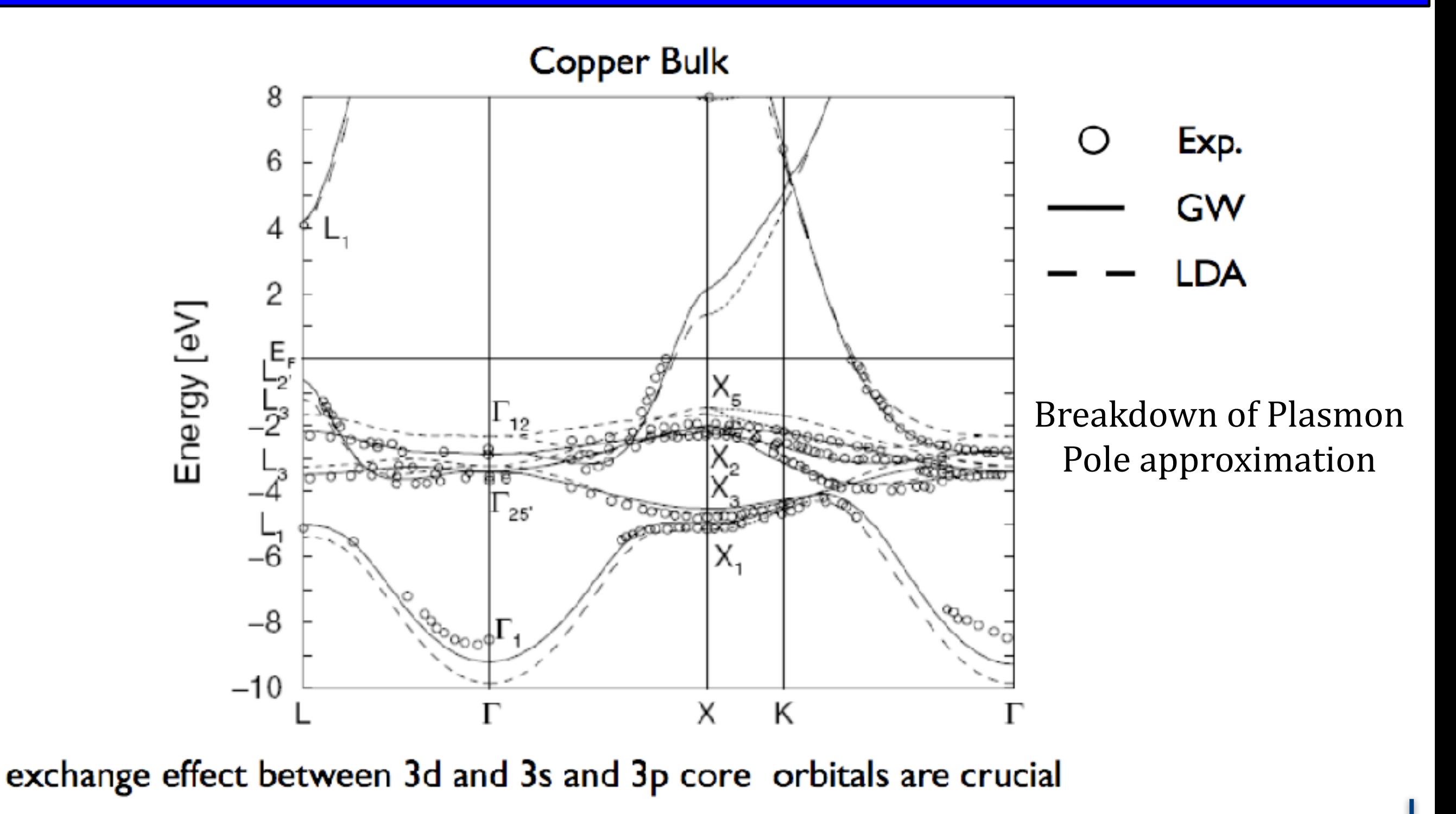

A. Marini et. al. Phys. Rev. Lett. 88 (2002)

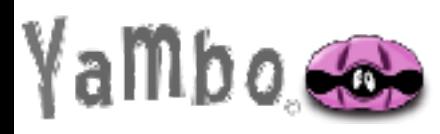

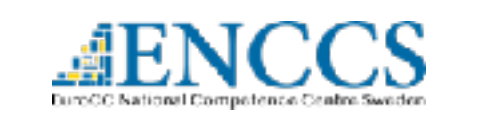

# Energies and potential by GW

Green Function gives access to Total Energy (Galitskii and Migdal 1958)  $E=\langle \hat{T}+\hat{V}\rangle=\langle \hat{H}\rangle=-\frac{i}{2}\int d\mathbf{r}\lim_{\eta\rightarrow 0}\lim_{\mathbf{r_2}\rightarrow\mathbf{r_1}}\Big[i\hbar\frac{\partial}{\partial t}-\frac{\hbar^2\nabla^2}{2m}\Big]G(\mathbf{r_1}t_1,\mathbf{r_2}t_1+\eta)\, .$ 

Ground state properties

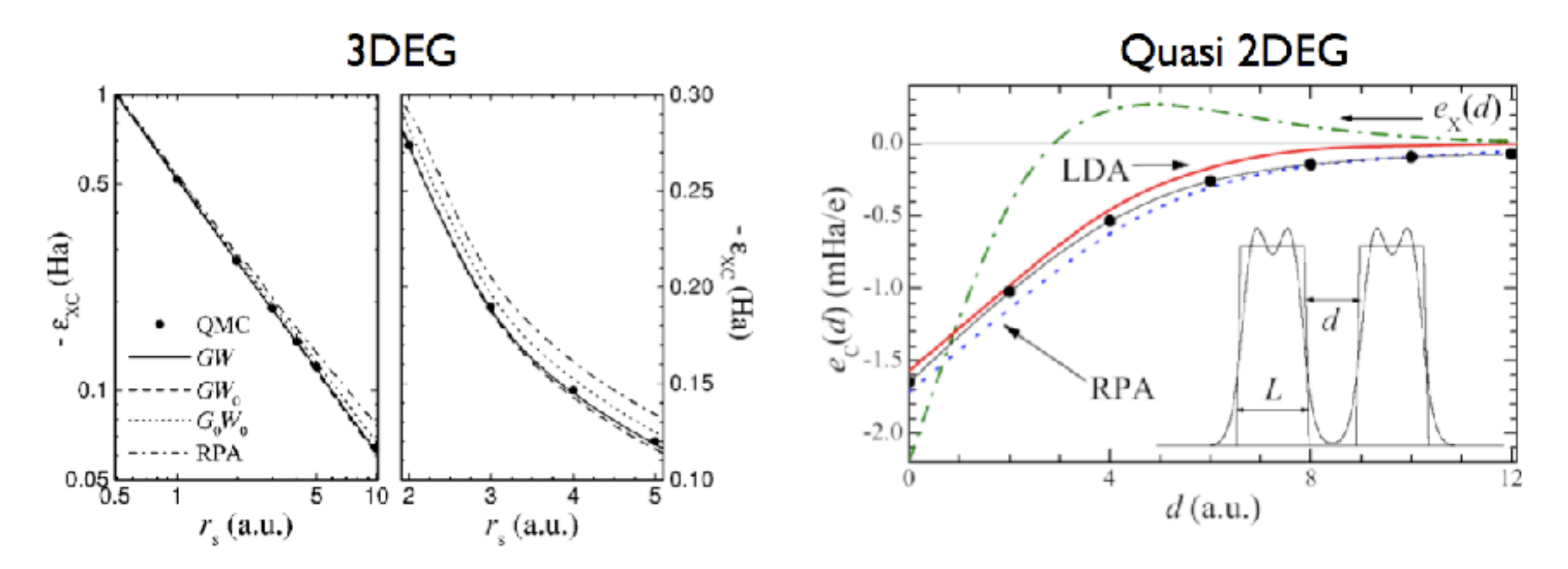

Capture VdW behaviour  $\frac{1}{d^2}$  behaviour at large distance

P. Garcia Gonzalez and R.W. Godby, Phys. Rev. Lett. 88 (2002); Phys. Rev. B, 63 (2001)

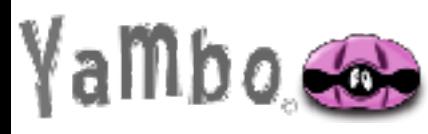

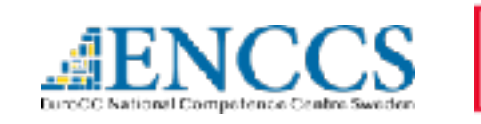

# Energies by GW

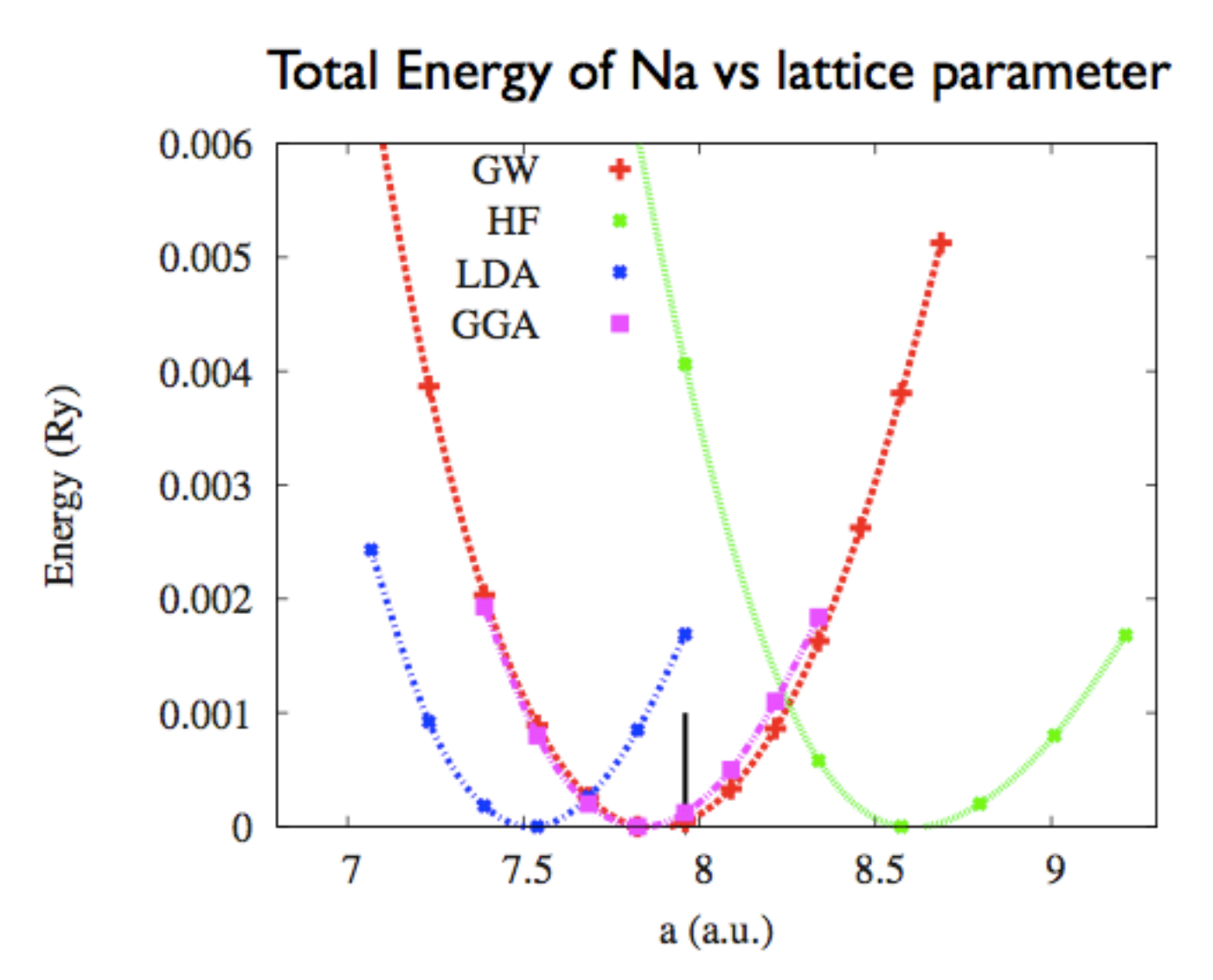

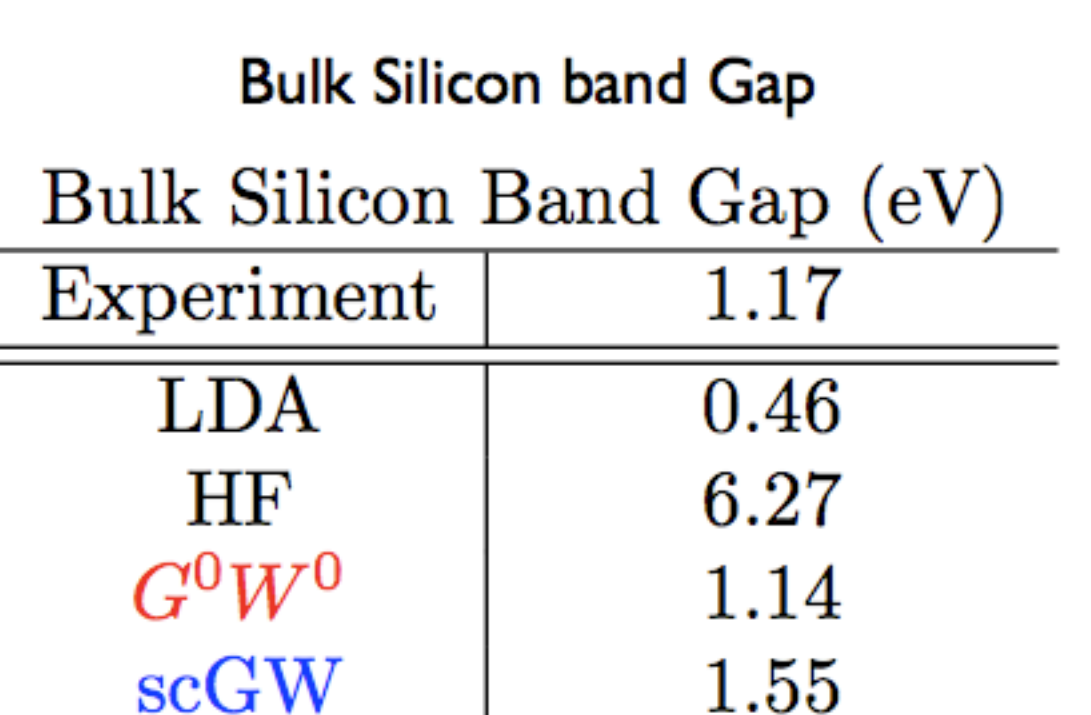

Kutepov et al. PRB 80, 041103 (2009)

Good energy ...comparable with GGA

...but one-electron spectra are worse.

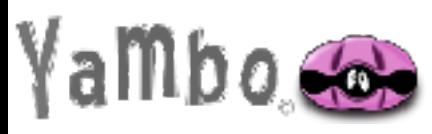

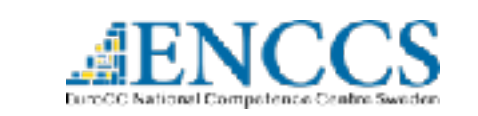

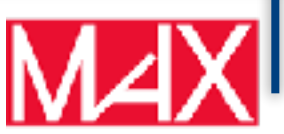

## Optical absorption?

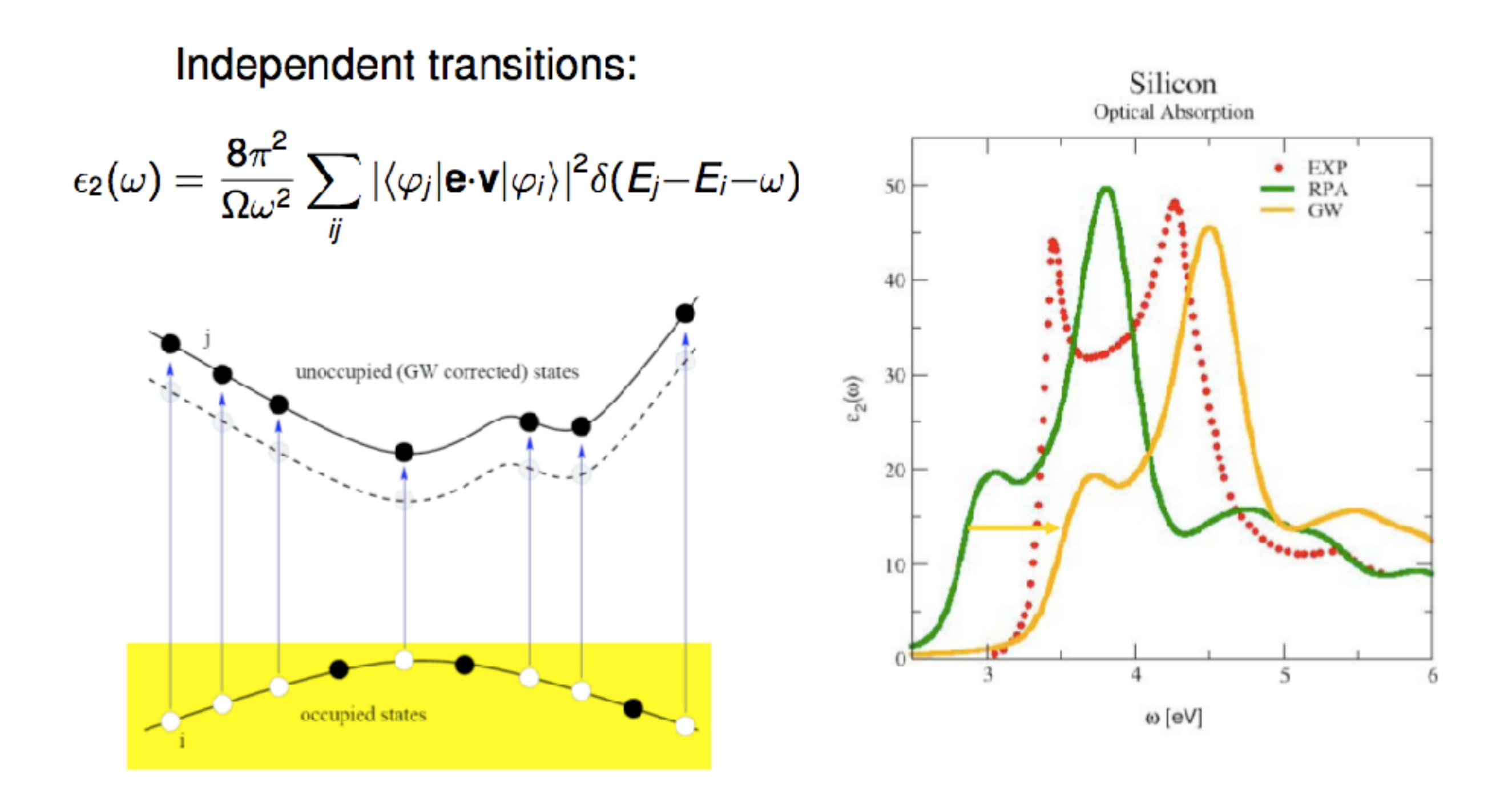

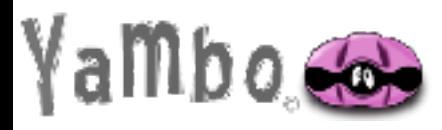

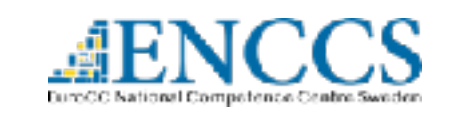

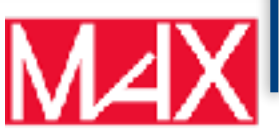

# Optical absorption?

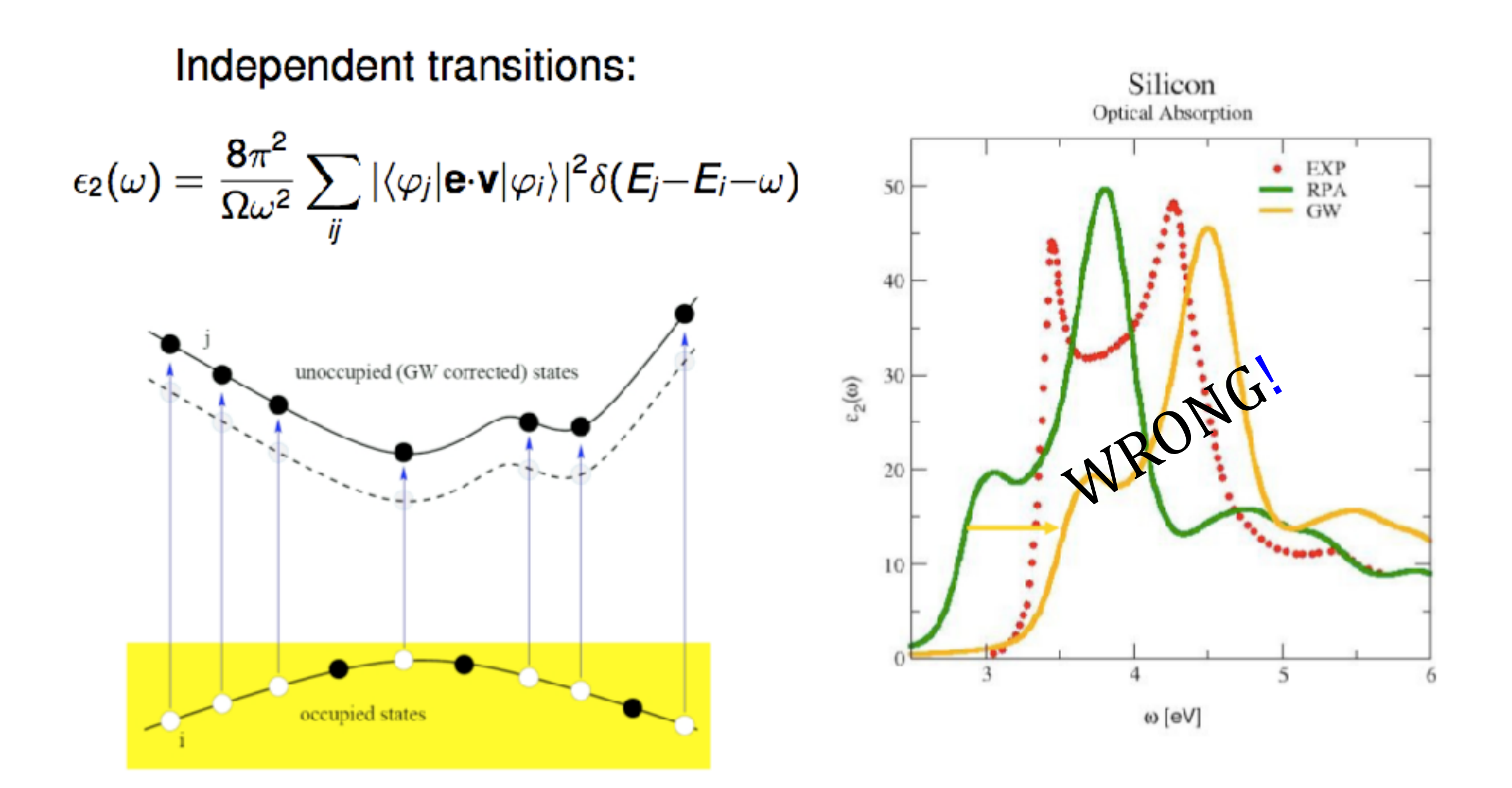

#### Something important is missing!!!

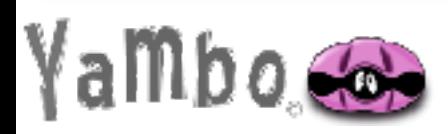

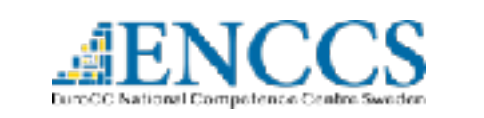

#### Conclusive remarks: GW many virtues!!!

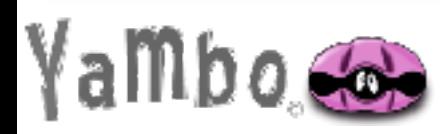

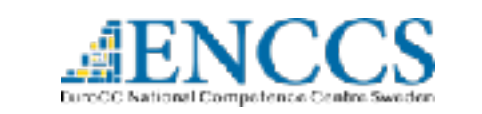

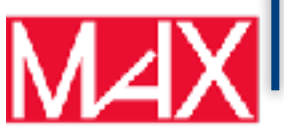

GW: parameter-free method which provides in most of the case accurate results (QP energies, but also total energies, lifetimes)

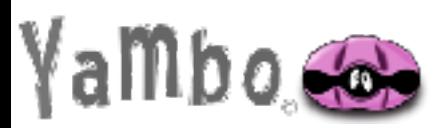

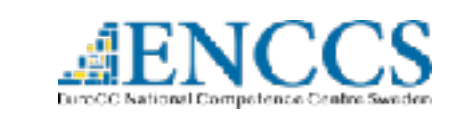

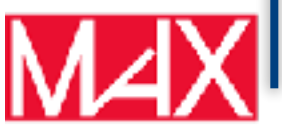

GW: parameter-free method which provides in most of the case accurate results (QP energies, but also total energies, lifetimes)

GW: Starting point for absorption spectroscopy - excitonic effects: Bethe-Salpeter

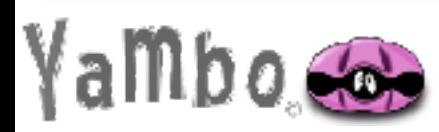

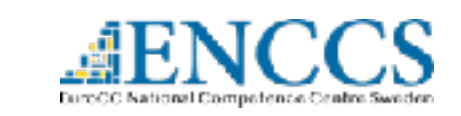

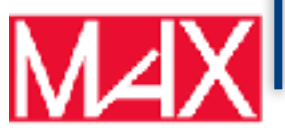

GW: parameter-free method which provides in most of the case accurate results (QP energies, but also total energies, lifetimes)

GW: Starting point for absorption spectroscopy - excitonic effects: Bethe-Salpeter

 $G<sup>0</sup>$ W<sup>0</sup> today is feasible for medium size systems: algorithms suitable for HPC computation (also hybrids architectures, GPU cards).

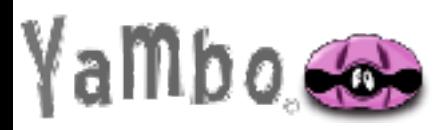

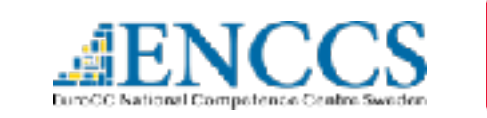

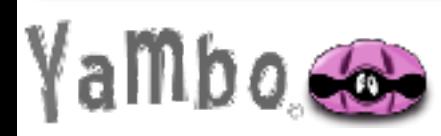

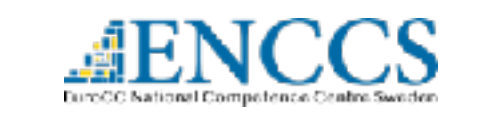

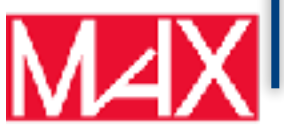

Before asking to the forum what I'm doing wrong...

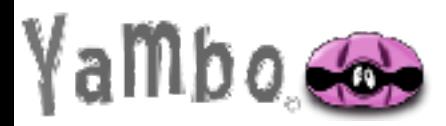

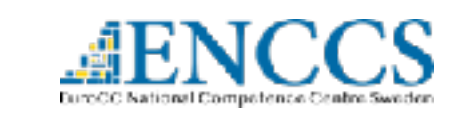

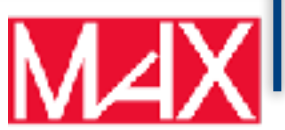

Before asking to the forum what I'm doing wrong...

Check carefully your convergence parameter (the boring part...)

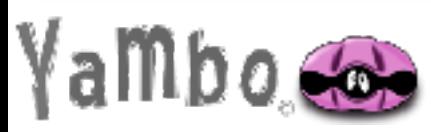

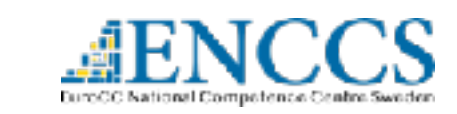

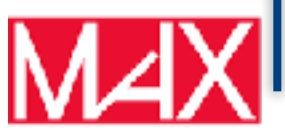

Before asking to the forum what I'm doing wrong...

Check carefully your convergence parameter (the boring part...)

Even at  $G^0W^0$  level, several convergence parameter and approximations have to be carefully checked:

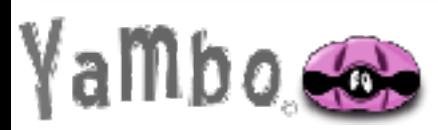

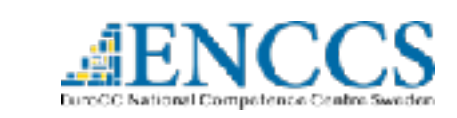

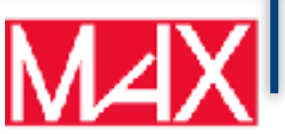

Before asking to the forum what I'm doing wrong...

Check carefully your convergence parameter (the boring part...)

Even at  $G^0W^0$  level, several convergence parameter and approximations have to be carefully checked:

Integration over Bz

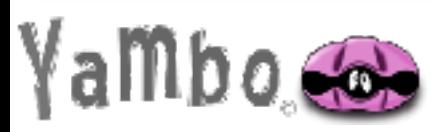

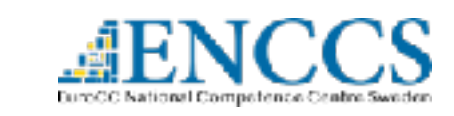

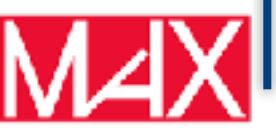

Before asking to the forum what I'm doing wrong...

Check carefully your convergence parameter (the boring part...)

Even at  $G^0W^0$  level, several convergence parameter and approximations have to be carefully checked:

Integration over Bz k-points samplings

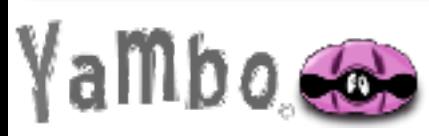

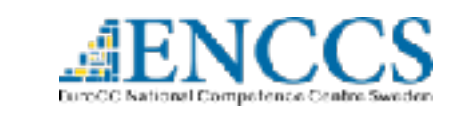

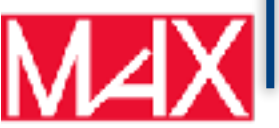

Before asking to the forum what I'm doing wrong...

Check carefully your convergence parameter (the boring part...)

Even at  $G^0W^0$  level, several convergence parameter and approximations have to be carefully checked:

Integration over Bz k-points samplings

sum over unoccupied states

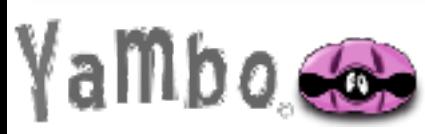

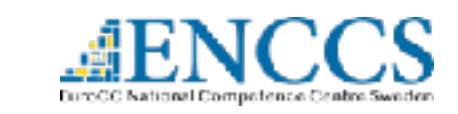

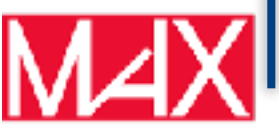

Before asking to the forum what I'm doing wrong...

Check carefully your convergence parameter (the boring part...)

Even at  $G^0W^0$  level, several convergence parameter and approximations have to be carefully checked:

Integration over Bz k-points samplings

sum over unoccupied states

#### plane wave cutoffs

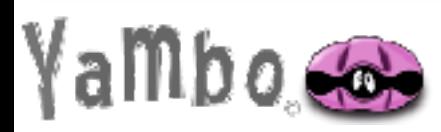

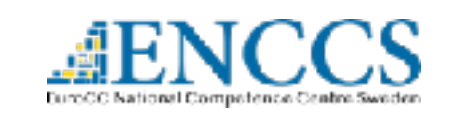

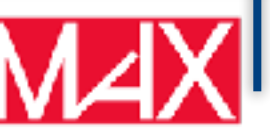

Before asking to the forum what I'm doing wrong...

Check carefully your convergence parameter (the boring part...)

Even at  $G^0W^0$  level, several convergence parameter and approximations have to be carefully checked:

Integration over Bz k-points samplings

sum over unoccupied states

plane wave cutoffs

#### Plasmon-pole approximation validity

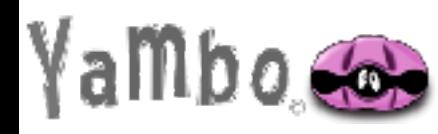

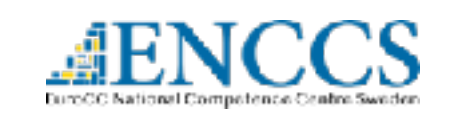

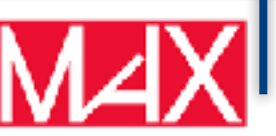

Before asking to the forum what I'm doing wrong...

Check carefully your convergence parameter (the boring part...)

Even at  $G^0W^0$  level, several convergence parameter and approximations have to be carefully checked:

Integration over Bz k-points samplings

sum over unoccupied states convergence of the screening

plane wave cutoffs

#### Plasmon-pole approximation validity

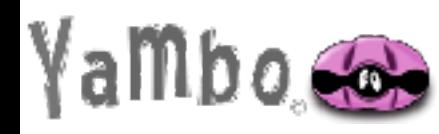

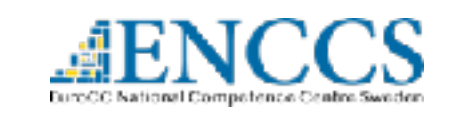

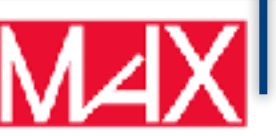

Before asking to the forum what I'm doing wrong...

Check carefully your convergence parameter (the boring part...)

Even at  $G^0W^0$  level, several convergence parameter and approximations have to be carefully checked:

Integration over Bz k-points samplings

sum over unoccupied states convergence of the screening

plane wave cutoffs

#### Plasmon-pole approximation validity

## psuedopotentials

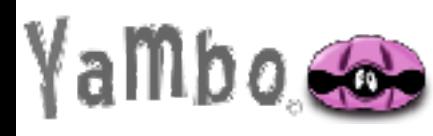

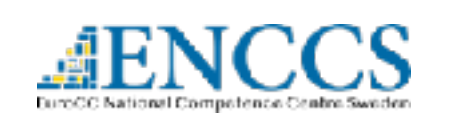

Do not forget:

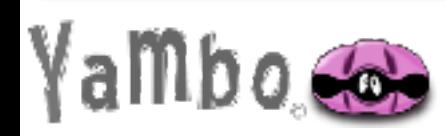

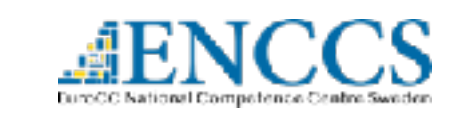

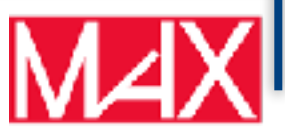

Do not forget:

GW: it is an approximation for the self energy: Vertex effects missing

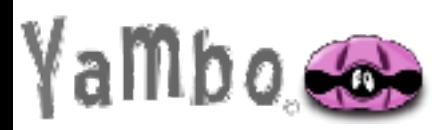

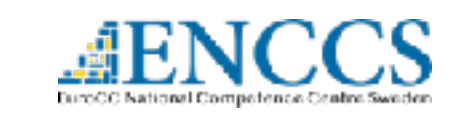

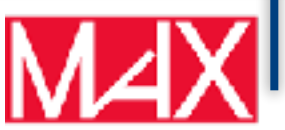

#### Do not forget:

- GW: it is an approximation for the self energy: Vertex effects missing
- GW: Many approximations enters in a practical calculations:

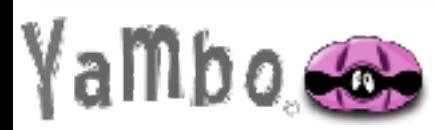

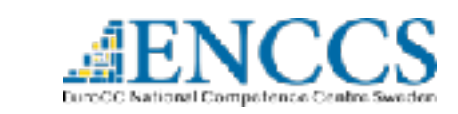

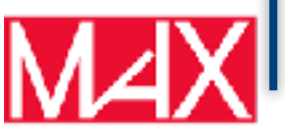

#### Do not forget:

- GW: it is an approximation for the self energy: Vertex effects missing
- GW: Many approximations enters in a practical calculations:
- $\bullet$  in it's widespread G<sup>0</sup>W<sup>0</sup> flavor it is not self-consistent: strong **dependence on the DFT starting point** (specially true for molecules. Start from hybrid DFT?)
- Even in partial self consistent flavour usually **QP wave function assumed to be the same as the initial KS wave function**
- Screening treated at **RPA** level
- **Frequency dependence of the screening usually approximated with a PP model**

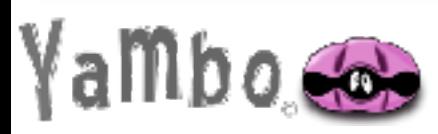

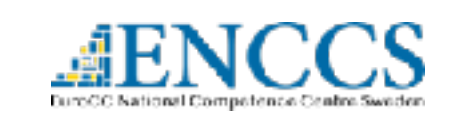

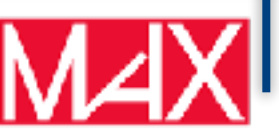

#### Do not forget:

- GW: it is an approximation for the self energy: Vertex effects missing
- GW: Many approximations enters in a practical calculations:
- $\bullet$  in it's widespread G<sup>0</sup>W<sup>0</sup> flavor it is not self-consistent: strong **dependence on the DFT starting point** (specially true for molecules. Start from hybrid DFT?)
- Even in partial self consistent flavour usually **QP wave function assumed to be the same as the initial KS wave function**
- Screening treated at **RPA** level
- **Frequency dependence of the screening usually approximated with a PP model**

GW successful in the interpretation of spectroscopical properties of many systems but calculations need careful checks and relies on different approximations that can fail.

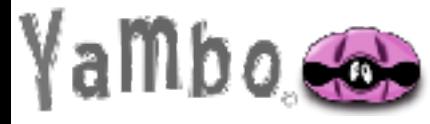

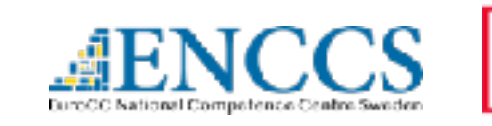

#### **Seminal papers:**

L. Hedin Phys. Rev. A 139, A796 (1965) L. Hedin, S. Lundqvist. in Solid State Physics, 23, 1-181 (1970)

#### **Reviews:**

Aryasetiawan F., Gunnarsson O. The *GW* method. Rep. Prog. Phys. 61:237 (1998)

Aulbur W. G., Jönsson L., Wilkins J. W. in Solid State Physics, Vol. 54, 1–218 (2000)

D. Golze, M. Dvorak, and P. Rinke Front Chem. 2019; 7: 377.

Reining, L, WIREs Comput Mol Sci, 8: e1344. (2018)

#### **Yambo code implementation:**

A. Marini, C. Hogan, M. Gruning and D. Varsano Comp. Phys. Comm. 180, 1293 (2009)

D. Sangalli et al. J. Phys.: Condens. Matter 31 (2019) 325902

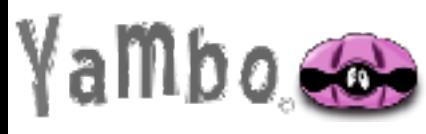

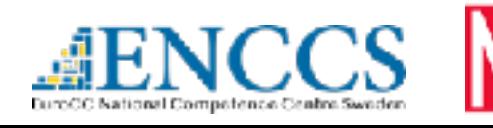

# Acknowledgments

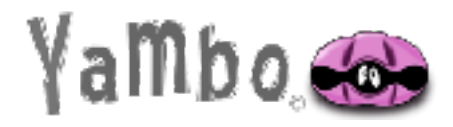

Thank you for your attenties Website: www.yambo-code.eu Forum: www.yambo-code.eu/forum Yambo developers team Website: www.max-centre.eu MaX Centre for Materials at the exascale **MaX CoE** @max\_center2

#### Contact: [daniele.varsano@nano.cnr.it](mailto:daniele.varsano@nano.cnr.it)

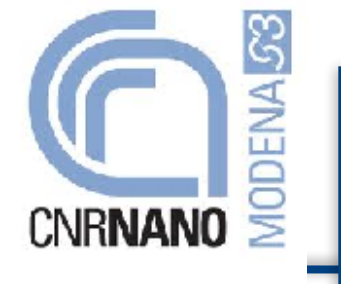

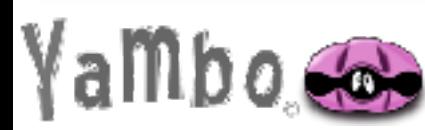

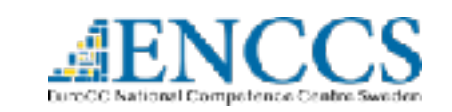

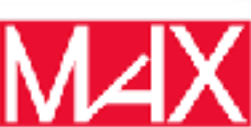